ISSN 0296-6689

### REVUE DES STANDARDS AMSTRAD HORS SERIE N° 5

**JEUX: DON JEAN** ET Dr AGON CENDRILLON **GHOST** 

**EDUCATIFS: SQUELETTE MEMOIRE** 

**UTILITAIRES:** MACHINE A ECRIRE **SUPER DISC** 

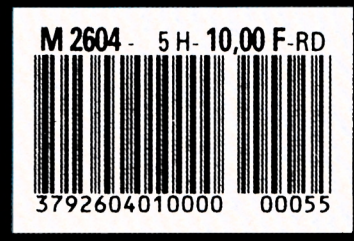

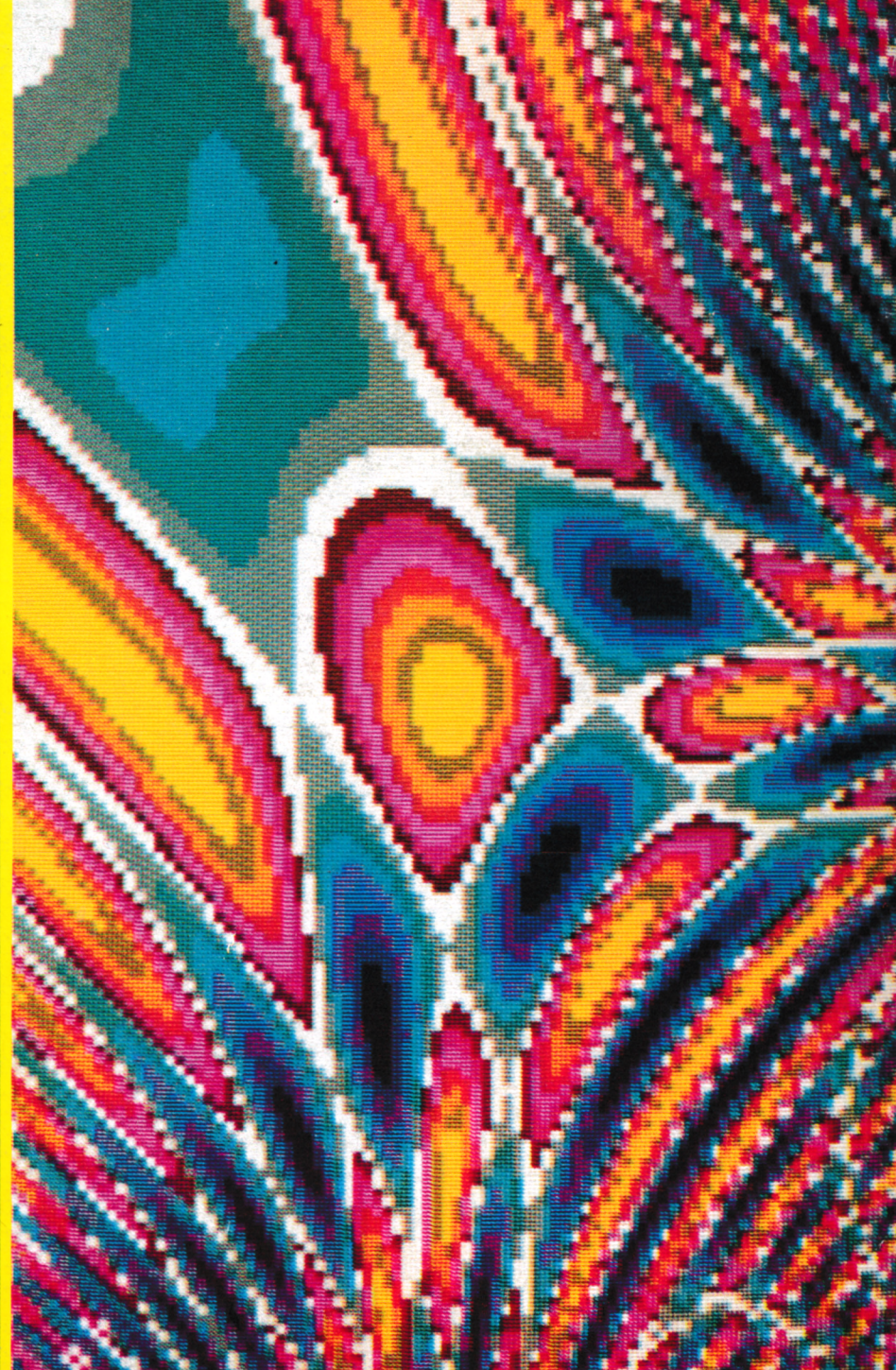

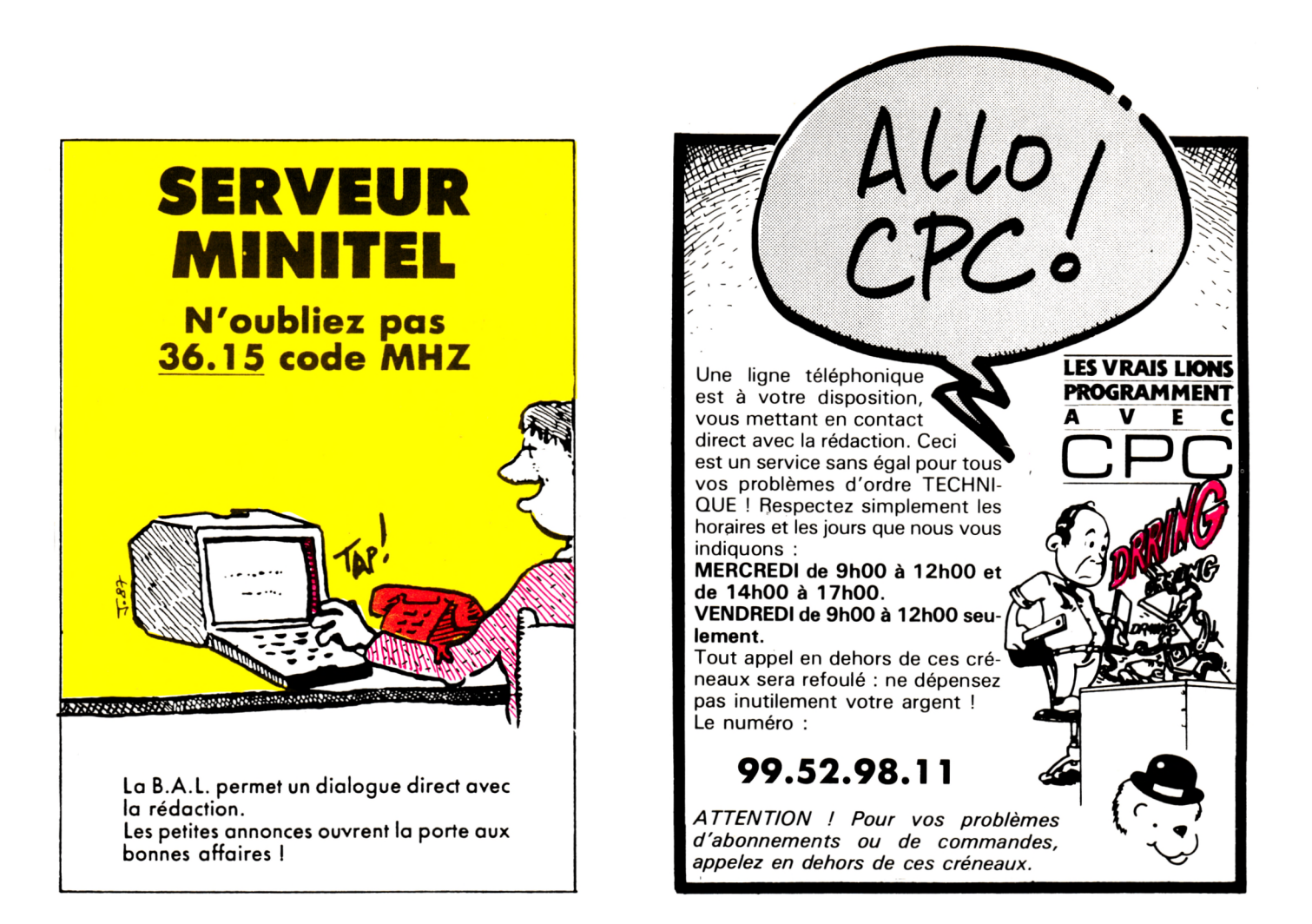

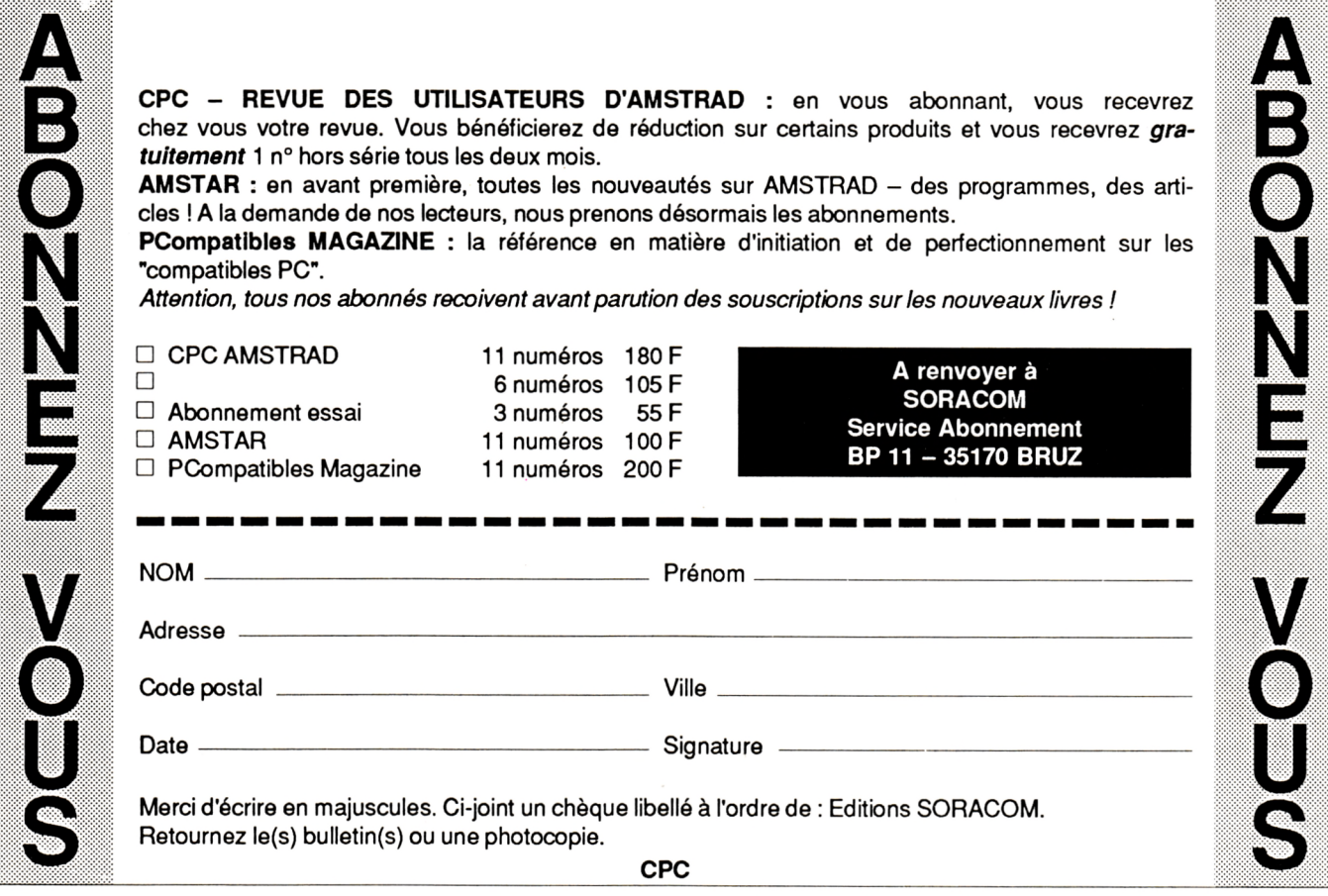

**CPC**

## **SOMMAIRE**

# HORS SERIE Anti-erreurs

4 N°5 Cendrillon Machine à Cendrillon 5 Squelette 13

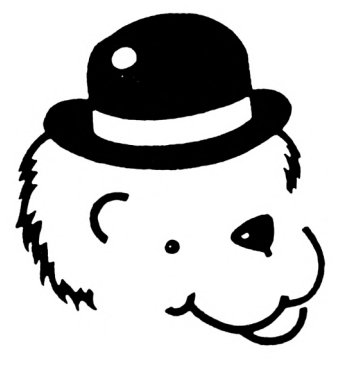

Super Disc 16

Dr Agon 18 écrire

Don Jean et

24

Ghost 29

Mémoire 33

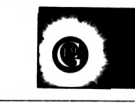

**CPC est une publication du groupe de presse FAUREZ-MELLET**

**Directeur de publication** Sylvie FAUREZ **Rédacteurs en chef** Marcel LE JEUNE - Denis BONOMO **Rédaction** Catherine VIARD Olivier SAOLETTI **Secrétaire de rédaction** Florence MELLET **Directeur de fabrication** Edmond COUDERT **Maquette \_\_\_** Jean-Luc AULNETTE - Patricia MANGIN **Abonnements - Vente au numéro** Catherine FAUREZ Tôl. 99.52.98.11 **Service rassort - Réseau** Gérard PELLAN Tél. vert 05.48.20.98 **Inspection des ventes ;** Christian CHOUARD.

**Photocomposition SORACOM** Nathalie CHAPPE - Béatrice JEGU **Photogravure couleur** BRETAGNE PHOTOGRAVURE **IMPRESSION : Presse de Bretagne Secrétariat-Rédaction** SORACOM Editions La Haie de Pan 35170 BRUZ RCS Rennes B319 816 302 Tél. 99.52.98.11 + Télex SORMHZ 741.042 F Serveur 3615 + MHZ CCP Rennes 794.17V Distribution NMPP Dépôt légal à parution Code APE 5120

AMSTRAD est une marque déposée. CPC est une revue mensuelle totalement indépendante d'AMSTRAD GB et d'AMSTRAD FRANCE. Distribué en Suisse par SEMAPHORE Tél. 022.54.11.95 et en Belgique par COMPUTER **MARKET** 170, rue Antoine Dansaert 1000 BRUXELLES-tél. 513.53.58

**Régie publicitaire** IZARD CREATION 15, rue St-Melaine 35000 RENNES Tél. 99.38.95.33

**Chef de publicité** Patrick SIONNEAU **Assistante** Fabienne JAVELAUD

Les noms, prénoms et adresses de nos abonnés<br>sont communiqués à nos services internes du grou-<br>pe, ainsi qu'aux organismes liés contractuellement<br>pour le routage. Les informations peuvent faire l'ob-<br>jet d'un droit d'accès

Les articles et programmes que nous publions dans<br>ce numéro bénéficient, pour une grande part, du<br>droit d'auteur. De ce fait, ils ne peuvent être imités,<br>contrefaits, copiés par quelque procédé que ce soit.<br>même partiellem Société SORACOM et de l'auteur concerné. Les opi-<br>nions soprimées n'engagent que la responsabilité<br>de leurs auteurs. Les différents montages présentée<br>ne peuvent être réalisés que dans un but privé ou<br>scientifique mais non **ANTI-ERREURS**

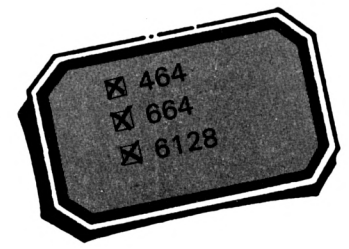

Il est difficile de taper un programme d'une revue sans commettre d'erreurs. Quand les erreurs sont signalées (Syntax error in.... Line does not exist in...), la correction est facile puisque la ligne est indiquée, mais lorsqu'au "point de vue" du CPC, le programme est correct, il peut en être tout autrement pour le lecteur : si le fonctionnement du programme ne correspond pas vraiment au programme original, alors il est impossible de retrouver l'erreur commise, à moins de comparer les lignes de votre programme avec celles du journal, mais c'est très long et on risque de passer sur une erreur sans la voir.

C'est pourquoi ce programme a été créé ; il est à utiliser si vous ne retrouvez pas vos erreurs.

La frappe d'un programme de votre journal favori terminée, vous faites 'RUN" et là, vous corrigez toutes les erreurs signalées par le CPC en vous référant au journal pour comparer. Si, malgré cela, il ne tourne toujours pas, suivez cette pas, procédure :

— Sauvez votre programme en ASCII grâce à l'instruction : SAVE "nom.prog",A Puis, si vous êtes sur K7, réembobinez la bande jusqu'au début du fichier.

— Chargez Anti-Erreurs.

— Entrez le nom de votre programme et insérez le support où il se trouve (K7 ou disquette).

Après quelques secondes, les numéros de lignes vont défiler. Vous remarquerez qu'à chaque ligne correspond un code de 2 lettres sous cette forme :

>XX<, c'est ce code qui va vous permettre de savoir d'où proviennent les erreurs. Pour cela, il faut que vous compariez les codes du journal à ceux de l'écran. Si un code diffère, notez sur papier le numéro de ligne qui correspond à ce code. Continuez ainsi jusqu'à la fin du listage.

Le défilement terminé, rechargez votre programme et corrigez les lignes que vous avez notées en comparant avec le journal. Faites "RUN" et, oh ! miracle ! ça marche !

Attention, lors de la frappe du programme à traiter, n'omettez aucun caractère (sauf les espaces), car Anti-Erreurs les prend en compte et, bien sûr, ne tapez pas les codes de contrôle.

N.B. : la ligne 480 contient le numéro de canal 0 pour l'écran ou 8 pour l'imprimante.

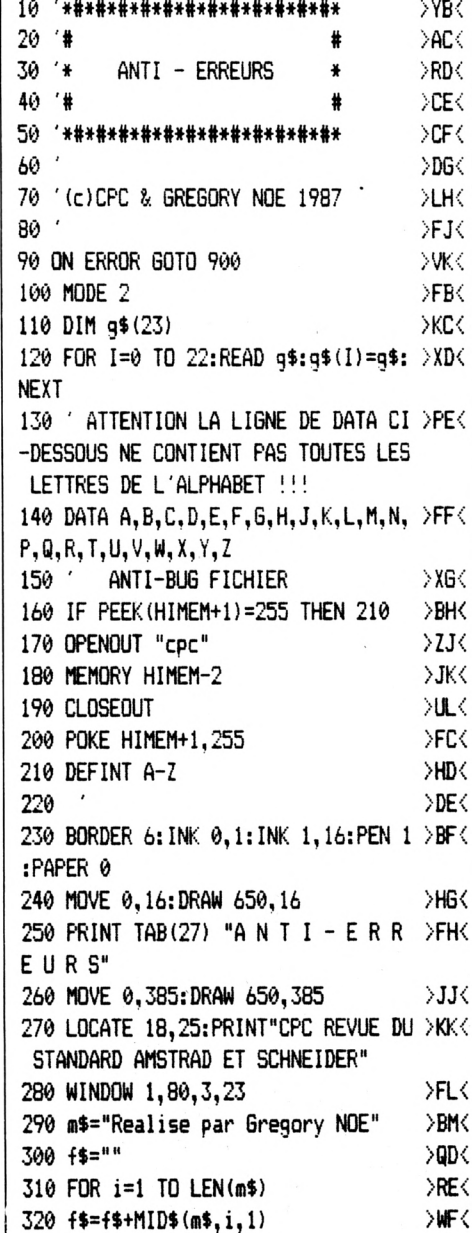

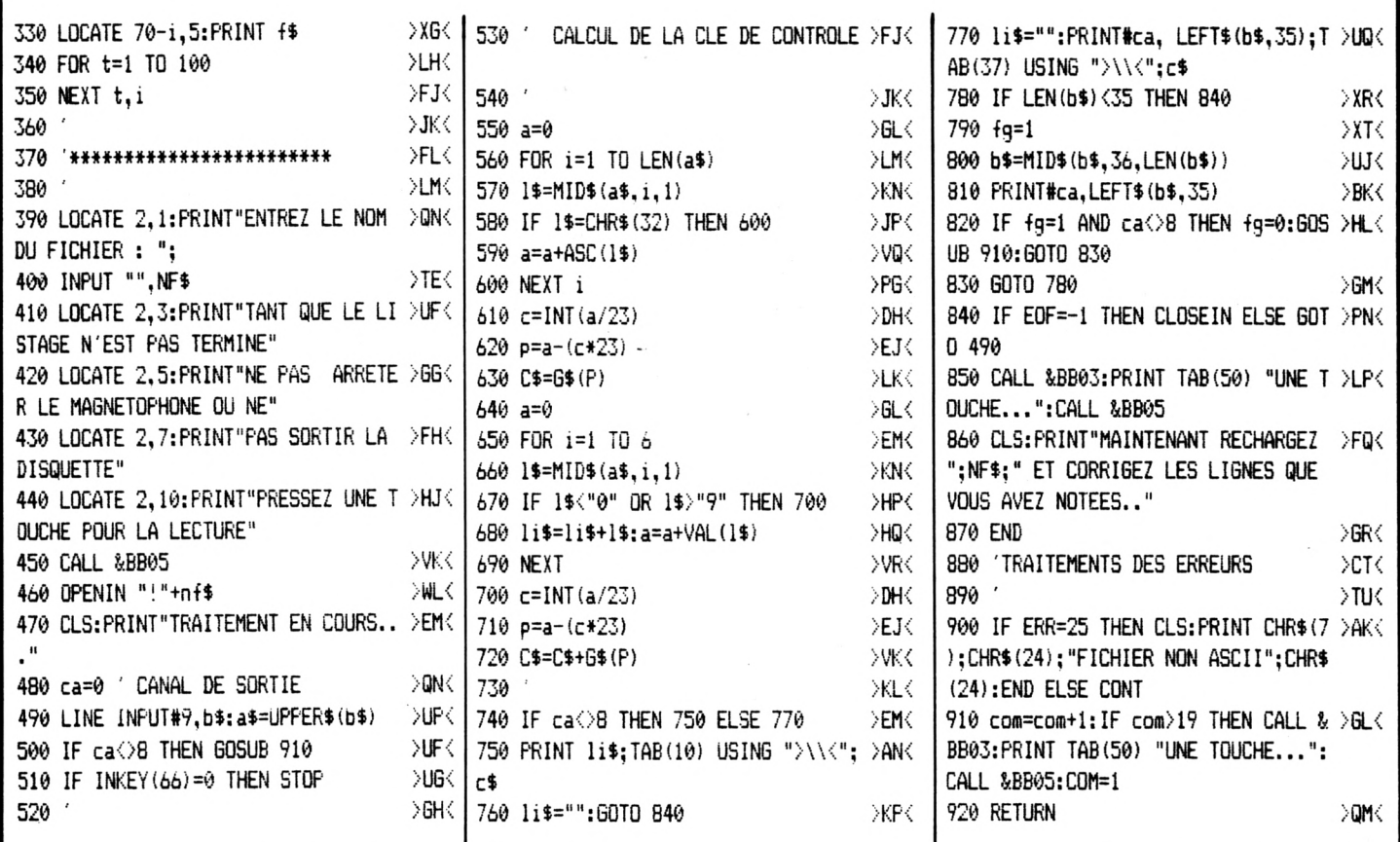

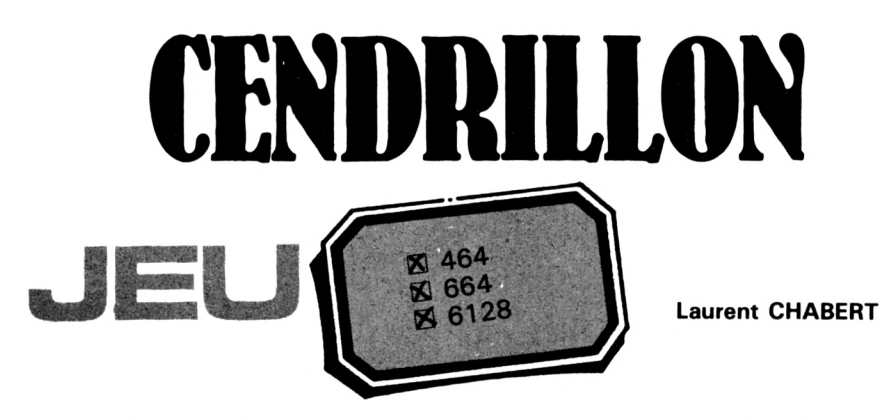

Un bal, une citrouille et une marraine ayant quelques pouvoirs magiques. Voilà les ingrédients nécessaires au déroulement d'un conte fort célèbre. Le jeu qui vous est proposé a été actualisé mais le but est le même pour se rendre au bal. Cendrillon doit effectuer des tâches ménagères. A vous de la guider correctement pour qu'elle puisse aller s'amuser.

Chargement : Tapez et sauvez le 1<sup>er</sup> listing sous le nom "CENDRIO", faites de même avec le second listing (nom : "CENDRIO1").

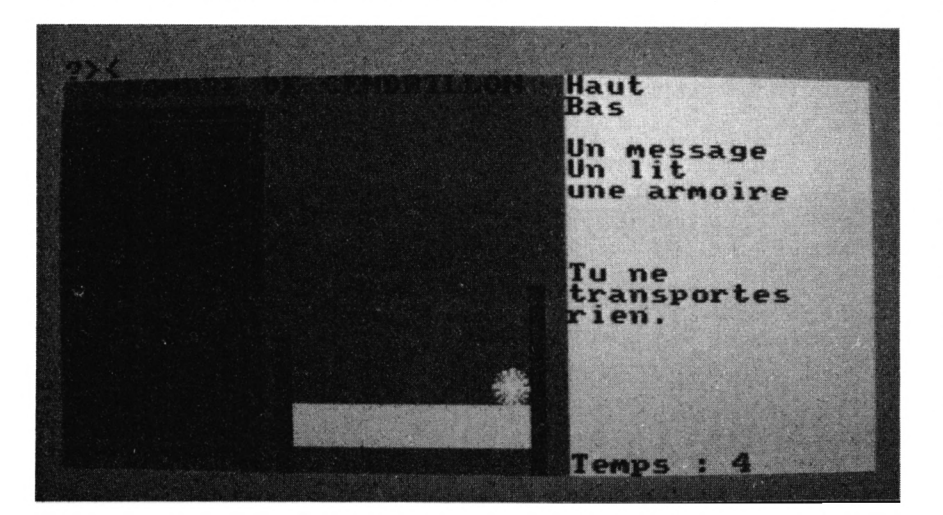

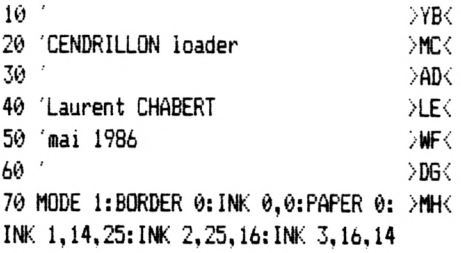

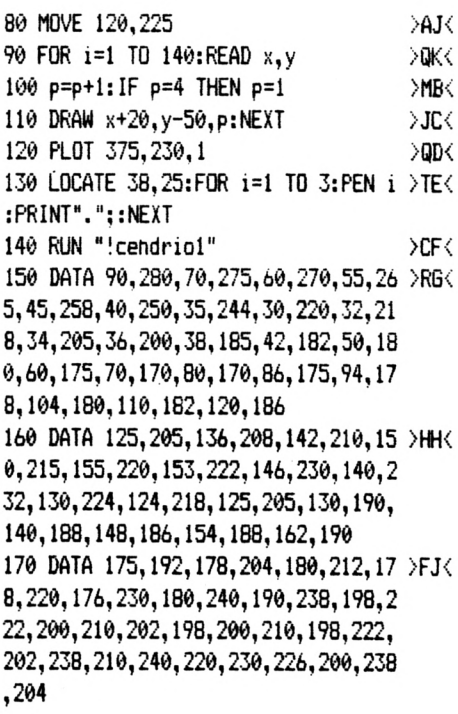

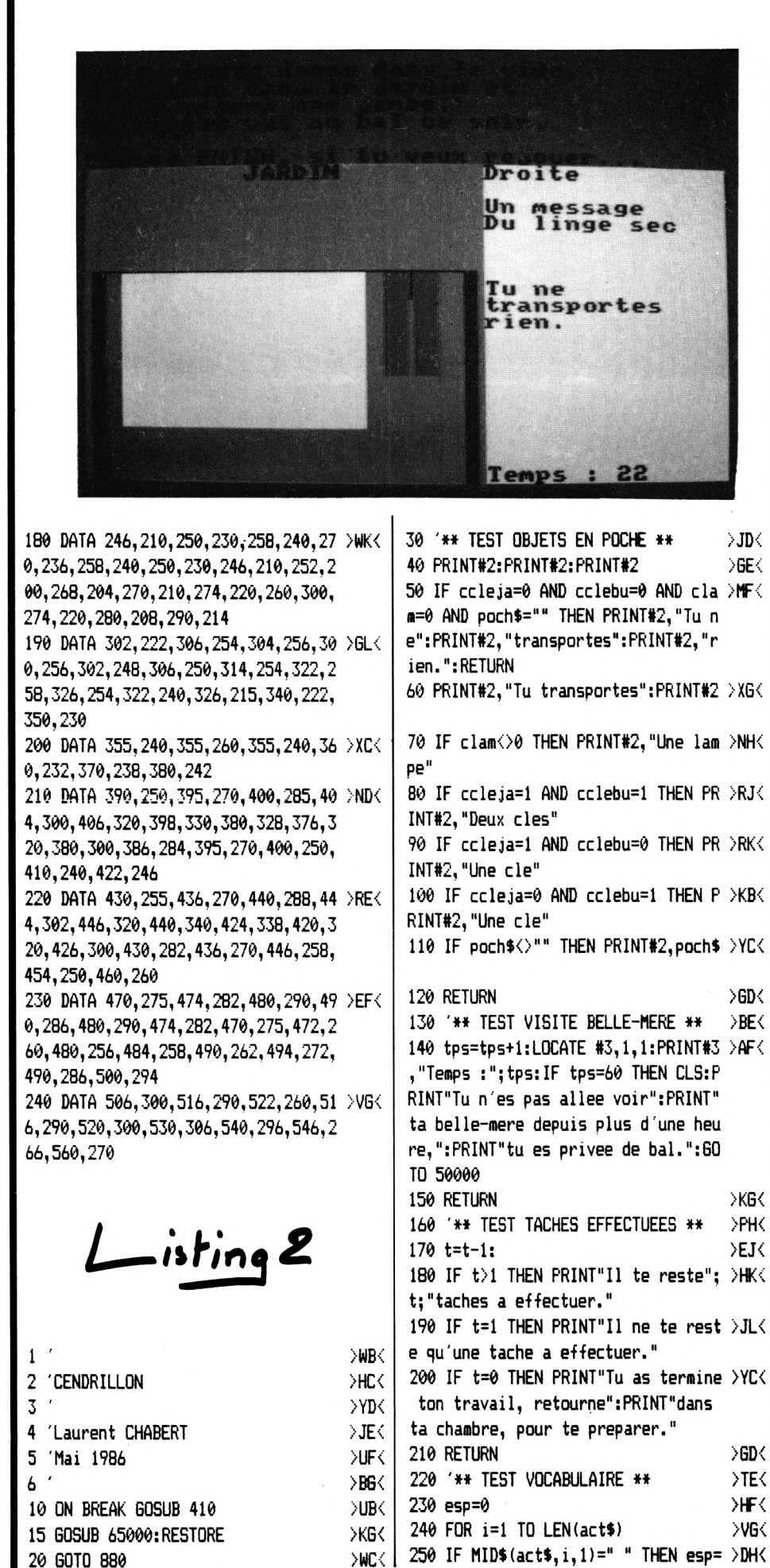

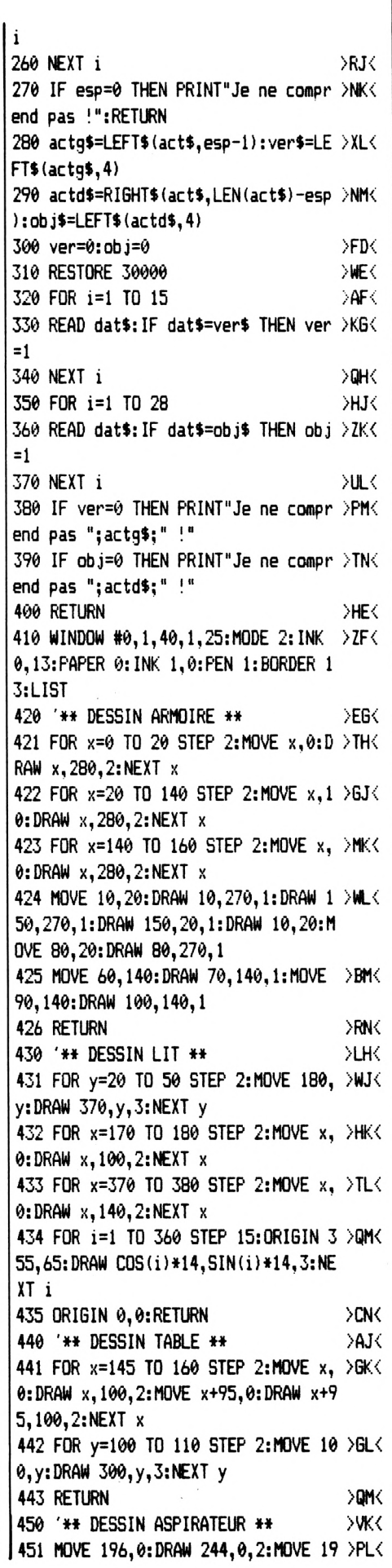

6, 2: DRAW 244, 2, 2: MOVE 198, 4: DRAW 24 2,4,2:MOVE 214,6:DRAW 226,6,2 452 FOR y=8 TO 50 STEP 2:MOVE 218, y >BM< : DRAW  $222, y, 3:$  NEXT  $y$ 453 MOVE 206, 52: DRAW 234, 52, 2: MOVE >QN< 206, 54: DRAW 234, 54, 2: MOVE 204, 56: DR AW 236, 56, 2: MOVE 204, 58: DRAW 236, 58  $\cdot$ <sup>2</sup> 454 FOR y=60 TO 120 STEP 2:MOVE 202 >CP< , y: DRAW 238, y, 2: NEXT y 455 MOVE 204, 122: DRAW 236, 122, 2: MOV >TQ< E 204, 124: DRAW 236, 124, 2: MOVE 206, 1 26: DRAW 234, 126, 2: MOVE 206, 128: DRAW 234,128,2 456 FOR y=130 TO 150 STEP 2:MOVE 21 >JR< N. 1" 8, y: DRAW 222, y, 3: NEXT y 457 FOR y=70 TO 110 STEP 2:MOVE 218 >6T<  $,y:DRAW 222, y, 3:NEXT y$ 458 MOVE 218, 152: DRAW 222, 152, 2: PLO >CU< T 220, 154, 2 459 RETURN **SYVK** 800 '\*\* INTERROGATION \*\*  $>2J<$ 801 act\$="":PRINT >AK< 802 LOCATE 1, VPOS (#0) : PRINT"?>"; act >RL<  $: " \cdot "$ 803 IF LEN(act\$)=26 THEN SOUND 4,20 >JM< 0,50,7:SOUND 1,200/3,50,7:SOUND 2,2 00/5,50,7:PRINT" ":PRINT"Cette phra se est trop longue !":60TO 800 0 1050 804 in\$=INKEY\$:IF in\$="" GOTO 804  $>$ TN $\leftarrow$ 805 IF in\$=CHR\$(13) GOTO 870  $\times$ P 806 IF in\$=CHR\$(127) AND LEN(act\$)= >XQ< A 0 THEN SOUND 4, 100, 10, 7: SOUND 1, 100 /3,10,7:SOUND 2,100/5,10,7:GOTO 804 807 IF in\$=CHR\$(127) AND LEN(act\$)> >GR( 0 THEN act\$=LEFT\$(act\$,LEN(act\$)-1) :60TO 802 808 act\$=act\$+in\$:GOTO 802  $\overline{\mathcal{M}}$ N. 2" 870 PRINT " ":act\$=UPPER\$(act\$):RET >YR< **IIRN** 880 '\*\* DEBUT \*\* >DT< 885 ENV 1, 2, 1, 2, 2, -1, 2: ENV 2, 2, -2, 4 >ZY< 890 GOSUB 40000 >HU<  $\cdot^{\circ}$ >YV< 891 MODE 1 895 DEG  $\overline{5}$  62 $\overline{5}$ 900 WINDOW #0,1,40,1,6:PAPER 0:PEN >GK<  $2:CLS$ 910 WINDOW #1, 1, 25, 7, 25: PAPER #1, 1: >TL< PEN #1,2:CLS #1 920 WINDOW #2,26,40,7,24:PAPER #2,3 >FM< :PEN #2,2:CLS #2 930 WINDOW #3,26,40,25,25:PAPER #3, >PN< 3: PEN #3, 2: CLS #3 940 brk=0:fp=0:t=8:gr1=0:clam=0:ccl >EP< ebu=0:ccleja=0:cof2=0:cof8=0:arm4=0 :arm6=0:arm7=0:arm9=0:arm10=0:ref=0 :con=0:portcav=0:portja=0

950 clebu=1:cleja=1:aspdef=1:aspbon >VQ< =1:lam=1:dra=1:ser=1:linsal=1:linse  $c=1:via=1:boi=1:bou=1$  $>6R<$ 951 coef=12 960 poch \$="" >BR< 970 tps=0:LOCATE #3,1,1:PRINT#3,"Te >FT< mps :";tps 980 EVERY 250, 3 GOSUB 130 ≻AU >DV< 990 GOTO 10000  $>$ WB $<$ 1000 '\*\* GRENIER #1 \*\* 1005 BORDER 1: INK 0.1: INK 1.15: INK >ZG<  $2,26:INK 3,0$ 1010 CLS #1:CLS #2 >ZCK 1020 LOCATE #1,8,1:PRINT#1,"GRENIER >GD< 1029 CLS #2 >KN< 1030 PRINT#2. "Gauche": PRINT#2. "Droi >EE< te":PRINT#2,"Bas":PRINT#2:PRINT#2," Un message" 1040 GOSUB 30 >PF< 1050 GOSUB 800  $Y6$ 1070 IF act\$="DROITE" GOTO 2000 **SHI** 1080 IF act \*= "BAS" GOTO 6000 >BK< 1090 IF act\$="GAUCHE" THEN gr1=1:GO >QL< TO 11000 1100 IF act \*= "HAUT" GOTO 1140 **DUCK** >QD< 1110 GOSUB 220 1120 IF esp=0 OR ver=0 OR obj=0 GOT >CE< 1130 IF ver\$="LIRE" AND obj\$="MESS" >XF< THEN PRINT"Faire du feu.": GOTO 105 1140 PRINT"Impossible !":GOTO 1050 >AG< >YC< 2000 '\*\* GRENIER #2 \*\* 2005 BORDER 0: INK 0.0: INK 1.13: INK >ZH< 2.26: INK 3.3 2010 CLS #1:CLS #2 >AD< 2020 LOCATE #1,8,1:PRINT#1,"GRENIER >JE< 2021 FOR y=0 TO 60 STEP 2:MOVE 120, >KF< y: DRAW 280, y, 3: NEXT y 2022 FOR y=0 TO 60 STEP 10:MOVE 120 >QG< , y: DRAW 280, y, 0: NEXT y: MOVE 120, 0: D RAW 120,60,0:MOVE 280,0:DRAW 280,60 2023 x1=122:x2=278:FOR y=62 TO 70 S >KH< TEP 2: MOVE  $x1, y: DRAW x2, y, 3: x1=x1+6$  $:x2=x2-6:NEXT$  y 2025 MOVE 120,60:DRAW x1, y, 0:DRAW x >NK< 2. v. 0: DRAW 280.60.0 **DLPK** 2029 CLS #2 2030 PRINT#2, "Gauche": PRINT#2 >NF< >NG< 2040 PRINT#2, "Un coffre" 2050 IF clebu=1 AND cof2=1 THEN PRI >GH< NT#2, "Une cle" 2060 GOSUB 30  $\overline{\phantom{a}}$ >BK⇔ 2070 GOSUB 800 2090 IF act\$="GAUCHE" GOTO 1000 >GM< 2100 IF act\$="HAUT" OR act\$="DROITE >DD< | 4120 GOSUB 220

" OR act\$="BAS" GOTO 2160 2110 GOSUB 220 >RE 2120 IF esp=0 DR ver=0 DR obj=0 GOT >GF<  $0.2070$ 2130 IF ver\$="OUVR" AND obj\$="COFF" >MG< AND cof2=1 THEN PRINT"Le coffre es t deja ouvert.":GOTO 2070 2140 IF ver\$="OUVR" AND obj\$="COFF" >KH< AND cof2=0 THEN PRINT"Il y a une c le a l'interieur.":cof2=1:60TO 2029 2150 IF ver\$="PREN" AND obj\$="CLE" >YJ< AND cof2=1 AND clebu=1 THEN PRINT"D 'accord.":clebu=0:cclebu=1:60T0 202 Q 2160 PRINT"impossible !":GOTO 2070 >GK< 3000 '\*\* GRENIER #3 \*\* >AD< 3005 BORDER 13: INK 0,13: INK 1,2: INK >FJ<  $2.0:1NK$  3.26 3010 CLS #1:CLS #2 >BE< 3020 LOCATE #1,8,1: PRINT#1, "GRENIER >LF< N. 3" 3030 PRINT#2, "Droite": PRINT#2  $>$ TG $\leftarrow$ 3040 IF aspdef=1 THEN PRINT#2. "Un a >YH< spirateur": GOSUB 450 3050 GOSUB 30  $>1J<sub>2</sub>$ 3060 GOSUB 800 >BK< 3080 IF act\$="DROITE" GOTO 4000 >NM< 3090 IF act\$="HAUT" OR act\$="GAUCHE >HN< " OR act\$="BAS" GOTO 3130 3100 GOSUB 220 >RE< 3110 IF esp=0 OR ver=0 OR obj=0 GOT >GF< 0 3060 3120 IF ver\$="PREN" AND obj\$="ASPI" >NG< AND poch \$="" THEN PRINT"D'accord." :aspdef=0:poch\$="Aspirateur":60TO 3 010 3130 PRINT"Impossible !":GOTO 3060 >EH< 4000 '\*\* GRENIER #4 \*\* >CE< 4005 BORDER 0: INK 0.0: INK 1.2: INK 2 >UK< ,25:INK 3,1 4010 CLS #1:CLS #2 >CF< 4020 LOCATE #1,8,1: PRINT#1, "GRENIER >NG< N. 4" 4021 GOSUB 420  $>$ XH $<$ 4029 CLS #2 >NR< 4030 PRINT#2, "Gauche": PRINT#2, "Droi >UH< te":PRINT#2 4040 PRINT#2, "Un message": PRINT#2, " >LJ< Une armoire" 4050 IF arm4=1 AND cleja=1 THEN PRI >GK< NT#2."Une cle" 4060 GOSUB 30 **DVLK** 4070 GOSUB 800 >DM< 4090 IF act\$="GAUCHE" GOTO 3000 **DLP** 4100 IF act \*= "DROITE" GOTO 5000 **HF** 4110 IF act\$="HAUT" OR act\$="BAS" G >CG< OTO 4180 >VHK

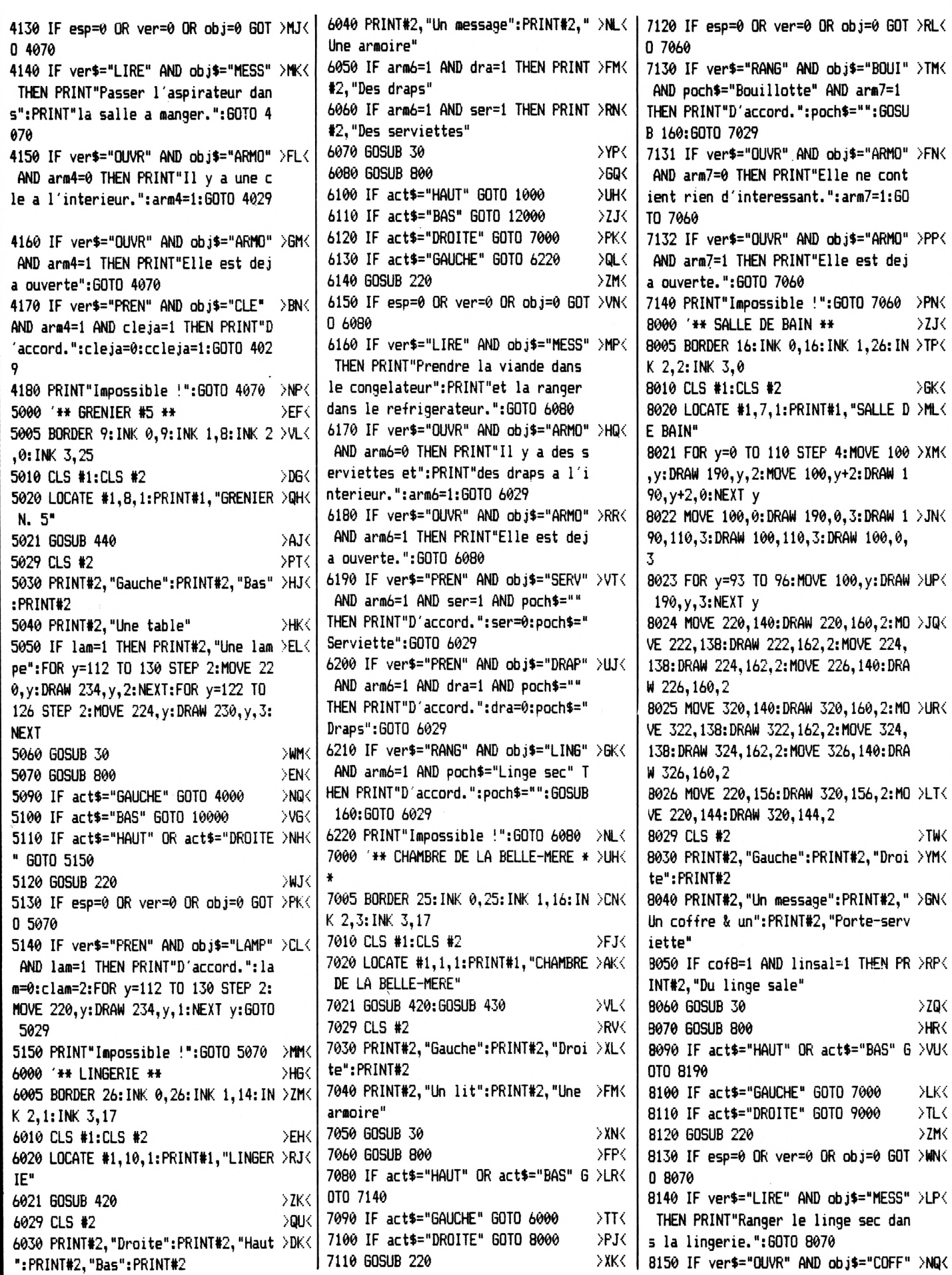

```
AND cof8=1 THEN PRINT"Il est deja
                                            1:coef=10:60T0 50000
ouvert.": 60TO 8070
                                            10050 GOSUB 800
8160 IF ver$="OUVR" AND obj$="COFF" >PR<
                                            10070 IF act$="DROITE" OR act$="GAU >YJ<
AND cof8=0 THEN PRINT"Il y a du li
                                            CHE" GOTO 10150
nge sale a l'interieur.":cof8=1:GOT
                                            10080 IF act *= "HAUT" GOTO 5000
0 8029
                                            10090 IF act$="BAS" GOTO 16000
8170 IF ver$="PREN" AND obj$="LING" >WT<
                                            10100 GOSUB 220
AND cof8=1 AND linsal=1 AND poch$=
                                            10110 IF esp=0 OR ver=0 OR obj=0 GO >FD<
"" THEN PRINT"D'accord.":linsal=0:p
                                            TO 10050
och$="Linge sale":GOTO 8029
                                            10120 IF ver$="OUVR" AND obj$="ARMO >XE<
8180 IF ver$="ACCR" AND obj$="SERV" >XU<
                                            * AND arm10=0 THEN PRINT"Elle est v
 AND poch$="Serviette" THEN PRINT"D
                                            ide.":arm10=1:GOTO 10050
'accord.":poch$="":GOSUB 160:GOTO 8
                                            10130 IF ver$="OUVR" AND obj$="ARMO >YF<
029
                                            " AND arm10=1 THEN PRINT"Elle est d
8190 PRINT"Impossible !":GOTO 8070 >YV<
                                            eja ouverte.": GOTO 10050
9000 '** CHAMBRE DES SOEURS **
                                     XKK
                                            10140 IF ver$="LIRE" AND obj$="MESS >QG<
9005 BORDER 15: INK 0, 15: INK 1, 14: IN >TQ<
                                            " THEN PRINT"Faire le lit des soeur
K 2,0: INK 3,6
                                            s.":GOTO 10050
9010 CLS #1:CLS #2
                                     YHLK
                                            10150 PRINT"Impossible !": GOTO 1005 >FH<
9020 LOCATE #1,5,1: PRINT#1, "CHAMBRE >HM<
                                            ø
DES SOEURS"
                                            11000 '** JARDIN **
9021 GOSUB 430: GOSUB 420
                                     > XN<11005 BORDER 2: INK 0, 2: INK 1, 18: INK >HH<
                                     >UX\leq9029 CLS #2
                                            2,0:INK 3,26
9030 PRINT#2, "Gauche": PRINT#2
                                     SWNK
                                            11010 CLS #1:CLS #2
9040 PRINT#2, "Un lit":PRINT#2, "Une >HP<
                                            11015 IF gr1=1 GOTO 11030
armoire"
                                            11020 tps=0:LOCATE #3,1,1:PRINT#3," >EE<
9050 GOSUB 30
                                     >20<
                                            Temps : ": tps: PRINT" Tu es venue voir
                                     DHRK
9060 GOSUB 800
                                             ta belle-mere, ":PRINT" ton temps re
9080 IF act$="HAUT" OR act$="BAS" O >YU<
                                            commence a 0."
R act$="DROITE" GOTO 9130
                                            11030 LOCATE #1, 11, 1: PRINT#1, "JARDI >CF<
9090 IF act = "GAUCHE" GOTO 8000
                                     > XV<N"
9100 GOSUB 220
                                     >YL<
                                            11032 FOR x=10 TO 20 STEP 2:MOVE x, >WH<
9110 IF esp=0 OR ver=0 OR obj=0 GOT >VM<
                                            0: DRAW x, 200, 2: MOVE x+370, 0: DRAW x+
0 9060
                                            370, 200, 2: NEXT x: MOVE 20, 200: DRAW 3
9120 IF ver$="FAIR" AND obj$="LIT" >JN<
                                            90,200,2
AND poch$="Draps" THEN PRINT"D'acco
                                            11039 CLS #2
rd.":poch$="":60SUB 160:60TO 9029
                                            11040 PRINT#2, "Droite": PRINT#2
912B IF ver$="OUVR" AND obj$="ARMO" >BX<
                                            11050 PRINT#2, "Un message"
 AND arm9=1 THEN PRINT"Elle est dej
                                            11060 IF linsec<>1 60TO 11070
a ouverte.": GOTO 9060
                                            11061 PRINT#2, "Du linge sec"
9129 IF ver$="OUVR" AND obj$="ARMO" >JY<
                                            11062 FOR y=50 TO 198 STEP 2:MOVE 4 >PL<
 AND arm9=0 THEN PRINT"Elle est vid
                                            0, y: DRAW 280, y, 3: NEXT y
e.":arm9=1:60TO 9060
                                            11063 FOR y=100 TO 170 STEP 2:MOVE >MM<
9130 PRINT"Impossible !":GOTO 9060 >TP<
                                            300, y: DRAW 320, y, 0: MOVE 330, y: DRAW
10000 '** CHAMBRE DE CENDRILLON ** >NB<
                                            350, y, 0: NEXT y: FOR y=172 TO 198 STE
10005 BORDER 14: INK 0, 14: INK 1, 16: I >QG<
                                            P 2:MOVE 300, y: DRAW 350, y, 0: NEXT y:
NK 2.1: INK 3.25
                                            MOVE 326, 175: DRAW 326, 198, 2
10010 CLS #1:CLS #2:IF tps<1 THEN C >HC<
                                            11070 GOSUB 30
LS:LOCATE 1.6
                                            11075 IF gr1=1 THEN CLS: PRINT"Cette >UQ<
10020 LOCATE #1,3,1: PRINT#1, "CHAMBR >XD<
                                            porte donne dans le vide, ":PRINT"t
E DE CENDRILLON"
                                            u tombes dans le jardin et": PRINT"t
10025 GOSUB 420: GOSUB 430
                                     >VJK
                                            u te casses une jambe.":PRINT"Tu n'
10030 PRINT#2, "Haut":PRINT#2, "Bas": >TE< | iras pas au bal ce soir. ":GOTO 5000
PRINT#2:PRINT#2, "Un message":PRINT#
                                            a
2, "Un lit": PRINT#2, "une armoire"
                                            11080 GOSUB 800
10040 GOSUB 30
                                     \geRF\le\mid11090 tps=0:LOCATE #3,1,1:PRINT#3," >EM<
10045 IF t=0 THEN CLS: PRINT"Tu as t >YL<
                                            Temps :";tps
ermine ton travail,":PRINT"tu peux
                                           11110 IF act = "HAUT" OR act = "BAS" > GE<
te preparer pour aller au bal.": fp=
                                          OR act$="GAUCHE" GOTO 11170
```
11120 IF act\$="DROITE" GOTO 12000 XFK 11130 GOSUB 220  $\geq$ AG $\lt$  I >WG< 11140 IF esp=0 OR ver=0 OR obj=0 GO >PH< TD 11080 11150 IF ver\$="LIRE" AND obj\$="MESS >AJ< **DCKK** " THEN PRINT"Accrocher une serviett **HLK** e dans": PRINT" la salle de bain.": 60 >RC< TO 11080 11160 IF ver\$="PREN" AND obj\$="LING >CK< " AND linsec=1 AND poch\$="" THEN PR INT"D'accord.":linsec=0:poch\$="Ling e sec":FOR y=50 TO 198 STEP 2:MOVE 40, y: DRAW 350, y, 1: NEXT y: GOTO 11039 11170 PRINT"Impossible !": GOTO 1108 >NL< Ŵ 12000 '\*\* ENTREE \*\* >ED< 12005 BORDER 1: INK 0, 1: INK 1, 4: INK >ZJ< 2.26: INK 3.0 12010 CLS #1:CLS #2 >DE< >RCC 12020 LOCATE #1,11,1: PRINT#1, "ENTRE >PF<  $F^*$ 12029 CLS #2 >PO< 12030 PRINT#2, "Gauche": PRINT#2, "Dro >CG< >CD< ite":PRINT#2."Haut":PRINT#2."Bas":P **STMY** RINT#2 12040 GOSUB 30 **SUH** 12045 IF ref=1 THEN CLS: PRINT"Tu as >KN< oublie de fermer le refrigerateur. ":PRINT"tu es privee de bal.": 60TO 50000 12050 GOSUB 800 DCJK. 12070 IF act \*= "HAUT" GOTO 6000 >EL< 12080 IF act\$="BAS" GOTO 17000 **XM** 12090 IF act\$="DROITE" GOTO 13000 **SHINK** 12100 IF act\$="GAUCHE" AND ccleja=0 >ZE< THEN PRINT"La porte est fermee a c le.":60TO 12050 12110 IF act\$="GAUCHE" AND ccleja=1 >JF< GOTO 11000 12120 GOSUB 220 >WG< 12130 IF esp=0 OR ver=0 OR obj=0 GO >MH< TO 12050 12140 PRINT"Impossible !":GOTO 1205 >JJ< A 13000 '\*\* CUISINE \*\* >PE< 13005 BORDER 16: INK 0, 16: INK 1, 14: I >WK< NK 2.26: INK 3.0 13010 CLS #1:CLS #2 **EF** 13020 LOCATE #1,10,1:PRINT#1,"CUISI >YG< NE" 13021 FOR x=130 TO 260 STEP 2:MOVE >HH<  $x, \theta:$  DRAW  $x, 22\theta, 2:$  NEXT  $x$ 13022 MOVE 130,0:DRAW 130,158,3:DRA >NJ< W 260, 158, 3: DRAW 260, 0, 3: DRAW 130, 0  $,3$ 13023 MOVE 130, 162: DRAW 130, 220, 3: D >KK< RAW 260, 220, 3: DRAW 260, 162, 3: DRAW 1 30, 162, 3

>PQ<

XVG<

>DH<

 $55<$ 

**SWKK** 

**SWKK** 

>EL<

14040 PRINT#2, "Une table": PRINT#2, " >PK< 13024 FOR x=140 TO 144: MOVE x, 70: DR >JL< Des chaises" AW x, 130, 3: MOVE x, 170: DRAW x, 210, 3: 14050 GOSUB 30 NEXT x 13029 CLS #2  $> 0 R$ 14055 IF ref=1 THEN CLS: PRINT"Tu as >NR< 13030 PRINT#2, "Gauche": PRINT#2, "Dro >MH< oublie de fermer le refrigerateur, ite":PRINT#2,"Bas":PRINT#2 ":PRINT"tu es privee de bal.":GOTO 50000 13040 PRINT#2, "refrigerateur"  $\rangle \text{JJ} \langle$ 14060 GOSUB 800 13050 GOSUB 30  $>$ WK $<$ 14080 IF act\$="HAUT" GOTO 14160 13060 GOSUB 800 DELK∣ 14090 IF act\$="GAUCHE" GOTO 13000 13080 IF act\$="HAUT" GOTO 13190  $>$ TN $<$ 14100 IF act\$="DROITE" GOTO 15000 13090 IF act \*= "GAUCHE" GOTO 12000  $\geq 0$ P $\leq$ 14110 IF act \*= "BAS" GOTO 19000 13100 IF act\$="DROITE" GOTO 14000 >MF 14120 GOSUB 220 13110 IF act\$="BAS" AND cclebu=0 TH >HG< 14130 IF esp=0 OR ver=0 OR obj=0 60 >TK< EN PRINT"La porte est fermee a cle. TO 14060 ":60TO 13060 14140 IF ver\$="PASS" AND obj\$="ASPI >WL< 13120 IF act\$="BAS" AND cclebu=1 GO >YH< " AND poch\$="Aspirateur" AND aspdef TO 18000  $\lambda$ ry =0 THEN CLS: PRINT"Cet aspirateur es 13130 GOSUB 220 t defectueux, ": PRINT"Il fait sauter 13140 IF esp=0 OR ver=0 OR obj=0 GO >RK< les plombs.": PRINT"Tu es privee de TO 13060 bal.": GOTO 50000 13150 IF ver\$="OUVR" AND obj\$="REFR >DL< 14150 IF ver\$="PASS" AND obj\$="ASPI >RM< " AND ref=0 THEN PRINT"D'accord.":r " AND poch\$="Aspirateur" AND aspbon ef=1:60T0 13060 =0 THEN PRINT"D'accord.":poch\$="":G 13160 IF ver\$="OUVR" AND obj\$="REFR >XM< " AND ref=1 THEN PRINT"Il est deja 0SUB 160:60TO 14029 14160 PRINT"Impossible !":GOTO 1406 >RN< ouvert.": 60TO 13060 ø 13170 IF ver\$="RANG" AND obj\$="VIAN >VN< 15000 '\*\* SALON \*\* " AND ref=1 AND poch\$="Viande" THEN PRINT"D'accord.":poch\$="":GOSUB 16 15005 BORDER 14: INK 0, 14: INK 1, 25: I >QM< NK 2,2: INK 3,3 0:6010 13029 15010 CLS #1:CLS #2 13180 IF ver\$="RANG" AND obj\$="VIAN >DP< 15020 LOCATE #1,11,1: PRINT#1, "SALON >RJ< " AND ref=0 AND poch\$="Viande" THEN PRINT"Le refrigerateur est ferme." :GOTO 13060 15021 FOR y=0 TO 30 STEP 2:MOVE 80, >KK< y: DRAW 320, y, 2: NEXT y 13184 IF ver\$="FERM" AND obj\$="REFR >MU< 15022 FOR i=1 TO 360 STEP 10:ORIGIN >DL< " AND ref=0 THEN PRINT"Il est deja 90,40:DRAW COS(i)\*10,SIN(i)\*10:ORI ferme.": GOTO 13060 GIN 310,40:DRAW COS(i)\*10,SIN(i)\*10 13185 IF ver\$="FERM" AND obj\$="REFR >AV< " AND ref=1 THEN PRINT"D'accord.":r :NEXT  $i:ORIGIN 0, 0$ 15023 FOR y=21 TO 70 STEP 2:MOVE 10 >KM< ef=0:60TO 13060 13190 PRINT"Impossible !": GOTO 1306 >TQ< | 6, y: DRAW 295, y, 2: NEXT y 15024 MOVE 108,71:DRAW 293,71,2:MOV >PN< Ø E 110,73:DRAW 291,73,2  $\sqrt{F}$ 14000 '\*\* SALLE A MANGER \*\* 14005 BORDER 15: INK 0, 15: INK 1, 14: I >WL< | 15025 MOVE 80, 0: DRAW 320, 0, 3: DRAW 3 >QP< 20,30,3:DRAW 80,30,3:DRAW 80,0,3 NK 2.1:INK 3.26 15026 MOVE 106,30:DRAW 106,15,3:DRA >BQ< >FG< ∫ 14010 CLS #1:CLS #2 W 295, 15, 3: DRAW 295, 30, 3: MOVE 160, 1 14020 LOCATE #1,7,1:PRINT#1,"SALLE >GH< 5:DRAW 160,30,3:MOVE 240,15:DRAW 24 A MANGER"  $0, 30, 3$ 14021 GOSUB 440 **DCJK** 15027 MOVE 106, 21: DRAW 106, 70, 3: DRA > ZR< 14022 FOR x=35 TO 40 STEP 2:MOVE x, >TK< W 110,73,3:DRAW 291,73,3:DRAW 295,7 0: DRAW x, 140, 2: MOVE x+60, 0: DRAW x+6 0,3:DRAW 295,21,3 0,60,2:MOVE x+265,0:DRAW x+265,60,2 15029 CLS #2 :MOVE x+325,0:DRAW x+325,140,2:NEXT 15030 PRINT#2, "Gauche": PRINT#2, "Dro >YK< x:FOR y=60 TO 65 STEP 2:MOVE 40, y: ite":PRINT#2 DRAW 100, y, 3: MOVE 300, y: DRAW 360, y, 3:NEXT y 15040 PRINT#2, "Un canape" >RT< | 15050 IF bou=1 THEN PRINT#2, "Une bo >DM< 14029 CLS #2 14030 PRINT#2, "Gauche":PRINT#2, "Dro >NJ<| uillotte":MOVE 32,0:DRAW 48,0,3:FOR y=2 TO 20 STEP 2:MOVE 30, y:DRAW 50 ite":PRINT#2,"Bas":PRINT#2

, y, 3: NEXT y: MOVE 32, 22: DRAW 48, 22, 3 :MOVE 38, 24: DRAW 42, 24, 3: MOVE 36, 26 :DRAW 44.26.3 15060 GOSUB 30 >ZN< 15070 GOSUB 800 **>HP<** 15090 IF act\$="HAUT" OR act\$="BAS" >QR< 60TO 15150 15100 IF act\$="GAUCHE" GOTO 14000 **DLHK** 15110 IF act\$="DROITE" GOTO 16000  $>11<$ 15120 GOSUB 220  $>2K<$ 15130 IF esp=0 OR ver=0 OR obj=0 60 >WL< TO 15070 15140 IF ver\$="PREN" AND obj\$="BOUI >TM< " AND bou=1 AND poch\$="" THEN PRINT "D'accord.":bou=0:poch\$="Bouillotte ":FOR  $y=0$  TO 26 STEP 2:MOVE 30, y:DR AW 50, y, 1: NEXT y: GOTO 15029 15150 PRINT"Impossible !":60TO 1507 >UN< û 16000 '\*\* BIBLIOTHEQUE \*\* >PH< 16005 BORDER 14: INK 0, 14: INK 1, 22: I >QNK NK 2,3:INK 3,16:p=1 >HJ 16010 CLS #1:CLS #2 16020 LOCATE #1,8,1:PRINT#1,"BIBLIO >DK< THEQUE" 16021 FOR y=0 TO 120 STEP 2, MOVE 18 >HL<  $\theta$ , y: DRAW 220, y, 3: DRAW 340, y, 0: DRAW 380, y, 3: NEXT y: FOR y=121 TO 150 STE P 2:MOVE 160, y: DRAW 398, y, 2: NEXT y 16022 MOVE 220, 120: DRAW 220, 0, 2: DRA > JM< W 340.0.2:DRAW 340.120.2:MOVE 180.1 20: DRAW 180, 0, 2: DRAW 380, 0, 2: DRAW 3 80, 120, 2: MOVE 225, 10: DRAW 335, 10, 2: MOVE 225, 40: DRAW 335, 40, 2: FOR x=230 TO 330 STEP 9:MOVE x, 0:DRAW x, 50, 2  $: **NE**XT  $\times$$ 16023 FOR x=10 TO 140 STEP 6:p=p+1: >BN< IF  $p=2$  THEN  $p=3$ >APC 16024 IF p=4 THEN p=0 16025 FOR i=x TO x+6 STEP 2:MOVE i, >PQ< 10:DRAW i, 240, p:NEXT i:NEXT x 16026 FOR x=0 TO 10 STEP 2:MOVE x.0 >PR< :DRAW x, 240, 2:MOVE x+140, 0:DRAW x+1 40,240,2:NEXT x 16027 FOR y=0 TO 240 STEP 40: FOR i= >HT< y TO y+8 STEP 2:MOVE 0, i:DRAW 150, i ,2:NEXT i:NEXT y 16029 CLS #2 **SUBC** 16030 PRINT#2, "Gauche": PRINT#2, "Hau >DL< t":PRINT#2,"Bas":PRINT#2 16040 PRINT#2, "Des livres": PRINT#2, >CM< "Une cheminee" 16050 GOSUB 30 >ZN< 16060 GOSUB 800 >HP< 16080 IF act\$="DROITE" GOTO 16150 >GR< 16090 IF act\$="HAUT" GOTO 10000 **HITK** 16100 IF act\$="GAUCHE" GOTO 15000 >NJ< 16110 IF act\$="BAS" GOTO 21000 **>CK<** 16120 GOSUB 220 **SALK** 

 $X<$ 

>FM<

>RP<

⇒TQ<

>PG<

ЖЖ.

**SLYS** 

 $>66$ 

**SGHK** 

>TUK

>FL<

2.0:INK 3.26 16130 IF esp=0 OR ver=0 OR obj=0 GO  $>$ XM< 18010 CLS #1:CLS #2 XLK TO 16060 18020 LOCATE #1,10,1:PRINT#1,"BUAND >RM< 16140 IF ver\$="FAIR" AND obj\$="FEU" >TN< ERIE" AND poch\$="Bois" THEN PRINT"D'acco 18021 FOR x=150 TO 250 STEP 2:MOVE >PN< rd.":poch\$="":GOSUB 160:GOTO 16029  $x, 0:DRAW \times, 120, 3:NEXT \times$ 16145 IF ver\$="LIRE" AND obj\$="LIVR >KU< 18022 MOVE 150.0:DRAW 250.0.2:DRAW >CP< " THEN PRINT"Tu n'es pas la pour li 250, 120, 2: DRAW 150, 120, 2: DRAW 150, 0 re.":60TO 16060 ,2:MOVE 150,100:DRAW 250,100,2 16150 PRINT"Impossible !": GOTO 1606 >VP< 18023 MOVE 155, 115: DRAW 165, 115, 0: M >FQ< Ŵ OVE 155, 106: DRAW 170, 106, 0: FOR x=23 17000 '\*\* CAVE #1 \*\* XVJK 17005 BORDER 15: INK 0,15: INK 1,13: I >UP< 0 TO 240 STEP 2:MOVE x, 105:DRAW x, 1 15.0:NEXT x NK 2,3:INK 3,20 ø 18024 FOR i=1 TO 180 STEP 6:ORIGIN >XR< 17010 CLS #1:CLS #2  $>$ JK $<$ 200,50:MOVE COS(i)\*20,SIN(i)\*20:DRA 17020 LOCATE #1, 9, 1: PRINT#1, "CAVE N >KL< W COS(i)\*20, SIN(i)\*-20, 2:NEXT i:ORI  $.1"$ GIN 0.0 17030 PRINT#2, "HAUT": PRINT#2 >NM< 18029 CLS #2  $>$ WX $<$  $>$  JN $\leq$ 17040 PRINT#2."Un message" 18030 PRINT#2. "Haut": PRINT#2 **PNC** DVPK 17041 IF boi<>1 60TD 17060 18040 PRINT#2, "Une machine a":PRINT >HP< 17042 FOR i=1 TO 360 STEP 30 >WD< #2. "laver" 17043 ORIGIN 140,10:DRAW COS(i)#11, >HR< 18050 GOSUB 30 >BQ< SIN(i) #11, 2: ORIGIN 170, 10: DRAW COS( 18055 IF ref=1 THEN CLS: PRINT"Tu as >TWK i) #11, SIN(i) #11, 2: ORIGIN 200, 11: DRA oublie de fermer le refrigerateur. W COS(i)\*11,SIN(i)\*10,2:ORIGIN 230, ": PRINT"tu es privee de bal. ": GOTO 11:DRAW COS(i)\*11,SIN(i)\*11,2:ORIGI 50000 N 260, 11: DRAW COS(i) \*11, SIN(i) \*11, 2 18060 GOSUB 800 XKR< 18080 IF act\$="GAUCHE" OR act\$="DRO >LU< 17044 ORIGIN 155,30:DRAW COS(i)\*11, >FT< ITE" OR act\$="BAS" GOTO 18130 SIN(i)\*11.2:ORIGIN 185.30:DRAW COS( 18090 IF act \*= "HAUT" GOTO 13000 **SNVC** i) \*11, SIN(i) \*11, 2: ORIGIN 215, 30: DRA 18100 GOSUB 220  $\triangle$ AL $\lt$ W COS(i)\*11, SIN(i)\*11, 2: ORIGIN 245, 18110 IF esp=0 OR ver=0 OR obj=0 GO >ZM< 30:DRAW COS(i)\*11, SIN(i)\*11, 2 TO 18060 17045 ORIGIN 170,50:DRAW COS(i)\*11, >CU< 18120 IF ver\$="LAVE" AND obj\$="LING >XN< SIN(i) \*11, 2: ORIGIN 200, 50: DRAW COS( " AND poch\$="Linge sale" THEN PRINT i)\*11,SIN(i)\*11,2:ORIGIN 230,50:DRA "D'accord.":poch\$="":GOSUB 160:GOTO  $W$  COS(i) \*11, SIN(i) \*11, 2 18029 17057 NEXT i  $>$  JX $\leftarrow$ 18130 PRINT"Impossible !": GOTO 1806 >XP< 17058 ORIGIN 0.0  $>$ GY $<$ 17059 PRINT#2, "Du bois"  $222$ 19000 '\*\* CAVE #2 \*\* >BL∢ 17060 GOSUB 30 ⇒BQ< | 19005 BORDER 25: INK 0,25: INK 1,16: I >XR< 17070 GOSUB 800  $\rangle$ KR $\langle$ NK 2,1:INK 3,2 17090 IF act\$="GAUCHE" OR act\$="DRO >MUK 19010 CLS #1:CLS #2 **DEMC** ITE" OR act\$="BAS" GOTO 17150 19020 LOCATE #1, 9, 1: PRINT#1, "CAVE N >NNK 17100 IF act \*= "HAUT" GOTO 12000  $\times$  Dek  $\in$  1  $.2<sup>n</sup>$ 17110 GOSUB 220 ≻AL< 17120 IF esp=0 OR ver=0 OR obj=0 GO >ZM< 19030 PRINT#2."Haut":PRINT#2."Droit >UP< e":PRINT#2 TO 17070 19040 PRINT#2, "Un message": IF aspbo >YQ< 17130 IF ver\$="LIRE" AND obj\$="MESS >PN< n=1 THEN PRINT#2, "Un aspirateur": GO " THEN PRINT"Ranger la bouillotte d **SUB 450** ans":PRINT"la chambre de la belle-m 19050 GOSUB 30 DCRK ere.": 60TO 17070 19055 IF con=1 THEN CLS: PRINT"Tu as >AX< 17140 IF ver\$="PREN" AND obj\$="BOIS >YP< oublie de fermer le congelateur, ": " AND boi=1 AND poch\$="" THEN PRINT PRINT"tu es privee de bal.": GOTO 50 "D'accord.":boi=0:poch\$="Bois":GOTO 000 17010 19060 GOSUB 800 17150 PRINT"Impossible !": GOTO 1707 >YQ< | **DLTK** 19080 IF act\$="GAUCHE" OR act\$="BAS >GV< a " GOTO 19150 18000 '\*\* BUANDERIE \*\* жк 18005 BORDER 2: INK 0.2: INK 1, 17: INK >PQ< | 19090 IF act\$="HAUT" GOTO 14000

19100 IF act\$="DROITE" GOTO 20000  $> 0$ M 19110 GOSUB 220 >CN< 19120 IF esp=0 OR ver=0 OR obj=0 GO >CP< TD 19060 19130 IF ver\$="LIRE" AND obj\$="MESS >HQ< " THEN PRINT"Laver le linge sale.": GOTO 19060 19140 IF ver\$="PREN" AND obj\$="ASPI >CR< " AND poch \$="" THEN PRINT"D'accord. ":aspbon=0:poch\$="Aspirateur":GOTO 19010 19150 PRINT"Impossible !":GOTO 1906 >BT< 20000 '\*\* CAVE #3 \*\* DUCK. 20005 BORDER 1: INK 0,1: INK 2,26: INK >GH<  $3.0$ 20010 CLS #1:CLS #2 >CD< 20020 LOCATE #1, 9, 1: FRINT#1, "CAVE N >FE<  $.3"$ 20030 CLS #2 XEF< 20040 PRINT#2, "Gauche": PRINT#2 >RG< 20050 IF clam<>1 THEN INK 1,0:PRINT >AH< #2,"Il fait noir.": 60TO 20080 20051 INK 1,16 >DJ< 20052 FOR y=0 TO 100 STEP 2:MOVE 10 >CK< 0. y: DRAW 300. y. 2: NEXT y 20053 MOVE 100,0:DRAW 300,0,3:DRAW >CL< 300,80,3:DRAW 100,80,3:DRAW 100.0.3 20054 MOVE 100,85:DRAW 300,85.3:DRA >RM< W 300,100,3:DRAW 100,100,3:DRAW 100 ,85.3 20055 FOR x=117 TO 130 STEP 4: PLOT >VNK  $x.92.3$ : NEXT  $x$ 20060 PRINT#2. "Un congelateur" DPJK. 20070 IF con=1 AND via=1 THEN PRINT >LK< #2, "De la viande" 20080 GOSUB 30  $>$  XL  $<$ 20090 GOSUB 800 >FM< 20110 IF act\$="DROITE" OR act\$="BAS >FE< \* OR act \*= "HAUT" GOTO 20220 20120 IF act\$="GAUCHE" GOTO 19000 >PF< 20130 GOSUB 220 >WG< 20140 IF esp=0 OR ver=0 OR obj=0 GO >QH< TD 20090 20150 IF ver\$="ALLU" AND obj\$="LAMP >ZJ< " AND clam=2 THEN PRINT"D'accord.": clam=1:GOTO 20030 20160 IF ver\$="ALLU" AND obj\$="LAMP >QK< " AND clam=1 THEN PRINT"Elle est de ja allumee.": GOTO 20090 20170 IF ver\$="ALLU" AND obj\$="LAMP >DL< " AND clam=0 GOTO 20220 20180 IF clam()1 GOTO 20220 >GM< 20190 IF ver\$="OUVR" AND obj\$="CONG >BN< " AND con=0 THEN PRINT"Il y a de la viande a l'interieur.":con=1:GOTO 20030 >QW< | 20200 IF ver\$="OUVR" AND obj\$="CONG >KE<

**" AND con=l THEN PRINT"Il est deja ouvert.":GOTO 2øø90 20210 IF ver\$="PREN" AND obj\$="VIMJ >JF< AND con=l AND via=l THEN PRINT'<sup>D</sup>' accord.":via=ø:poch\$="Viande": GOTO 20030 20214 IF ver\$="FERM" AND obj\$="CONG >ZK< AND con=0 THEN PRINT"Il est deja ferse.":GOTO 2øø9ø 20215 IF ver\$="FERM" AND obj\$="C0N6 >H< " AND con=l THEN PRINT"D'accord.":c on=0:GOTO 2øø9ø <sup>20220</sup> PRINT"Inpossible !":GOTO <sup>2009</sup> >KG< 0 21000 '»\* CAVE #4 ♦\* >HD< <sup>21005</sup> BORDER 2:INK 0,2:INK 1,16:INK >RJ< 2,26; IhK 3,9 21010 CLS:CLS #1:CLS #2 >ME< 21020 LOCATE #1,9,l;PRINT#l,"CAVE <sup>N</sup> >HF< . 4" 21025 GOSUB 30 >XL< 21030 TOVE 202,0:DRAW 240,0,3:MOVE >XG< 200,2:DRAW 240,2,3:MOVE 200,4:DRAW 240,4,3 21031 rraVE 188,6:DRAW 240,6,3;MOVE >DH< 188,8:DRAW 240,8,3 21032 fKJVE 200,10: DRAW 240,10,3: MOV >UJ< E 200,12:DRAW 240,12,3:MOVE 202,14: DRAW 240,14,3 21040 PRINT"Ton pied roule sur une >YH< bcKiteiIle":PRINT"et tu te casses un bras.":PRINT"Tu ne pourras pas ail er au bal ce soir.":GOTO 5øØøø 30000 '»♦ DATAS VOCABULAIRE \*♦ 30010 DATA LIRE, OUVR, PREN, FAIR, ACCR >Æ< ,RANG,PASS,POSE,LAVE, «.LU,FERM,GAUC ,DROI,BAS,HAUT 30020 DATA BIBL,PANT,(tSS,COFF,CLE, >UF< ASPI ,LArP, ARMO, DRAP, SERV, LIT, LI(«,V IAN, KlIS,REFR,CONG,TABL,BOUI,PORT,C HAI,CANA,LIVR,CHEM,FEU,GAUC,DROI,BA S,HAUT 40000 MODE 2:WIND0W #ø,1,80,1,25:80 >ME< RDER 0:INK 0,0:PAPER Ô;INK 1,0:PEN 1 40010 PRINT:PRINT:PRINT H Cendrillon et tu veux aller danser. Tu n'auras l'autorisation d'y lier que lorsque tu auras termine t out ton travail." 40020 PRINT;PRINT:PRINT" ras ce que tu dois faire en lisant les messages disséminés dans la <sup>i</sup> a aison.' 40030 PRINT:PRINT:PRINT" re, tu dois aller voir ta belle-mer <sup>e</sup> dans le jardin au moins une foist outes les heures, sous peine <sup>d</sup> etre privée de bal. >VD< Tu es >TF< a Tu sau >D6< En out >BH< u 40040 PRINT:PRINT:PRINT 40035 PRINT:PRINT:PRINT:PRINT" Tu peux te deplacer en indiquant se ulement : gauche, droite, haut et <sup>b</sup> as." ntre, tes autres actions doivent se composer de deux mots : un verbe a l'infinitif et le nom auquel il s' applique." 40050 PRINT:PRINT:PRINT:PRINT:PRINT >EK< TAB(28) "Presse ENTER pour jouer.. Par co >KJ< GOTO 40500 IIII 40500 IF II«<EY\$<> il <sup>g</sup> • 1 40060 bp=0 40510 FOR t=l TO 0.5 STEP -ø.l 40511 bp=bp+l 40512 WHILE SQ(1)>127:WEND 40513 IF bp=l THEN BORDER 4:11« ø,4 >TP< :INK 1,26 <sup>40514</sup> IF bp=2 Tffif BORDER 25:IhB< ø, >VQ< 25:INK 1,0 40515 IF bp=3 THEN BORDER 26:INK ø, >FR< 26:INK 1,6 40516 IF bp=4 THEN BORDER 16:INK ø, >CT< 16:INK 1,3 40517 IF bp=5 THEN BORDER 14:INK ø, >YU< 14:11« 1,1 40520 RESTORE 6øøøø >LM< 40530 FOR i=l TO <sup>114</sup> >PN< 40540 READ so:so=so\*t:READ d:d=d\*12 >LP< :READ sob:sob=sob\*t 40550 SOUND 4,so,d,15,2:S0UND l,so/ >RQ< 2,d,15,2:SOUND 2,sob,d,13,l 40560 IF INKEY\$=CfFt(13) THEN i=114 >AR< :t=0.5:brk=l <sup>40570</sup> NEXT i,t >UT< 40580 IF brk=0 GOTO 4øø6ø >HU< 40590 FOR i=l TO 8:CALL &AøøØ:NEXT >HV< i:RETURN 50000 '♦\* FIN œ PARTIE \*\* 50005 AFTER 1,3 GOSUB 12ø 50007 GOSUB 63000 50010 LOCATE l,6:PRINT"Presse ENTER >EG< , si tu veux rejouer..."; 50020 IF It«EY\$<>"" GOTO 5øø2ø >WH< 50020li <sup>11</sup> 50030 IF II«EY»<>CHR»(13) GOTO 5003 >AJ< 0 50040 CLEAR: FOR i=l TO 8: CALL Møøø >YK< :NEXT i:GOTO <sup>1</sup> 60000 '\*\* MUSIQUE PRESENTATION \*\* >YG< 60010 DATA 284,2,568,190,2,568,213, >LH< 2,568,190,1,568,284,2,568,284,1,568 ,190,2,568,213,2,568,190,2,568 60020 DATA 239,2,478,190,2,478,213, >MJ< 2,478,190,1,478,239,2,478,239,1,478 ,190,2,478,213,2,478,190,2,478 60030 DATA 319,2,638,213,2,638,239, >QK< 2,638,213,1,638,319,2,638,319,1,638 ,213,2,638,239,2,638,213,2,638**

**60040 DATA 319,2,638,213,2,638,239, >RL< 2,638,213,1,638,319,2,638,319,1,638 ,213,2,638,239,2,638,213,2,638 60050 DATA 284,2,568,190,2,568,213, >QM< 2,568,190,1,568,284,2,568,284,1,568 ,190,2,568,213,2,568,190,2,568 60060 DATA 239,2,478,190,2,478,213, >RN< 2,478,190,1,478,239,2,478,239,1,478 ,190,2,478,213,2,478,190,2,478 60070 DATA 319,2,638,213,2,638,239, >VP< 2,638,213,1,638,319,2,638,319,1,638 ,213,2,638,239,2,638,213,2,638 60080 DATA 319,2,638,213,2,638,239, >MQ< 2,638,213,1,638,319,2,638,319,1,638 ,213,2,638,239,2,638,213,2,638. 60090 DATA 119,2,568,127,2,568,142, >BR< 2,568,159,1,568,142,6,568 60100 DATA 159,1,568,142,1,568,159, >ZH< 1,568,119,2,478,127,2,478,142,2,478 ,159,1,478,142,6,478 60110 DATA 159,1,478,142,1,478,159, >QJ< 1,478,119,2,638,127,2,638,142,2,638 ,159,1,638,213,8,638 60120 DATA 119,2,568,127,2,568,142, >VK< 2,568,159,1,568,142,6,568 60130 DATA 159,1,568,142,1,568,159, >CL< 1,568,119,2,478,127,2,478,142,2,478 ,159,1,478,142,6,478 60140 DATA 159,1,478,142,1,478,159, >UM< 1,478,119,2,638,127,2,638,142,2,638 ,159,1,638,213,8,638 61000 '»♦ MUSIQUE GAGNE \*« >EH< 61010 DATA 239,2,213,4,426,2,426,2, >PJ< 358,2,284,2,239,2,284,2,239,2,284,4 62000 '\*♦ MUSIQUE PERDU »» >NJ< 62010 DATA 478,2,358,2,319,2,284,4, >LK< 284,4,284,2,319,2,284,2,268,2,284,4 63000 '»» MUSIQUE FIN DE PARTIE \*\* >DK< 63010 IF fp=0 THEN RESTORE 62000 EL >QL< SE RESTORE 61øøø 63020 FOR i=l TO <sup>10</sup> >FM< 63030 READ so:READ d;d=d»coef >MN< 63040 SOJND l,so,d,15,IsSOUND 2,50/ >RP< 3,d,13,2 63050 NEXT i 63060 RETURN <sup>65000</sup> MEMORY WFF:RESTORE 65010 oct=!(9FFF 65020 oct=oct+l READ pok\* 65040 pok=VW.(''i''+pok\$) 65050 POKE oct,pok 65060 IF pok\$="c9" GOTO 65080 65070 GOTO 65020 65080 RETURN 65090 DATA 97,21,00,c0,cb,3e,23,bc, >UX< 20,Pa,c9 >Cil< >ZR< >KM< >XN< >RP< >W1< >NR< >KT< >ftJ< >\*W< >DW<**

**>VN<**

**>ZL< >AK< >UL< >GM< >EN<**

**>YF< >HL< >MN<**

### **EDUCATIF SQUELETTE**

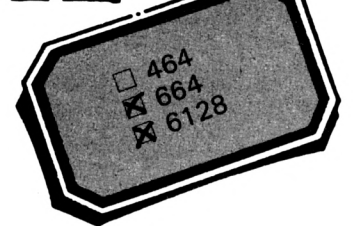

### **Paul SERNA**

Pour éviter de tomber sur un os, il vaut mieux le connaître sur le bout des phalangettes. Si ce programme ne vous fait (mur) pas vous tenir les côtes, il vous donnera néanmoins un sourire radius. Je vous le parie (étal) : à la fin du questionnaire vous serez occis, à l'hôpital.

O Temporal, ô mores, les jeunes ne connaissent plus l'anatomie, c'est consternum, s'exclame le père Honnet. Crânes, ils préfèrent suivre des yeux la navette en orbite.

Bah, comme le disait la mère de Zorro : métacarpe noire, il va faire froid ce soir. Le mode d'emploi est inclus dans le programme. (Extraits de "l'Illiaque et 1'0 dyssée d'Os Mère).

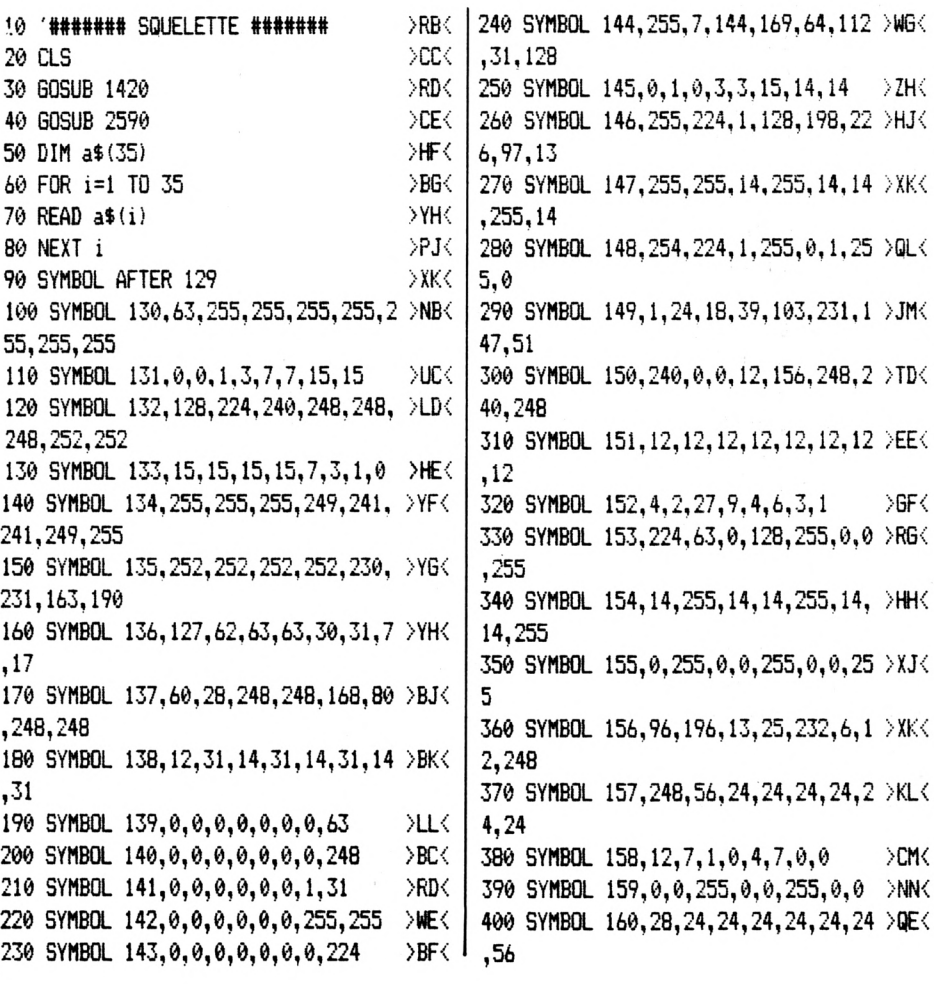

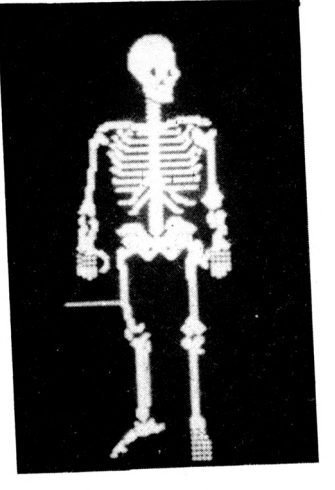

**330 SYMBOL 153,224,63,0,128,255,0,0 >R6<**

**>CM<**

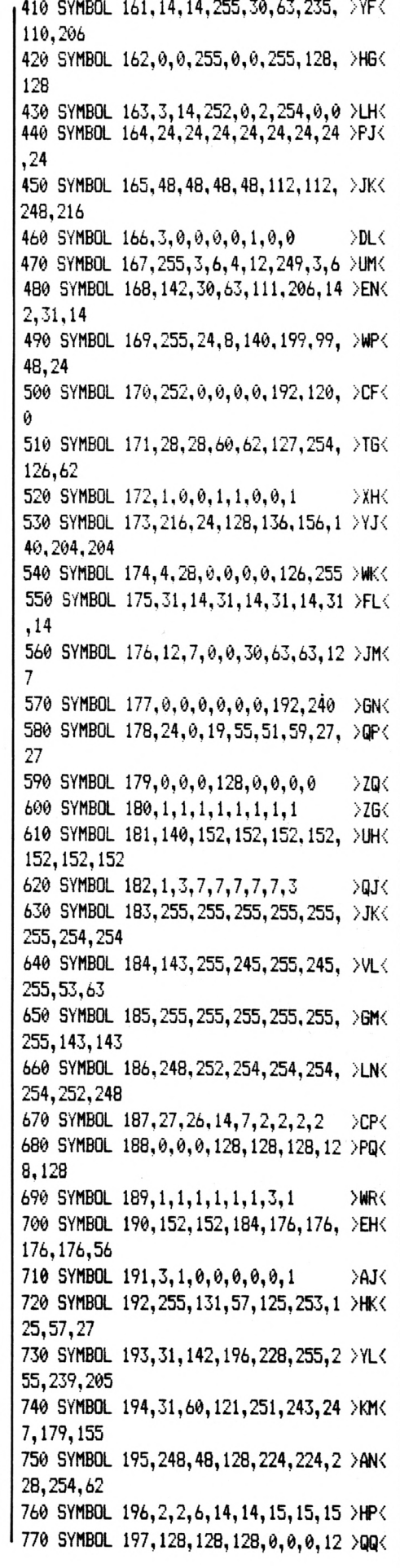

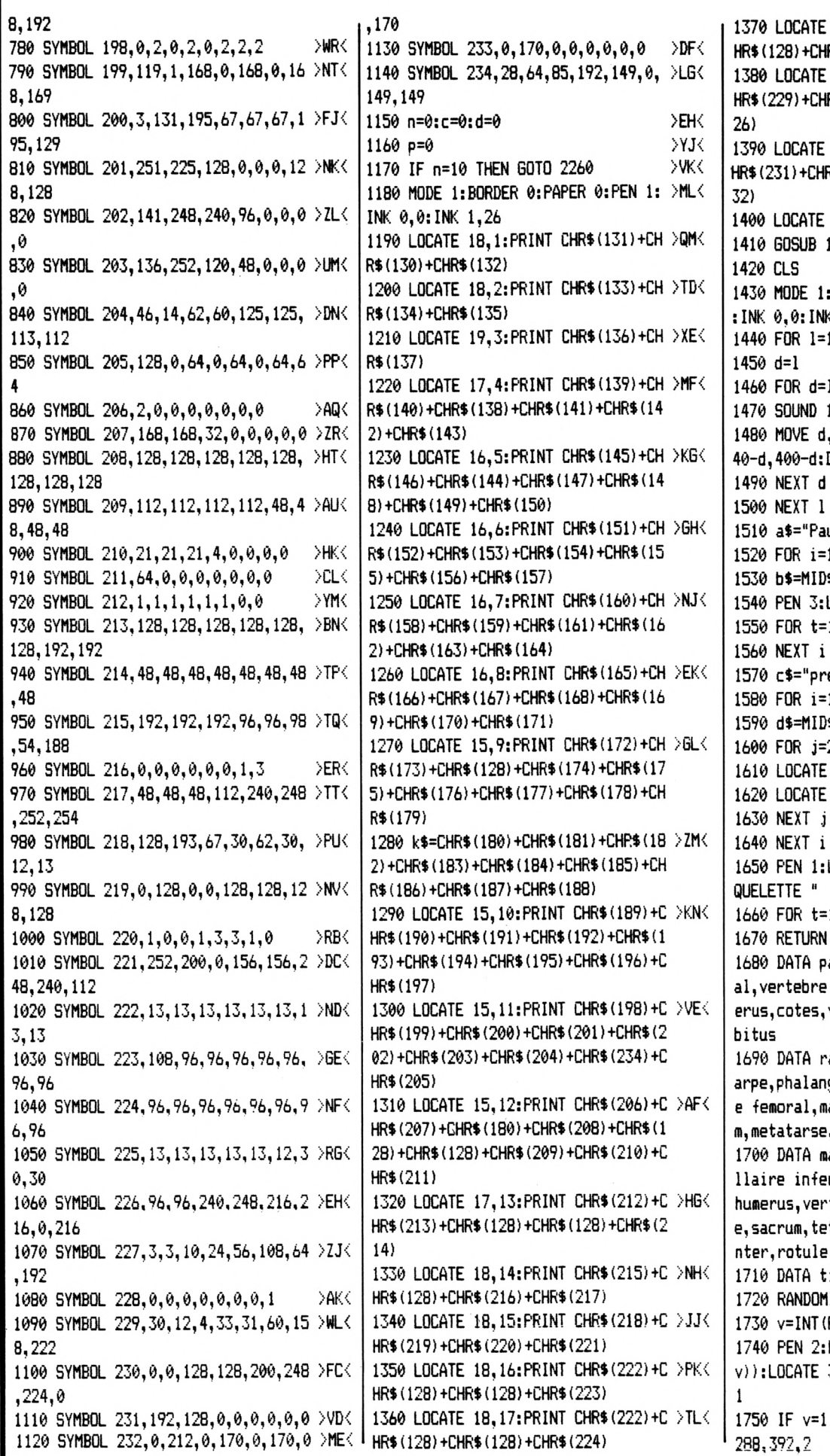

**>ff< >CG< >MH< HR\$(128)+CHR\$(128)+CHR\$(224) 1380 LOCATE 17,19:PRINT CHR«(228)+C >HN< HR\$(229)+CHRÍ(230)+CHR\$(128)+CHR\$(2 1390 LOCATE 17,20:PRINT CHR\$(227)+C >VP< HR\$(231)+CHR\$(128)+CHRt(128)+CHR\$(2 1400 LOCATE 21,21:PRINT CHR\$(233) 1410 GOSUB 1720 1430 MODE 1:BORDER 18:PAPER ø:PEN <sup>1</sup> :INK 0,0:INK 1,26:INK 2,18:INK 3,24 1440 FOR 1=1 TO150 STEP lø >LK< 1450 d=l >TL< 1460 FOR d=lTO d+3 >YM< 1,d,4** >DN< **1480 MOVE d,d:DRAW d,4øø-d,2:DRAW** *b* **4ø-d,4øø-d:DRAW 64ø-d,d:DRAW d,d 1510 a\$="Paul SERNA" <sup>1520</sup> FOR i=l TO LEN(a\$) 1530 b\$=MID\$(a\$,i,l) 1540 PEN 3:LOCATE 15+i,ll:PRINT bt <sup>1550</sup> FOR t=l TO løø:NEXT t 1570 c\$=''presente" <sup>1580</sup> FOR i=l TO LEN(c\$) 1590 d\$=MID\$(c\$,i,l) 1600 FOR j=29 TO 16+i STEP -1 <sup>1610</sup> LOCATE j,13:PRINT d\$ 1620 LOCATE j+1,13:PRINT " " 1650 PEN hLOCATE 15,15:PRINT "LE S >VN< <sup>1660</sup> FOR t=l TO 2øøø:NEXT t >ZP< 1670 RETURN >WQ< 1680 DATA parietal,occipital,teinpor >HR< al,vertebre cervicale,tete de l'hum erus,cotes,vertebre dorsale,cote,cu 1690 DATA radius,coccyx,carpe,ffletac >ET< arpe,phalanges,isch ion,Femur,condy<sup>1</sup> e Femoral,malléole interne,calcaneu m,métatarse,Frontal,orbite 1700 DATA maxillaire supérieur,maxi >EJ< llaire intérieur,clavicule,sternum, humérus,vertebre lombaire,os iliagu e, sacrum,tete du Femur,grand trocha 1710 DATA tibia,perone >W;< 1720 RANDOMIZE TIME >PL< 1730 v=INT(RND\*35)+l >FM< 1740 PEN 2:LOCATE 5,3:PRINT LEN(a\$( >UN< V)):LOCATE 3,4:PRINT "LETTRES":PEN 1750 IF v=l THEN MOVE 256,392:DRAW >NF'< >VQ< >VG< >JH< >KJ< >YK< >KL< >UH< >YN< >TP< >UQ< >JR< >RH< >QJ< >CK< >XL< >XM<**

**1370 LOCATE 18,18:PRINT CHR\$(225)+C >YM<**

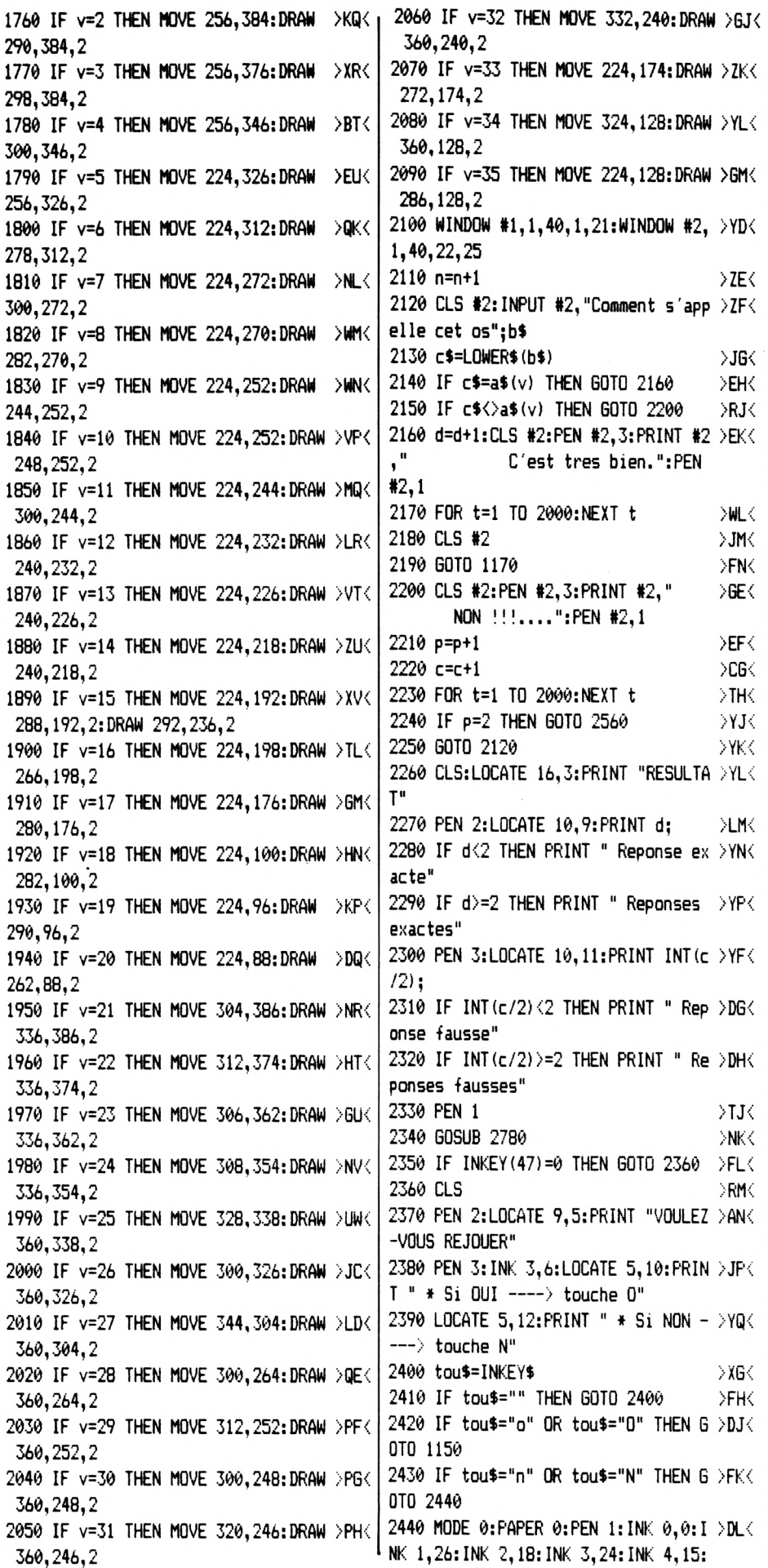

**>AN< >CP< >JC1< >MR< >TH< >TJ< >BK< >WLi II He: ";;PEN #2,3:PRINT #2,UPPER»(a\$ >NJ< ? PRINT "INDIC >KK< 2610 PEN 2:L0CATE 14, >XL< 2620 PEN HLOCATE 5,7;PRINT "Un " IM( 5,11 2450 PEN 5:L0CATE 6,5:PRINT "C'etai >XM< t" 2460 PEN 4 2470 st\$="LE SQUELETTE" 2480 FOR nuiii=l TO LEN(stt) 2490 squ\$=MID\$(st\$,nuiii, 1) 2500 LOCATE 3+num,12:PRINT squt 2510 FOR t=l TO 50:NEXT t 2520 NEXT nun 2530 FOR t=l TO 2øOø;IÆXT t 2540 MODE 1:PAPER 0:PFN liINK 0,0:1 >LM< 1,26; INK 2,18: INK 3,24 2550 END >FN< 2560 CLS #2:PRINT #2,"Cet os s'appe >XP< (v)):PEN #2,1 2570 FOR t=l TO 2øøø:hEXT t >AQ< 2580 GOTO 1160 >HR< 2590 MODE 1:PAPER ø:PEN 1:INK ø,ø:I >KT< NK 1,11;INK 2,18:INK 3,15 2600 CLS ATIONS"** *2a()* **PEN 3:L0CATE 8,7:PRINT "SQUELE >MM< TTE" 2640 PEN HLOCATE 18,7:PRINT "va ap >BN< paraître. Un trait" 2650 PEN 2:LOCATE 1,8:PRINT "VERT" >VP< 2660 PEN HLOCATE 6,8:PRINT "indiqu >GQ< era los <sup>a</sup> découvrir." <sup>2670</sup> LOCATE 5,10:PRINT "Dix questio >DR< ns seront posees." 2680 LOCATE 5,12:PRINT "Si deux rep >GT< onses Fausses sont " 2690 LOCATE 1,13:PRINT "données pou >DU< r le meme os, alors la solu-" 2700 LOCATE 1,14:PRINT "tion sera <sup>F</sup> >GK< <ournie.il> Faudra bien la me-" 2710 LOCATE 1,15:PRINT "moriser car >NL< la meme question peut reve-" 2720 LOCATE 1,16:PRINT "nir plusieu >UM< rs Fois." 2730 PEN 3 >ZN< 2740 GOSUB 2780 >TP< 2750 IF INKEY(47)=0 THEN2760 >ZQ< <sup>2760</sup> MODE 1:BORDER0:PAPER0;INK 0, >CR< 0: INK 1,26: INK 2,18: IhBC 7 24 2770 RETURN 2780 F\$="... Barre Espace >...PQUR >RU< CONTINUER.. II 2790 FOR num=l TO LEN(F») 2800 g»=MID»(F\$,num,1) 2810 LOCATE num,24:PRINT g» 2820 FOR t=l TO 50:NEXT t 2830 NEXT num 2840 k\$=INKEY\$ 2850 IF k»=' IIII THEN GOTO 284ø >YT< >HV< >RL< >EM< >XN< >FP< >TG|< >KR<**

**>YT<**

**2860 RETURN**

## JTILITAIRE SUPER DISC

### **David MERLIER Yannick KARCHER**

Super-Disc est un programme simple, rassemblant plusieurs instructions disques telles que effacement de fichiers, échanges de noms, sous une forme plus pratique que les RSX d'origine.

Le mode d'emploi est inclus dans le programme.  $N.B.$ : le symbole  $X$  s'obtient en tapant

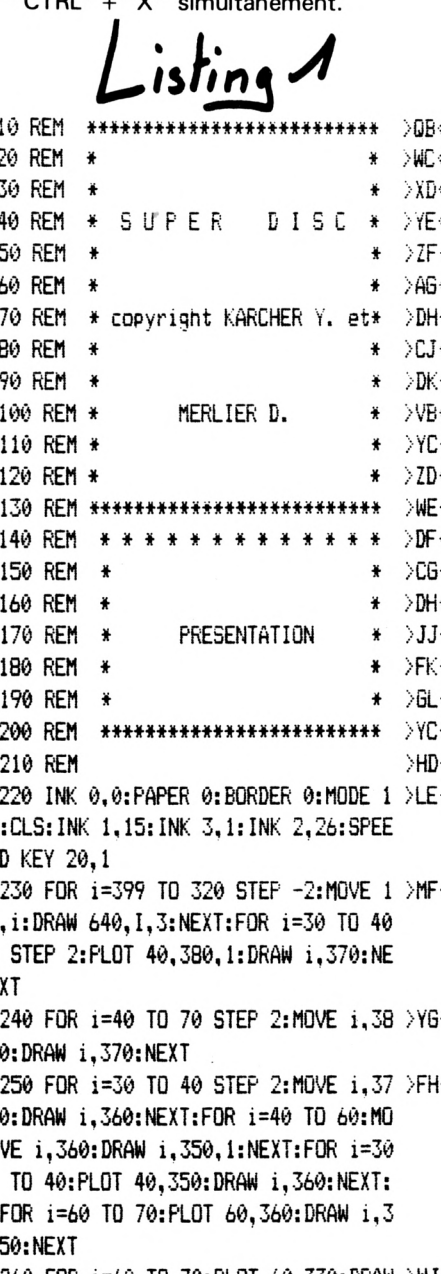

i, 340: NEXT: FOR 1=60 TO 70: MOVE 1, 3 50:DRAW i, 340:NEXT:FOR i=30 TO 60:M OVE 1,340:DRAW 1,330:NEXT 270 FOR 1=340 TO 380 STEP 2:MOVE 10 >FK< 0, i:DRAW 110, i:MOVE 120, i:DRAW 130, i:NEXT:FOR i=100 TO 110:PLOT 110,33 0:DRAW i, 340:NEXT:FOR i=120 TO 130: PLOT 120.330:DRAW i.340:NEXT:FOR i= 110 TO 120:MOVE 1,340:DRAW 1,330:NE ΧT 280 FOR 1=330 TO 380 STEP 2:MOVE 16 >YL< 0, i:DRAW 170, i:MOVE 220, i:DRAW 230, i:MOVE 280, i:DRAW 290, i:NEXT:FOR i= 170 TO 180:MOVE 1,380:DRAW 1,370:MO VE i.360:DRAW i.350:NEXT 290 FOR 1=180 TO 190:MOVE 1,370:DRA >XM< W i, 360: PLOT 180, 380: DRAW i, 370: PLO T 180,350:DRAW i,360:NEXT:FOR i=220 TO 250:MOVE i, 380:DRAW i, 370:MOVE i.340:DRAW i.330:NEXT:FOR i=230 TO 240:MOVE i, 360:DRAW i, 350:NEXT 300 FOR 1=280 TO 300:MOVE 1,380:DRA >PD< W i, 370: MOVE i, 360: DRAW i, 350: NEXT: FOR 1=300 TO 310: FLOT 300, 350: DRAW i.330:NEXT:FOR i=290 TO 300:PLOT 30 0,330:DRAW i,350:NEXT:FOR i=300 TO 310:MOVE 1,370:DRAW 1,360:PLOT 300, 380:DRAW i,370:PLOT 300,350:DRAW i, 360: NEXT 310 FOR 1=330 TO 380 STEP 2:MOVE 37 >HE< 0, i:DRAW 380, i:MOVE 430, i:DRAW 440, i:NEXT:FOR i=340 TO 370 STEP 2:MOVE 390, i:DRAW 400, i:MOVE 540, i:DRAW 5 50, i:NEXT:FOR i=380 TO 390:MOVE i,3 80:DRAW i,370:MOVE i,340:DRAW i,330  $:$ NEXT 320 FOR 1=390 TO 400:PLOT 390.380:D >LF< RAW 1,370:PLOT 390,330:DRAW 1,340:N EXT:FOR i=470 TO 480:FLOT 480,380:D RAW i.370:PLOT 480.350:DRAW 1,360:N EXT:FOR i=480 TO 510:MOVE i.380:DRA W i.370:NEXT 330 FOR 1=470 TO 480:MOVE 1,370:DRA >FG< W i, 360: NEXT: FOR 1=480 TO 500: MOVE i, 360: DRAW i, 350: NEXT: FOR i=470 TO 500:MOVE i.340:DRAW i.330:NEXT:FOR 260 FOR i=60 TO 70:PLOT 60,330:DRAW >WJ< 1 i=500 TO 510:MOVE i,350:DRAW i,340:

PLOT 500,360:DRAW i,350:PLOT 500,33 0:DRAW i.340:NEXT 340 FOR 1=550 TO 570:MOVE 1,380:DRA >XH< W i, 370: MOVE i, 340: DRAW i, 330: NEXT: FOR 1=540 TO 550: PLOT 550, 380: DRAW i, 370: PLOT 550, 330: DRAW i, 340: NEXT 350 PEN 2:LOCATE 19,9:PRINT"par":PL >JJ< OT 280,250,3:DRAW 340,250:DRAW 340, 276: DRAW 280, 276: DRAW 280, 250 360 LOCATE 1.14: PRINT" MERLIER D >HK< avid et KARCHER Yannick" 370 PLOT 50.200.1:DRAW 50.166:DRAW >RL< 584.166:DRAW 584.200:DRAW 50.200 380 PLOT 40,210,1:DRAW 40,156:DRAW >TM< 594, 156: DRAW 594, 210: DRAW 40, 210 390 PLOT 50,200:DRAW 40,210:PLOT 50 >AN< 166:DRAW 40,156:PLOT 584,166:DRAW 594.156:PLOT 584.200:DRAW 594.210 410 PAPER 2:PEN 0:LOCATE 3.23:PRINT >MF< "Voulez-vous le mode d'emploi (O/N)  $\gamma u$ 420 o\$=UPPER\$ (INKEY\$): IF o\$="0" THE >VG< N 440 ELSE 430 430 IF o\$="N" THEN 630 ELSE 420  $\geq$ BH $\leq$ 440 m=1:FOR i=1 TO 320 STEP 2:PLOT  $\overline{\phantom{a}}$  GJ  $\leftarrow$ i.1.0:DRAW i.400:PLOT 640-m.1:DRAW 640-m, 400: m=m+2: NEXT 450 MODE 1: INK 1, 6, 3: SPEED INK 10, 5 >NK< :PEN 1:PAPER 0:PRINT" \* L E MO DE  $D$   $\leq$  EMPL  $0$  I  $*$ " 460 SYMBOL AFTER 32:SYMBOL 91,0,0,2 >ZL< 55,89,0:PEN 2:INK 2,11:PRINT"[[[[[[ 470 INK 3,26:PEN 1:WINDOW 1,40,3,25 >HM< :PRINT"CATALOGUE:":PEN 3 480 PRINT"CETTE OPTION PERMET DE VO >RN< IR LE CONTENU D'UN DISC . ": PRINT 490 PEN 1: PRINT "EXECUTER: ": PEN 3 >JP< 500 PRINT"CELA VOUS PERMET DE LANCE >QF< R UN PROGRAMME ET DONC QUITTE << SU PER DISC  $\rangle$  ." 510 PRINT: PEN 1: PRINT "RENOMMER: ": PE >WG< N 3 520 PRINT"COMME SON NOM L'INDIQUE E >QH< LLE PERMET DE RENOMMER UN FICHIER D'UN DISC C'EST A DIRE CHANGER SON NOM SANS L'EFFACER . ": PRINT 530 PRINT:PEN 1:PRINT"EFFACER:":PEN >RJ< 3 540 PRINT"CETTE OPTION PERMET D'EFF >PK< ACER UN FICHIERD'UN DISC, MAIS ATT ENTION ! CE FICHIER EST ALORS IRREC **UPERABLE** . " 550 LOCATE 12,23:PEN 2:PRINT"APPUYE >UL< Z SUR ESPACE": IF INKEY (47) = 0 THEN 5 60 ELSE PEN 3:LOCATE 12,23:PRINT"AP PUYEZ SUR ESPACE": GOTO 550 560 CLS:PEN 1:PRINT"LISTER:":PEN 3 >GM< 570 PRINT" C'EST UNE OPTION UN PEU >HN<

SPECIALE, CAR ELLE PERMET DE REPRE NDRE LE LISTING D'UNPROGRAMME QUE V OUS AURIEZ PROTEGE AUPARAVANT, MAIS ATTENTION ! CE N'EST PAS UN DEPLO MBEUR !?!": PRINT 580 PEN 1: PRINT"SPEEDER: ": PEN 3 DHP C 590 PRINT"CETTE OPTION PERMET D'ACC >NO< ELERER LA VITESSE DU DISC DE 30%." : PRINT 600 PEN 1: PRINT"QUITTER: ": PEN 3 ⇒RG∈l 610 PRINT"CELA PERMET DE QUITTER << >YH< | SUPER DISC>> ETDONC DE REVENIR AU B ASIC AMSTRAD . ": PRINT 620 LOCATE 12,23: PEN 2: PRINT"APPUYE >MJ< Z SUR ESPACE": IF INKEY (47) =0 THEN 6 30 ELSE PEN 3:LOCATE 12.23: PRINT"AP PUYEZ SUR ESPACE": GOTO 620 630 PAPER 2: INK 2,26:MODE 1: PEN 1: I >GK< NK 1,2,1:LOCATE 10,12:PRINT"Chargem ent en cours...": RUN"disc.p"

 $This$ isting  $2$ 

 $>$ uF $<$   $\perp$ 5 ON ERROR GOTO 860 10 REM ####################  $>$ PB $\left\langle \right|$ 20 REM ⇒EC∈l 30 REM "SUPER DISC" par : ⇒PD∈l 40 REM  $>$  GE  $\leftarrow$ 50 REM KARCHER. Y & MERLIER. D  $\triangleright$ AF $\triangle$ 60 REM  $>$ JG $\leftarrow$ 70 REM pour les AMSTRADS  $\rightarrow$  XH $\leftarrow$   $\leftarrow$ 80 REM  $\Sigma J \subset \vert$ 90 REM avec lecteur de disquette 100 RFM 110 REM uniquement (CPC) 120 REM 130 REM (c) 1987 140 REM 150 REM PROGRAMME PRINCIPAL  $\times$ G $\times$ 160 REM 170 REM ################### 180 REM 190 REM PRESENTATION **DVLK** 200 REM  $>6C<$ 210 INK 0,0: INK 1,26: INK 2,18: INK 3 >JD< | 500 IF y=2 THEN 740 ,15:PAPER 0:MODE 1:CLS:SYMBOL AFTER 1:SPEED KEY 20.1:DIM a\$(8):BORDER 0: PEN 2: SYMBOL 91, 0, 255, 255, 255, 255 , 255, 255, 255 220 PRINT" ELE E E ELE ELE ELE  $\mathbf{u}$  . The contract of the contract of the contract of the contract of the contract of the contract of the contract of the contract of the contract of the contract of the contract of the contract of the contract of th III I IIIIIIIIII  $\begin{array}{c}\n1 & 1 & 1\n\end{array}$  $\begin{array}{c} \text{I} \text{I} \text{I} \text{I} \text{I} \text{I} \text{I} \end{array}$  $111$  $\overline{u}$  $\mathbf{I}$   $\mathbf{I}$  $11111$  $III$   $I$   $II$  $I$   $II$ 230 PEN 1: PRINT: PRINT: FOR 1=1 TO 7: >AF< | 600 REM AUGMENTE LA VITESSE READ d\$:a\$(i)=d\$:LOCATE 15.i+9:PRIN

 $I$   $a \text{*}(i)$ : NEXT 240 DATA " CATALOGUE ", " EXECUTER >PG< ", " RENOMMER ", " EFFACER ", " LIS TER ". " SPEEDER ", " QUITTER  $\mathbf{H}$ 250 PEN 3:FOR I=14 TO 26:LOCATE I, 9 >GH< :PRINT CHR\$(127):LOCATE I, 17: PRINT CHR\$ (127) : NEXT 260 FOR I=10 TO 16:LOCATE 14, I:PRIN >PJ< T CHR\$(127):LOCATE 26, I: PRINT CHR\$(  $127$ : NEXT:  $y=1$ 270 REM DPKK. 280 REM LE MENU  $>$  JL  $\leftarrow$ 290 RFM DRMK. 300 PEN 1:LOCATE 15, y+9: PRINT"X"; a\$ >XD<  $(v)$ : " $\overline{X}$ " 310 o\$=INKEY\$:IF o\$=" " THEN SOUND >GE< 1,130,2,6:50UND 1,0,1,0:60TO 340 320 IF o\$=CHR\$(13) THEN FOR d=100 T >MF< 0 0 STEP -10: SOUND 1, d, 2: NEXT: GOTO 360 330 INK 2, INT (RND\*26): 60TO 300  $\geq$  2G  $\leq$ 340 IF y()7 THEN LOCATE 15, y+9: PRIN >XH( T a\$(y):y=y+1:60T0 330 ELSE 350 350 LOCATE 15,16: PRINT a\$(7): y=1:60 >MJ< TO 330 360 WINDOW 1,40,8,25:CLS  $>$ RK $<$ 370 IF y(>6 AND y(>7 THEN 410 ELSE >JL( 620 380 REM DRM C 390 REM TESTE LA DISQUETTE DANK. 400 RFM  $>$  JE $\leftarrow$ 410 OUT (&FA7E), 1 DUFK. >HK< | 420 FOR i=1 TO 999:NEXT DLGK ->FB< | 430 OUT (&FB7F),4  $\triangleright$ BH $\lt$  $>$ ZC $\le$  | 440 OUT (&FB7F), 2-PEEK(&A700)  $>6J$  $\angle$ HD $\angle$  | 450 dk=INP(&FB7F)  $>$ CK $<$ >FE< | 460 OUT (&FA7E),0  $YL$  $>$ KF< | 470 IF (dk AND 32)=0 THEN PRINT"Dep  $>$ FM< echez vous d'inserez la disquette ! >MH< | ": GOTO 370 >LJ< | 480 IF (dk AND 64) THEN PRINT"Mais >YN< >PK< cette disquette est protegee !":FOR i=1 TO 3000:NEXT:RUN  $1490$  IF  $y=1$  THEN 700 **DLPK** DHFK 510 IF y=3 THEN 570  $\times$  60 520 IF y=4 THEN 780  $>$ RH $<$ 530 IF y=5 THEN 820 >NJ< 540 REM >PKK >TE< | 550 REM RENOMME UN FICHIER **SVLK** 560 REM **SRMK** 570 MODE 2:CAT:INPUT " Ancien nom " >EN< ; an\$: PRINT CHR\$ (11) : INPUT " Nouveau nom ";nn\$ 580 IREN, enn\$, ean\$: RUN  $>XP<$ 590 REM  $>$ VQ $<$  $>$ JG $<$ 1 610 REM >MHK

620 IF y=6 THEN INK 0,1:INK 1,24:BO >BJ< RDER 1:RUN"disc1.bin" 630 REM >PK< 640 REM QUITTER  $>$  XL $<$ 650 REM >RM< 660 IF v=7 THEN (BASIC  $\times$ 670 REM  $MB<$ 680 REM CATALOGUE  $>$ NQ $<$ 690 REM  $>$ WR $<$ 700 MODE 2:CAT:LOCATE 77,25:PRINT"X >XH< ":"->":"X":CALL %BB06:CALL &BB06:RU N 710 REM >NJ< 720 REM EXECUTER **>FK<** 730 REM  $> 0$ 740 MODE 2:CAT:INPUT" Nom du fichie >RM< r a execute ": f\$: INK 0.0: BORDER 1: I NK 1,24:MODE 1:PEN 1:PAPER 0:CLS:RU  $N +$ 750 REM >TNC 760 REM EFFACER >DP< 770 REM >vak 780 MODE 2:CAT:INPUT " Nom du fichi >BR< er a efface ":ef\$: :ERA, @ef\$:RUN 790 REM >XT< 800 REM LISTER >WJK 810 REM >PKK 820 MODE 2:CAT:INPUT " Nom du fichi >JL< er a lister ":df\$:LOAD df\$:LIST 830 REM  $>$ RM $<$ 840 REM Ne tapez pas cette ligne ca >WN< r elle est la pour faire beau !!! 850 REM \*\*\* F I N \*\*\* >HP< 860 MODE 1: PRINT"Erreur dans la lig >XQ< ne no X";ERL; "X.":STOP

Listing

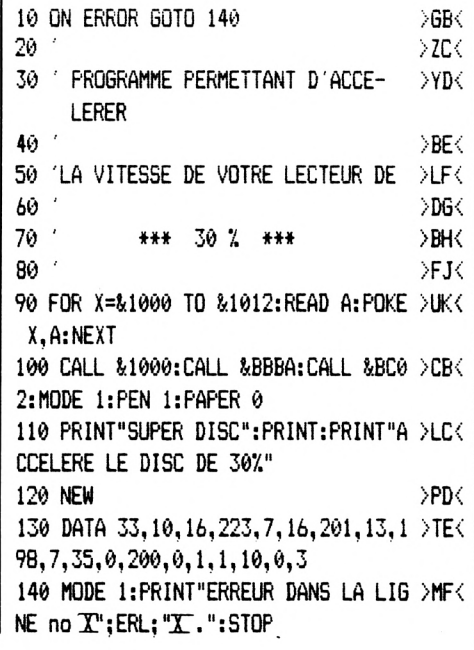

## DON JEAN & r AGON

**Michel BUZON** 

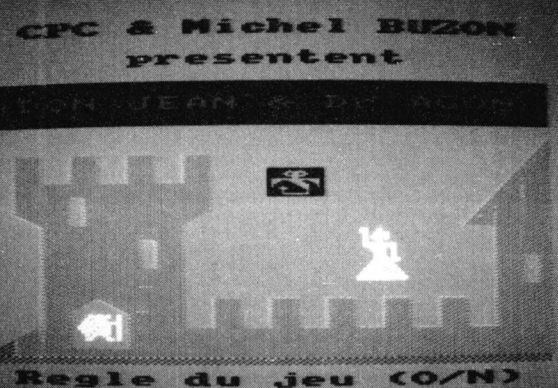

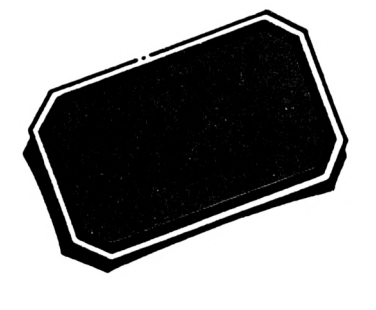

Argh ! L'horrible Dr Agon a capturé la jolie princesse. Vous tenez le rôle de Don Jean. A vous de sauver la belle des griffes du démoniaque docteur. Le second listing doit impérativement être sauvegardé sous le nom "DJDA1JEU"

isting

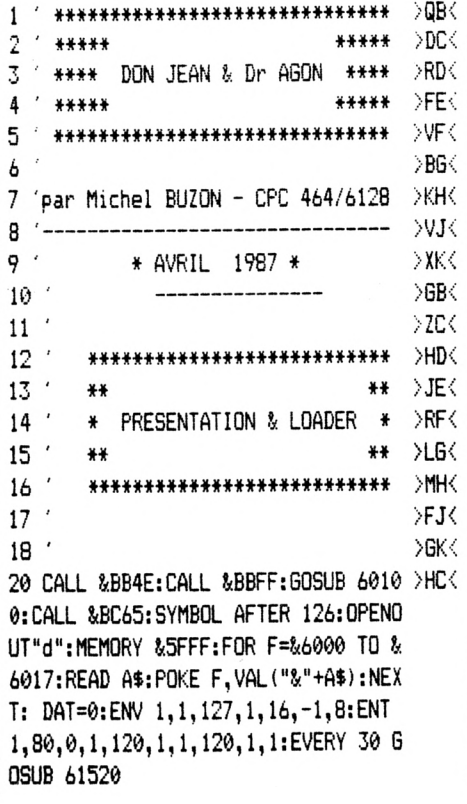

25 DATA 21,00,00,11,18,60,01,00,40, >HH< ED, B0, C9, 21, 18, 60, 11, 00, C0, 01, 00, 40 ,ED, B0, C9 26 SYMBOL 126, 255, 128, 128, 255, 8, 8, 2 > TJ<  $55,0$ 27 SYMBOL 127, 0, 5, 7, 9, 11, 29, 29, 62 > JK 28 SYMBOL 128, 0, 164, 228, 132, 196, 252 >KL< ,228,228 29 SYMBOL 129, 62, 29, 29, 11, 10, 4, 12, 0 >DM< 30 SYMBOL 130, 228, 228, 228, 228, 68, 36 >ND<  $, 52, 0$ 31 SYMBOL 131, 255, 146, 146, 128, 130, 132AE< 94, 224, 240 32 SYMBOL 132, 255, 73, 73, 1, 1, 3, 7, 15 > ZF 33 SYMBOL 133, 248, 248, 248, 248, 240, 2 > XG< 24, 128, 255 34 SYMBOL 134, 159, 159, 31, 31, 15, 7, 1, >CH< 255 35 SYMBOL 135,0,49,19,19,17,31,7,3 >LJ< 36 SYMBOL 136,0,0,192,64,0,240,144, >MK< 144 37 SYMBOL 137, 3, 3, 7, 15, 31, 63, 127, 0 >BL< 38 SYMBOL 138, 144, 216, 224, 240, 248, 2 > ZM 52,254,0 39 SYMBOL 139, 255, 253, 248, 242, 248, 2 >BN< 54, 128, 140 40 SYMBOL 140, 255, 191, 31, 79, 31, 127, >FE< 1,49 41 SYMBOL 141, 158, 191, 183, 227, 247, 2 >UF< 47,240,255 42 SYMBOL 142, 25, 13, 141, 207, 239, 239 > TG< , 15, 255 44 SYMBOL 144, 1, 1, 2, 3, 5, 6, 11, 13 >WJ< 45 SYMBOL 145, 21, 26, 37, 58, 85, 106, 18 >YK< 1,218 46 SYMBOL 146, 0, 0, 49, 49, 19, 19, 23, 19 >ZL< 47 SYMBOL 147, 0, 0, 0, 0, 192, 192, 64, 64 >HM< 48 SYMBOL 148, 17, 17, 31, 31, 7, 7, 3, 3 >FN< 49 SYMBOL 149, 0, 0, 240, 240, 144, 144, 1 >EP< 44,144 50 SYMBOL 150, 3, 3, 3, 3, 7, 7, 15, 15  $\Sigma$ <sub>EF</sub> 51 SYMBOL 151, 144, 144, 216, 216, 224, 2 > QG< 24, 240, 240 52 SYMBOL 152, 31, 31, 63, 63, 127, 127, 0 >FH<  $, \theta$ 53 SYMBOL 153, 248, 248, 252, 252, 254, 2 >QJ<  $54, 0, 0$ 54 SYMBOL 154, 255, 159, 156, 232, 242, 2 >RK< 30,224,249 55 SYMBOL 155, 255, 249, 57, 23, 79, 103, >ML< 7,159 56 SYMBOL 156, 252, 251, 248, 244, 238, 1 >LM< 59.159.255 57 SYMBOL 157,63,223,31,47,119,249, >UN< 249,255 100 PRE=0:MODE 0:WINDOW 1,20,1,25:B >ZB< ORDER 13:PAPER 0:PEN 1 101 LOCATE 2,1:PEN 3:PRINT "CPC & M >EC< ichel BUZON" 103 LOCATE 6.3:PEN 1:PRINT "present >BE< ent" 106 WINDOW #1,1,20,5,7:PAPER #1,3:P >DH< EN #1,2:CLS#1:PRINT#1:PRINT#1," DON JEAN & Dr AGON" 109 LOCATE 20, 9: PEN 5: PRINT CHR\$ (14 ) HL <  $4)$ 110 LOCATE 2,10:FOR F=1 TO 4:PRINT >VC< CHR\$(207)" ";:NEXT:LOCATE 20,10:PRI NT CHR\$ (145) 111 LOCATE 2,11:FOR F=1 TO 4:PRINT >RD< CHR\$(207)" ";:NEXT:PRINT" ";:PEN 3: PRINT CHR\$ (139) CHR\$ (140) : LOCATE 19, 11: PEN 5: PRINT CHR\$ (144) CHR\$ (207) 112 LOCATE 2,12:FOR F=1 TO 7:PRINT >QE< CHR\$(207);: NEXT: LOCATE 11, 12: PEN 3: PRINT CHR\$ (141) CHR\$ (142) : LOCATE 19, 12: PEN 5: PRINT CHR\$ (145) CHR\$ (207) 113 LOCATE 2,13: PRINT CHR\$ (207) CHR\$ >QF< (207) CHR\$ (217) CHR\$ (207) CHR\$ (207) CHR \$ (207) CHR\$ (207) : LOCATE 18, 13: PRINT CHR\$(144)CHR\$(207)CHR\$(207) 114 LOCATE 2, 14: PRINT CHR\$ (221) CHR\$ >KG< (207) CHR\$ (217) CHR\$ (207) CHR\$ (207) CHR \$(207)CHR\$(220):LOCATE 18,14:PRINT CHR\$ (145) CHR\$ (207) CHR\$ (207) 115 LOCATE 3, 15: FOR F=1 TO 5: PRINT >VH< CHR\$(207);:NEXT:LOCATE 14,15:PEN 7: PRINT CHR\$ (146) CHR\$ (147) : LOCATE 19, 15: PEN 5: PRINT CHR\$ (207) CHR\$ (207) 116 LOCATE 3, 16: PRINT CHR\$ (207) CHR\$ >YJ< (207) CHR\$ (207) CHR\$ (219) CHR\$ (207) : LO CATE 14, 16: PEN 7: PRINT CHR\$ (148) CHR \$(149):LOCATE 19,16:PEN 5:PRINT CHR

\$(207) CHR\$(207) :PEN #2,1:CLS#2:WINDOW SWAP 0,1:GOS 117 LOCATE 3, 17: PRINT CHR\$ (207) CHR\$ >NK< UB 295 210 PRINT: PRINT" La princesse  $T > 6D$ (207) CHR\$ (207) CHR\$ (219) CHR\$ (207): LO AIK'ONERY a ete": PRINT" enlevee par CATE 14.17: PEN 7: PRINT CHR\$ (150) CHR l'ignoble Dr AGON qui":PRINT"  $\mathbf{1}$ \$(151):LOCATE 19,17:PEN 5:PRINT CHR a sequestre dans l'une des 64": PRIN \$(207)CHR\$(217) T"pieces de son chateau. ": PRINT 118 LOCATE 3,18:FOR F=1 TO 5:PRINT >CL< 220 PRINT: PRINT" Vous, DON JEAN HERAL >NE< Ŵ CHR\$(207):: NEXT: LOCATE 14, 18: PEN 7: D BOLL, devez la": PRINT" delivrer et PRINT CHR\$ (152) CHR\$ (153) : LOCATE 19, la ramener dans votre": PRINT"inexp 18:PEN 5:PRINT CHR\$ (207) CHR\$ (217) ugnable citadelle.....":GOSUB 60000 119 LOCATE 3, 19: FOR F=1 TO 5: PRINT >UM< :WHILE INKEY\$<>"":WEND:WHILE INKEY\$ CHR\$(207);:NEXT:LOCATE 19,19:PRINT ="":WEND:CLS#2:CLS:INK 1,12 CHR\$ (207) CHR\$ (207) 230 PRINT:PRINT"Le Dr AGON n'est vi >JF< 120 LOCATE 3,20:PRINT CHR\$(207)CHR\$ >QD< sible que quand": PRINT"il attaque s (220) CHR\$ (221) CHR\$ (207); : FOR f=1 TO es adversaires." 6: PRINT CHR\$ (207) " ";: NEXT: PRINT C 240 PRINT: PRINT "Vous avez droit a t >LG< HR\$(207)CHR\$(207) rois vies.": PRINT: PRINT" La premi 121 LOCATE 3,21: PRINT CHR\$(207);: PE >JE< ere vous permet de vous":PRINT" dep N 6: PRINT CHR\$ (127) CHR\$ (128) ; : PEN 5 lacer de 8 cases a la fois, la":PRI :PRINT CHR\$(207);:FOR f=1 TO 6:PRIN NT" deuxieme de 6, la troisieme de T CHR\$(207)" ":: NEXT: PRINT CHR\$(207 4." ) CHR\$ (207) 250 PRINT" Il vous faudra d'abor >YH< 122 LOCATE 2, 22: PRINT CHR\$ (222) CHR\$ >KF< d choisir": PRINT"la case de votre c (207): PEN 6: PRINT CHR\$ (129) CHR\$ (13 0);:PEN 5:PRINT STRING\$(15,CHR\$(207 itadelle.....":INK 1,0:60SUB 295:WH ILE INKEY\$<>"":WEND:WHILE INKEY\$=""  $\rightarrow$ 123 LOCATE 1,23:PEN 4:PRINT CHR\$(22 >QG< :WEND: CLS#2: CLS: INK 1,12 2);:PEN 5:PRINT CHR\$(207)CHR\$(207)C 255 PRINT: PRINT"Puis le Dr AGON s'e >PN< nvolera avec la": PRINT" princesse da HR\$ (218) CHR\$ (218) STRING\$ (15, CHR\$ (20  $7)$ ns sa chambre secrete." 124 LOCATE 1, 24: PEN 4: PRINT STRING\$ >WH< 260 PRINT:PRINT" Lors de vos deplac >WJ< ements a l'aide": PRINT" des touch (20, CHR\$ (216)): CALL &6000 es flechees, il se peut": PRINT" que 125 CALL %600C:LOCATE 2,25:PAPER 0: >UJ< PEN 1: PRINT"Regle du jeu (D/N)": GOS vous soyez arrete par un mur": PRIN UB 60000:PRE=1:WHILE INKEY\$<>"":WEN  $T<sup>II</sup>$ invisible qui se materialiser a":PRINT"alors ainsi : "STRING\$(4,C  $\mathbf{D}$ 130 R\$=UPPER\$(INKEY\$):IF R\$="N" THE >XE< HR\$(126)) 270 INK 1.0:GOSUB 295:WHILE INKEY\$< >TK< N R=REMAIN (0): SOUND 135, 0: LOCATE 2, >"":WEND:WHILE INKEY\$="":WEND:CLS#2 25: PRINT "Veuillez patienter": INK 6, :CLS: INK 1,12:PRINT"Si vous etes a 1: INK 7, 16: RUN"! DJDA1JEU. BAS": ELSE moins de 3 cases de": PRINT" la piece IF R\$<>"0" THEN 130  $>$  JK $<$ ou est la princesse, vous": PRINT" 135 reveillerez le Dr AGON qui vous": 140 '\*\*\*\*\*\*\*\*\*\*\*\*\*\*\*\*\*\*\*\*\*\*\*\*\*\*\*\* >DF< PRINT" poursuivra en volant d'une 150 '\*\*\*\*\*\*\*\* REGLE DU JEU \*\*\*\*\*\*\* >DG< 160 \*\*\*\*\*\*\*\*\*\*\*\*\*\*\*\*\*\*\*\*\*\*\*\*\*\*\*\*\* >FH< rase" 280 PRINT"a la fois.":PRINT:PRINT" >ZL< 170 MODE 1:GOSUB 60100:WINDOW 1,40, >CJ< Reperez bien votre position quand": 1.25: PAPER 2: PEN 3: CLS: WINDOW #1,4, 37, 4, 19: PAPER #1, 2: PEN #1, 1: CLS#1 PRINT"il se reveillera, sinon....." 180 FOR F=1 TO 39 STEP 2:LOCATE F,1 >MK< :PRINT CHR\$ (139) CHR\$ (140) : LOCATE F, 290 PRINT: PRINT: PRINT" BONNE > MM< C H A N C E !": INK 1,0:60SUB 295 2: PRINT CHR\$ (141) CHR\$ (142) : LOCATE F ,21: PRINT CHR\$ (139) CHR\$ (140) : LOCATE :WHILE INKEY\$<>"":WEND:WHILE INKEY\$ ="":WEND:MODE 0:60TO 125 F. 22: PRINT CHR\$ (141) CHR\$ (142): NEXT 295 LOCATE #2,4,2:PRINT#2,"\*\*\* TAPE >XT< 190 FOR F=3 TO 19 STEP 2:LOCATE 1,F >FL< :PRINT CHR\$(139)CHR\$(140):LOCATE 1, Z ESPACE POUR LA SUITE \*\*\*": RETURN F+1: PRINT CHR\$ (141) CHR\$ (142) : LOCATE 59999 **>YV<** 60000 INK 0,13:INK 1,0:INK 2,12:INK >BG< 39, F: PRINT CHR\$ (139) CHR\$ (140) : LOCA TE 39, F+1: PRINT CHR\$(141)CHR\$(142): 3, 3: INK 4, 9: INK 5, 15: INK 6, 1: INK 7 ,16:RETURN **NEXT** 60100 BORDER 13:FOR F=0 TO 7:INK F, >UH<  $161400$  DATA 10,213,253,319 200 WINDOW #2,1,40,23,25:PAPER #2,0 >JC< '

13:NEXT:RETURN 60101 >MJK 60996 '\*\*\*\*\*\*\*\*\*\*\*\*\*\*\*\*\*\*\*\*\*\*\*\*\*\*\* УЩК 60997 '\*\*\*\*\*\*\*\*\* S O N S \*\*\*\*\*\*\*\*\* ЖК 60998 ' \*\*\*\*\*\*\*\*\*\*\*\*\*\*\*\*\*\*\*\*\*\*\*\*\*\*\*  $>$ WK $<$ 60999 >PL< 61000 DAT=DAT+1:IF DAT=85 THEN 6109 >DH< 61010  $0=-1*(DAT(43)-2*(DAT)42)$  $\lambda$ XJ 61020 IF DAT=43 THEN RESTORE 61100 >KK< 61030 IF PRE=1 THEN INK 6, INT (RND (1 )HL<  $#13)+14:INK 7, INT (RND(1)*13)+14$ 61040 READ D.N2.N1.N4 >TM 61050 SOUND 1, N1\0, D, 11, 1 >DN< 61060 SOUND 2, N2\0, D, 14, 1 XPK 61070 SOUND 4, N4\0, D, 11, 1 >MQ< 61080 RETURN  $>2R<$ 61090 SOUND 1,80,320,5,,1:SOUND 2,6 >KT< 0,320,5,,1:SOUND 4,95,320,5,,1:DAT= 0:RESTORE 61100:RETURN 61095 '---------------------- DO M >WY< 61100 DATA 60,239,319,379 >AJ< 61110 DATA 10, 239, 319, 379  $>$ WK $<$ 61120 DATA 10,239,319,379  $>$  XL  $<$  $61125$  '------------->AR< 61130 DATA 60, 239, 319, 379 >DM<  $>2N<$ 61140 DATA 10,239,319,379 61150 DATA 10, 239, 319, 379 >AP< 61155 '-------------------DV< 61160 DATA 20, 239, 319, 379  $>$ CQ $<$ 61170 DATA 20, 319, 379, 478 DJRK 61180 DATA 20, 239, 319, 379 >ET 61190 DATA 20, 190, 239, 319 >WU< 61195 '------------------- $>HZ$ 61200 DATA 20, 239, 319, 379  $>$  XK  $<$ >DL< 61210 DATA 20, 319, 379, 478  $>2M<$ 61220 DATA 20, 239, 319, 379 61230 DATA 20, 190, 239, 319  $>0$ N $<$ 61235 '---------------------- DO m >RU< 61240 DATA 60,239,319,402 >RP< 61250 DATA 10, 239, 319, 402  $>$ MO $<$ 61260 DATA 10, 239, 319, 402 >NR<  $61265$  '------------->FX< 61270 DATA 60,239,319,402 **STV** 61280 DATA 10, 239, 319, 402  $>00<$ 61290 DATA 10, 239, 319, 402 >RV< >JAC  $61295$  '--61300 DATA 20, 239, 319, 402 እງ[≼  $> 0$ M 61310 DATA 20, 319, 402, 478 61320 DATA 20, 239, 319, 402 **DLNK** >JP< 61330 DATA 20, 201, 239, 319 61335 '------------------>DV< 61340 DATA 20, 239, 319, 402 >NQ< 61350 DATA 20,319,402,478 >VR< 61360 DATA 20, 239, 319, 402 >DT< 61370 DATA 20, 201, 239, 319 >NU< -- SOL  $\lambda$ LZK  $61375$  '-------------->TV< 61380 DATA 60, 213, 253, 319 61390 DATA 10, 213, 253, 319 >NW< >EM<

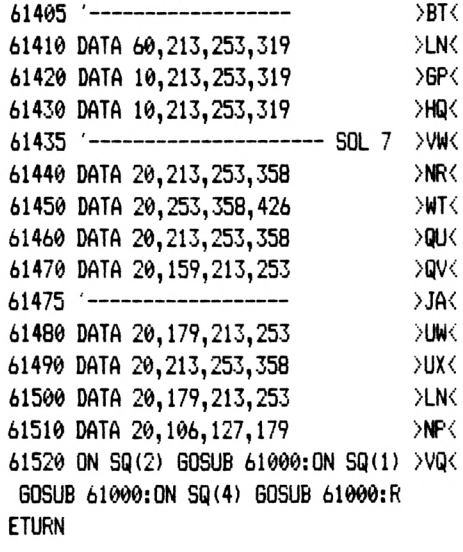

 $L$ isting  $2$ 

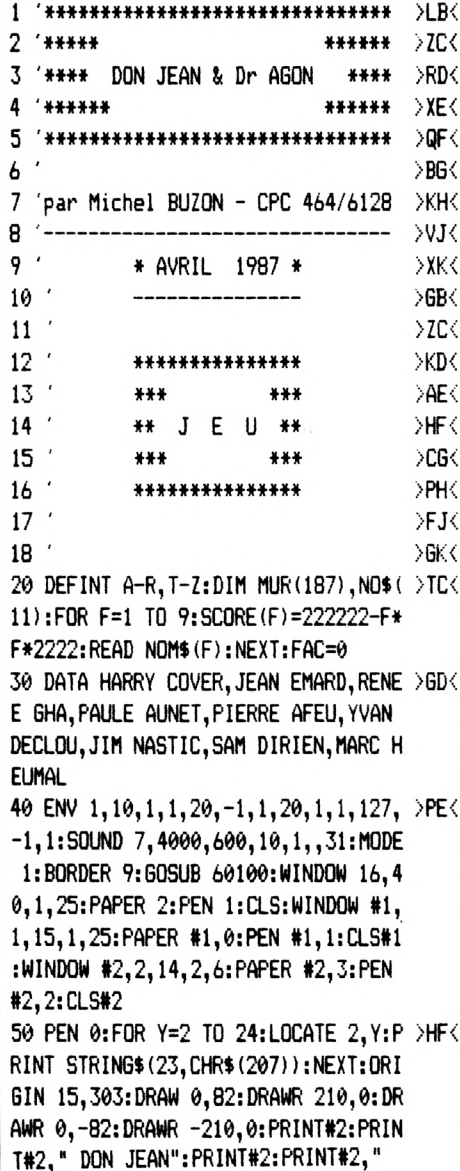

**H ":NEXT Y,X 24:L0CATE X,Y:PRINT & Dr AG0N":0RI6IN 2,2:DRAW ø,395:D R(^ 232,0:DRAWR ø,-395:DRAWR -232, 0 tö PEN HPAPER 0:LOCATE 1,1:FOR f=l >YS< TO 25:PRINT CHR»(126);:NEXT:FOR f= 2 TO 24:LOCATE 1,F:PRINT CHR\$(126): LOCATE 25,F:PRINT CHR\$(126):NEXT:L0 CATE 1,25:FOR F=1 TO 25:PRINT CHR\$( 126);:NEXT** *7Q* **ORIGIN 239,2:DRAW 0,397:ORIGIN 6 >TH< 39,399:DRAW 0,-397:REM DRAHR -4øø,ø 80 PAPER 2:FOR Y=4 TO 22 STEP 3:L0C >KJ< ATE 2,Y:PRINT STRING»(23," "):NEXT FOR X=4 TO 22 STEP 3: FOR Y=2 TO >NK:< <sup>100</sup> FOR x=2 TO 6 STEP 2:LOCATE #l,x >QB< ,8:PRINT#1,CHR»(24)CHR»(127)CHR«(12 8):L0CATE #l,x,9:PRINT#l,CHRI(129)C HR\$(130)CHR\$(24):NEXT:LOCATE #1,8,8 :PRINT#1,CHR\$(24)CHR\$(135)CHR\$(136) :L0CATE#l,8,9:PRINT#l,CHR»(137)CHR» (138)CHR\$(24) 110 LOCATE#!,10,8:PEN #1,3:PRINT#1, >MC< CHR#(139)CHR\$(140):LOCATE #1,10,9:P RINT#1,CHR\$(141)CHR\$(142) 120 PEN#1,HLOCATE #1,13,8:PRINT#1, >MD< CHR»(131)CHR\$(132): LOCATE #1,13,9:P RINT#l,CWi\$(133)CHR\$(134) 130 WINDOW #3,2,14,11,24:PAPER #3,3 >DE< :PEN #3,0:CLS#3:ORIGIN 15,15:DRAW ,226:DRAl«ffi 210,0:DRAWR ø,-226:DRAWR -210,0:CALL ii6øøø:WIND0W #4,3,38,2 1,23:PAPER #4,0:PEN #4,1:GOSUB 6ø2ø 0 140 A\$="............................. <sup>A</sup> I'aide des >PF< touches {lechees, placez votre cit adelle ou vous le desirez, puis app uyez sur [copy] pour valider votre choix 150 C=2:ENT 1,20,-1,H WHILE INKEYÍ Í >QG< <sup>&</sup>gt; " " : WEND: F=FRE ('"'): GOSUB 6øøøø: WHIL E INK£Y\$="":Dt=LEFTt(A\$,1):C\$=RIGHT \$(A\$,LEN(Ai)-1):A#=C»+D\$:B»=LEFT\$(A 1,34): C=C»2: C=C+7\* (04) : SOUND C, 80/ C,4,4,,H LOCATE #4, PRINT#4,B\$:W END 153 ' , >JK< 154 '-emplacement de la citadelle- >VL< 155 CALL S(600C:FOR F=ø TO HLOCATE >JM< #1,13,8+F:PRINT#1," ":NEXT:FOR F=1 TO 31:SOUND 5,0,1,7 <sup>1</sup> î ? F:NEXT:XC=2: T0UCHES''+SF'ACE\$(19)+CHR >JH< X=XC : YC=8: Y=YC: CA=131 : F'A=ø: PE=1 : GOS UB 60300 160 FL»=" \$(2421+" "+CHR\${240)+" ''+CHR\$(241) + " "+CHR\$(243):CLS#3:L0CATE#3,1,2:PR INT#3,FL\$:L0CATE#3,6,6:PRINT#3,"PUI S":L0CATE#3,5,8:PRINT#3,''[C0PY]":L0 CATE#3,6,10:PRINT#3,"P0UR":L0CATE#3 ,4,12:PRINT#3,"VALIDER" F P LS#3**

**165 WHILE INKEY(9):SOUND 2,0,10,2,, >lil< ,1:IF INKEY(0) AND INKEY(1) AND INK EY(2) AND INKEY(8) THEN 165 ELSE XC l=XC+3\*(INKEY(8)=0 AND XC>4)-3\*(INK EY(1)=0 AND XC<21):YCl=YC+3»(INKEY( AND YC>4)-3\*(INKEY(2)=0 AND YC <21 ) 170 X=XC:Y=YC:GOSUB 60400:XC=XC1:YC >FJ< =YC1:X=XC:Y=YC:PE=1:PA=0:CA=131:GOS UB 60300:PA=3:SOUND -l\*(XC<=ll)-4\*( XC>=14),XC»YC\*4,8,7+(XC\3)»(XC<14)+ ((25-XC)\3)»(XC>ll):WEND <sup>175</sup> '-eraplacenent chambre secrete- >CF'< 180 CLS#3:L0CATE#3,2,3:PRINT#3,"LE >JK< Dr AGON":L0CATE#3,3,5:PRINT#3,"S'EN FUIT":L0CATE#3,5,7:PRINT#3,"AVEC":L 0CATE#3,6,9:PRINT#3,"LA":L0CATE#3,3 ,11:PRINT#3,"PRINCESSE" 190 FOR F=10 TO 8 STEP -2:LOCATE#!, >UL< F,8:PRINT#1," ":L0CATE#l,F,9:PRINT #1," ":FOR S=1000 TO 0 STEP -20:SO UND -4\*(F=10)-1»(F=8),S,1,7:NEXT S, 195 CH=1:GOSUB 6ø6øø:ORIGIN 120,274 >GR< :DRAW 0,-22:DRAWR 92,0::FOR 0=0 TO <sup>12</sup> STEP 4:ORIGIN 120+0,276+0:DRAW <sup>9</sup> 2,0;DRAWR 0,-22:NEXT 200 RAND[»1IZE TIME:XP=INT(RND(1)\*8) >YC< +1:XP=XP\*3-1:YP=INT(RND(1)\*8)+1:YP= YF'«3-1 : XT=XP: YT=YP: XT1=XC: YT1=YC: t= 9:GOSUB 6ø5øø:SOUND XT\4+1,0,1,7,,, XT:IF FLAG THEN 2øø ELSE XA=XP:YA=Y 204 ' >FG< 205 'tirage au sort du labyrinthe >VH< 210 FOR F=1TO 187:MUR(F)=0:NEXT:IF >DD< FAC=0 THEN S=INT(RND(l)»2):F0R NI1= <sup>0</sup> TO 6:MUR(INT(RND(1)\*76)+!1-100»(S >0))=1:NEXT:FAC=1:GOTO 230 220 LAB=INT(RND(1)\*20)+1:ON LAB GOS >CE< UB 61010,61020,61030,61040,61050,61 060,61070,61080,61090,61100,61110,6 1120,61130,61140,61150,61160,61170, 61180,61190,61200 224 ' >HJ< 225 '-------- INITIALISATION----------- >UK< INITIALISATION 230 MORT=0:VI=4:PD=0:RV=0:ND=0:CH=N >KF< n\*10+l:TI=CH\2:EVERY 50 GOSUB 606øø 234 ' >JK< 235 '-----------VIES=VIES-1------------- >ML< 240 VI=VI-1:IF VI=0 THEN PAPER 1:PE >TG< <sup>N</sup> 0:FOR L=0 TO 1:LOCATE XP,YP+L:PRI NT CHR\$(135+L\*2)CHR\$(136+L\*2): NEXT: GOTO 2010 250 XJ=XC:YJ=YC:F(K L=ø TO HLOCATE >BH< #l,VI»2,8+L:PRINT#l,CHR\$(32+122\*M0R T+L»2»M0RT)CHR»(32+123»M0RT+L»2»M0R T):NEXT:FOR S=31 TO <sup>1</sup> STEP -hSOUND S\7+l,0,1,7,,, SîNEXTïGOSUB 607øø:C**

 $254$ **DLMK** 255 '------- BOUCLE DE VIE ------- $>2N<sub>2</sub>$ 260 NC=VI\*2+3:60SUB 60810  $Y<sub>1</sub>$  $264$ >MN< 265 '-- BOUCLE DE COUPS A JOUER -- >KP< 270 WHILE INKEYS<>"":WEND:NC=NC+1\*( >YK< NC>0): IF NC=0 THEN 900 ELSE LOCATE# 3,10,12:PRINT#3,NC 274 >NP< 275 '------ DON JEAN JOUE -------- >NQ< 280 IF CH<1 THEN 2000 ELSE IF RV=0 >KL< AND CHKTI THEN GOSUB 1000 285 SE\$=INKEY\$:IF SE\$<CHR\$(240) OR >WR< SE\$>CHR\$(243) THEN 280 290 ND=ND+1:XT=XJ+1\*(SE\$=CHR\$(242) >PM< AND  $XJ>4$ )-2\* (SE\$=CHR\$ (243) AND  $XJ<2$ 1): YT=YJ+1\* (SE\$=CHR\$ (240) AND YJ>4)  $-2*$  (SE\$=CHR\$(241) AND YJ<21): IF XT= XJ AND YT=YJ THEN 280  $294$  $>$ QR $<$ 295 '-------- TEST MUR ? --------- >ET< 300 IF SE\$=CHR\$(240) OR SE\$=CHR\$(24 >KD< 1) THEN TE=100+(XT\3+1)\*10+(YT\3) E LSE TE= $(XT\ Y3)*10+(YT\ Y3)+1$ 304 '  $>$ GH $<$ 305 '-------- STOP MUR ! --------- >VJ< 310 IF MUR(TE)=0 THEN 400 ELSE CLS# >VE< 3:LOCATE#3, 1, 4: PRINT#3." STOP !" +SPACE\$(30)+"ICI, IL Y A"+SPACE\$(31 )+"UN MUR" 320 PAPER 0:PEN 1:FOR F=-1 TO 2:LOC >RF< ATE XT-P\* (TE>99), YT-P\* (TE<99): PRINT CHR\$(126): NEXT 330 ORIGIN 639, 2: DRAW 0, 397: RANDOMI >RG< ZE TIME:FOR F=10 TO 100 STEP 10:SOU ND  $-1*(XT\leq 13) - 4*(XT) = 13, 1000, 4, 7+$  $(XT\setminus 4)*(XT\setminus 13)+( (25-XT)\setminus 4)*(XT>13):$ INK 1. INT (RND (1) \*12) +14: FOR W=1 TO F\*3:NEXT W.F:INK 1,0:GOTO 900 394 >RT 395 '-TEST NIle POS. de DON JEAN->FU< 400 IF XJ=XC AND YJ=YC THEN 410 ELS >CE<  $E$  X=XJ:Y=YJ:GOSUB 60400 410 XJ=XJ+3\* (SE\$=CHR\$(242))-3\* (SE\$= >YF< CHR\$(243)): YJ=YJ+3\* (SE\$=CHR\$(240))-3\* (SE\$=CHR\$(241)) 420 IF PD=0 AND XJ=XP AND YJ=YP AND >BG< (XP<>XA OR YP<>YA) THEN PD=1 430 IF PD=2 AND XJ=XC AND YJ=YC THE >LH< N PAPER 1:PEN 0:FOR L=0 TO 1:LOCATE XC, YC+L: PRINT CHR\$ (135+L\*2)CHR\$ (13 6+L\*2):NEXT:GOTO 3000 440 IF XJ=XC AND YJ=YC THEN 510 >RJ  $>$  XY $<$ 498 499 '--------- R A S --------- >DZ< 500 X=XJ:Y=YJ:PA=2:CA=127-8\*(PD>0): >KF< **GOSUB 60300** 510 ENT 1, 10, -10, 1: SOUND -1\* (XJ <= 11 > XG <  $(-4*(xJ)=14)$ , 2000+1900\* (PD>0), 10, 7+  $(XJ\ Y3) * (XJ(14) + ((25-XJ)\ Y3) * (XJ)11),$ 

 $,1$ 520 IF PD=2 AND XJ=XC AND YJ=YC THE >AH< N 3000 530 IF RV=0 THEN T=6: XT=XJ: YT=YJ: XT >NJ< 1=XA: YT1=YA: GOSUB 60500: IF FLAG THE N GOSUB 1000 598 '  $YZ$ 599 '--- PRINCESSE DECOUVERTE ---- >JA< 600 IF PD<>1 THEN 700  $>$ JG $<$ 610 CLS#3:LOCATE#3,4,2:PRINT#3,"RAM >HH< ENEZ":LOCATE#3, 7, 4: PRINT#3, "LA":LOC ATE#3, 3, 6: PRINT#3, "PRINCESSE": LOCAT E#3, 6, 8: PRINT#3, "DANS": LOCATE#3, 7, 1 0: PRINT#3, "LA": LOCATE#3, 3, 12: PRINT# 3."CITADELLE" 620 FOR W=1 TO 34: SOUND 5. W. W. W\6+1 >LJ< : INK 3, INT (RND(1)  $*12$ ) +14: FOR I=0 TO W:NEXT I, W:FOR W=1 TO 2000:NEXT: IN K 3, 3: PD=2: IF NC=1 THEN NC=0: 60TO 9 00: ELSE GOSUB 60800 698 '  $>2A$ 699 '- LE Dr AGON VOUS ATTAQUE - >DB< 700 IF XJ=XA AND YJ=YA AND (XJ<>XC >RH< OR YJ<>YC) THEN 710 ELSE GOTO 270 710 CLS#3:LOCATE#3,1,4:PRINT#3," L >DJ< E Dr AGON"+SPACE\$(31)+"VOUS"+SPACE\$ (34)+"ATTAQUE":PAPER 0:PEN 3:FOR L= 0 TO 1:LOCATE XA, YA+L: PRINT CHR\$(13 9+L\*2)CHR\*(140+L\*2):NEXT 720 RANDOMIZE TIME:FOR F=10 TO 100 >NK< STEP 10: SOUND XA\4+1, F\*20, F, 7: I=INT (RND(1)\*12)+14: INK 0, I: BORDER I: FOR W=1 TO F\*16:NEXT W.F:BORDER 9:INK  $0.13$ 730 X=XA:Y=YA:GOSUB 60400:MORT=1:IF >QL< XA=XP AND YA=YP THEN PD=2 798 >AB 799 '------ PRINCESSE MORTE ------ >GC< 800 PM=0:IF PD=0 THEN 240 ELSE PM=1 >YJ< :A\$="La Princesse est morte, vous n e pouvez lui survivre": 60TO 2020 898  $\geq$ BC $\leq$ 899 '------- Dr AGON JOUE -------- >BD< 900 IF CHK1 THEN 2000 ELSE IF RV=0 >NKK OR (XJ=XC AND YJ=YC AND XA=XP AND Y A=YP) THEN 260 910 CLS#3:LOCATE#3,1,4:PRINT#3," L >WL< E Dr AGON" 920 IF XJ=XC AND YJ=YC THEN LOCATE# >JM< 3.1.7: PRINT#3." RETOURNE" + SPACE\$ ( 31)+"CHEZ LUI":FOR F=6 TO 1 STEP -1 :GOSUB 940:NEXT:XA=XA-3\*(XP>XA)+3\*( XP<XA): YA=YA-3\* (YP>YA) +3\* (YP<YA): IN K 0,13:GOTO 260 930 LOCATE#3, 1, 7: PRINT#3," **VOUS >GN<** "+SPACE\$(33)+"POURSUIT":FOR F=1 TO 6: GOSUB 940: NEXT: XA=XA-3\* (XJ>XA) +3\* I: (XJ<XA): YA=YA-3\* (YJ>YA) +3\* (YJ<YA): I NK 0,13:IF XA=XJ AND YA=YJ AND (XJ< I >XC OR YJ<>YC) THEN 710 ELSE 60TO 2

60 940 FOR B=1 TO 31: SOUND F, 0, 2, F, , , B > BP< : INK 0, INT (RND (1) #14) +12: NEXT: FOR W =1 TO 100-F\*10:NEXT:RETURN 998 >CD< 999 '-- LE Dr AGON SE REVEILLE --- >EE< 1000 CLS#3:LOCATE#3, 3, 4: PRINT#3, "LE >AB< Dr A60N":LOCATE#3, 7, 7: PRINT#3, "SE" :LOCATE#3, 4, 10: PRINT#3, "REVEILLE": P APER#2,0:PEN#2,3:FOR L=0 TO 1:LOCAT E#2, 12, 1+L: PRINT#2, CHR\$ (139+L\*2) CHR \$(140+L\*2):NEXT 1010 FOR F=7 TO 1 STEP-1:FOR R=10 T >TC< 0 1 STEP-1:SOUND 5, 0, 2, 8-F,,, F\*4: IN K  $\theta$ , INT(RND(1)\*14)+12: FOR W=1 TO F\* R\*3:NEXT W.R.F:INK 0,13:RV=2:60SUB 60800:LOCATE#3,10,12:PRINT#3,NC:RET **URN** 1993 >AZ< 1994 '\*\*\*\*\*\*\*\*\*\*\*\*\*\*\*\*\*\*\*\*\*\*\*\*\*\*\*\* >EA< 1995 '\*  $>$ UB $<$ 1996 '\* PERDU ¥ >MC  $1997 '$ ¥ >WD< 1998 '\*\*\*\*\*\*\*\*\*\*\*\*\*\*\*\*\*\*\*\*\*\*\*\*\*\*\*\*\*  $\lambda$ JE $\langle$ 1999 '  $56F$ 2000 A\$="Tiens !...!......!.... Les >EC< rois faineants existent encore ?": 60TO 2020 2010 A\$="Plus aucune vie, pas d'esp >UD< oir" 2020 R=REMAIN(0):PAPER 1:PEN 0:FOR >HE( L=0 TO 1:LOCATE XP, YP+L: PRINT CHR\$( 135+L\*2)CHR\$(136+L\*2):NEXT:PAPER 0: PEN 3:FOR L=0 TO 1:LOCATE XA.YA+L:P RINT CHR\$(139+L\*2)CHR\$(140+L\*2):NEX 2023 IF VIK1 OR CHK1 THEN PAPER 0:P >PHK EN 3:FOR L=0 TO 1:LOCATE XJ, YJ+L:PR INT CHR\$(154+L\*2)CHR\$(155+L\*2):NEXT 2025 CLS#3:PEN#3,1:FOR L=2 TO 9:LOC >JK< ATE#3,7,L:PRINT#3,CHR\$(143):NEXT:LO CATE#3, 4, 4: PRINT#3, STRING\$ (7, CHR\$ (1) 43)): IF (XA=XP AND YA=YP) OR PM=1 T HEN PAPER 3+2\* (CH<1): PEN 0: FOR L=0 TO 1:LOCATE XP, YP+L: PRINT CHR\$ (135+ L\*2) CHR\$ (136+L\*2) : NEXT 2030 B\$=STRING\$(20,"."):A\$=B\$+A\$+", >DF< ......ADIEU !...............Appuyez sur [ESPACE] pour rejouer......... 2040 N\$(2)="23923923923920121321323 >QG< 9239268239000" 2050 D\$(2)="12009003012009003009003 >FH< 0090030120120" 2060 N\$(1)="40247835860240231935842 >EJ<  $6"$ 2070 D\$(1)="36012012012009003009003 >LK< ۵۳ 2080 N\$(4)="47863860253647863856850 >QL<

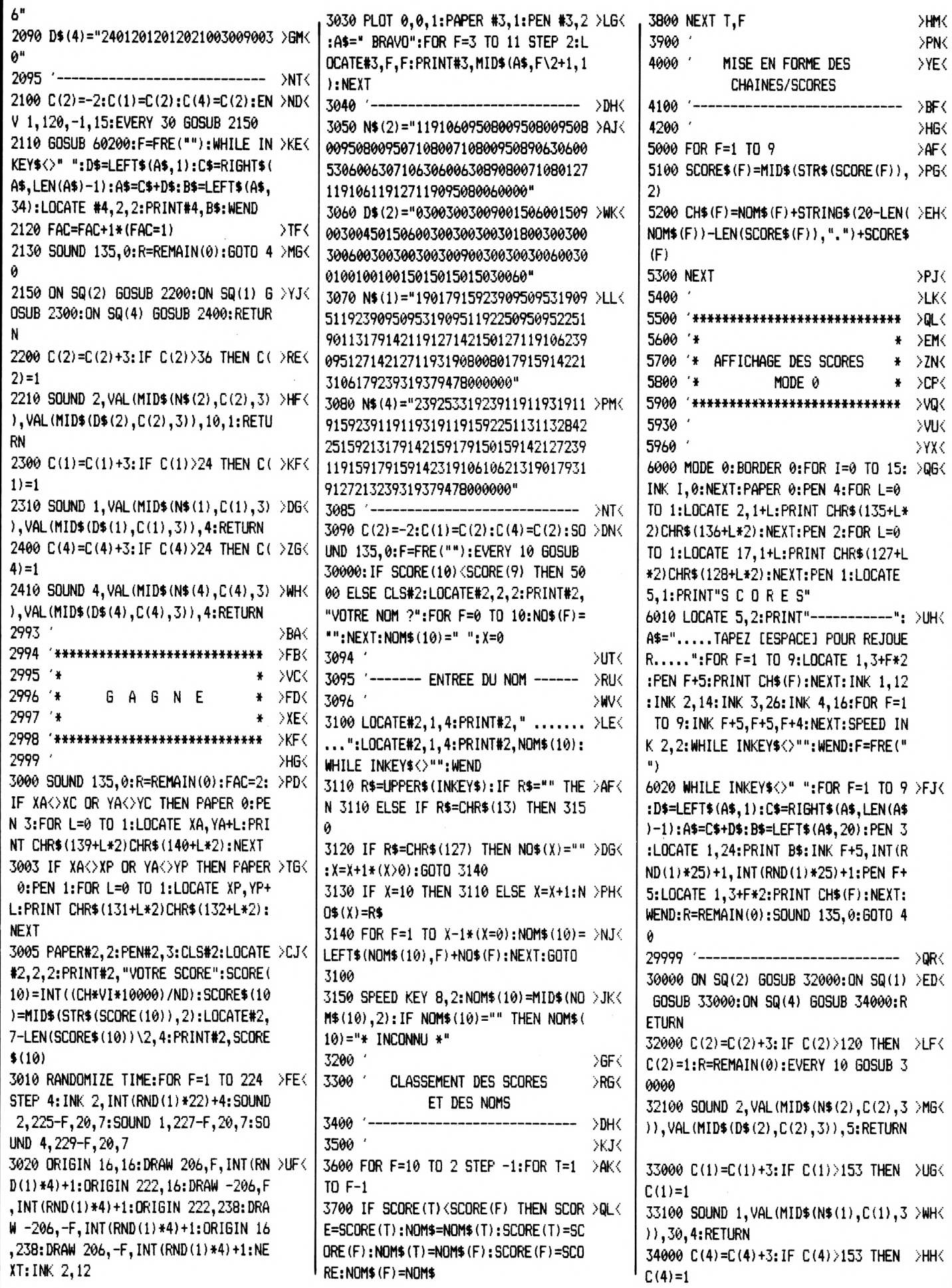

34100 SOUND 4, VAL (MID\$ (N\$ (4), C (4), 3 > GJ< 60980 '\* LABYRINTHES \* >EA< 61105 DATA 33, 12, 32, 52, 72, 14, 34, 54, >LP< 11,30,4:RETURN 60990 \*\*\*\*\*\*\*\*\*\*\*\*\*\*\*\*\*\*\*\*\*\*\*\*\*\*\*\* >MB 74, 26, 36, 56, 66, 76, 17, 37, 47, 67, 77, 12 59998  $>$  XU< 60995 2, 142, 162, 182, 114, 134, 154, 174, 135, 1 XGK 59999 '- definir les INK MODE 1 -- >TV< 61000 READ NM: FOR F=1 TO NM: READ Z:  $>$ ZH< 65, 126, 156, 127, 147, 177 60000 INK 0,13:INK 1,0:INK 2,12:INK >EG<  $MLIR(2) = 1 : NEXT : RETLRN$ 61110 RESTORE 61115: GOTO 61000 3, 3: RETURN 61010 RESTORE 61015:60TO 61000 >MJ 61115 DATA 35, 12, 32, 42, 62, 33, 53, 44, >AQ< 60098 >DA< 61015 DATA 49, 11, 21, 31, 41, 51, 61, 71, HPK 15, 35, 55, 65, 75, 26, 66, 17, 37, 57, 77, 15 60099 '--- toutes les INK = 9 ---- >VB< 22, 42, 62, 33, 53, 34, 44, 54, 64, 25, 56, 27 1, 171, 122, 162, 123, 133, 153, 173, 124, 1 60100 FOR F=0 TO 15: INK F, 9:NEXT:RE >RH< 44, 174, 135, 126, 146, 166, 137, 177 , 47, 67, 18, 28, 38, 48, 58, 68, 112, 142, 18 **TURN** 2, 113, 123, 153, 173, 183, 114, 144, 184, 1 61120 RESTORE 61125:60TO 61000 60199 '- effacer #4 et entourer -**DBCK** 15, 125, 145, 155, 175, 185, 116, 146, 166, 61125 DATA 20, 22, 62, 23, 63, 44, 45, 26, >BR< 60200 CLS#4: ORIGIN 33,33: DRAW 0,48: >QJ< 186, 187 66, 27, 67, 122, 132, 162, 172, 144, 154, 12 DRAWR 576, 0: DRAWR 0, -48: DRAWR -576. 61020 RESTORE 61025:60TO 61000 >PK< 6, 136, 166, 176 0: RETURN 61025 DATA 48.12.22.72.13.23.33.63. >VQ< 61130 RESTORE 61135:60TO 61000 **>FC<** 60298 73, 14, 24, 34, 44, 54, 64, 74, 15, 25, 35, 55 61135 DATA 44, 12, 22, 42, 52, 62, 23, 33, XT< 60299 '---- remplir une case ----->UD , 65, 75, 16, 26, 66, 76, 17, 77, 131, 141, 15 63, 73, 34, 44, 45, 55, 16, 26, 56, 66, 27, 37 60300 PEN PE: PAPER PA: LOCATE X, Y: PR >TK< 1, 161, 171, 142, 152, 162, 153, 145, 155, 1 , 47, 67, 77, 131, 171, 122, 132, 162, 172, 1 INT CHR\$ (CA) CHR\$ (CA+1) : LOCATE X, Y+1 36, 146, 156, 166, 127, 137, 147, 157, 167, 23, 153, 163, 124, 144, 154, 174, 135, 145, :PRINT CHR\$(CA+2)CHR\$(CA+3):RETURN 177 175, 126, 136, 166, 176, 127, 167  $>60$ 60398 61030 RESTORE 61035:60TO 61000 >RL< 61140 RESTORE 61145:60TO 61000  $>$ UE $<$ 60399 '---- effacer une case -----61035 DATA 42, 22, 42, 62, 13, 33, 53, 73, >TR< 61145 DATA 40, 12, 22, 62, 72, 13, 33, 53, >CU< 60400 PEN 0:PAPER 2:FOR L=0 TO 1:LO >KL< 24, 44, 64, 15, 35, 55, 75, 26, 46, 66, 17, 37 73, 14, 44, 74, 15, 25, 35, 45, 55, 65, 75, 16 CATE X.Y+L: PRINT CHR\$ (207) CHR\$ (207) , 57, 77, 121, 141, 161, 132, 152, 172, 123, , 26, 36, 46, 56, 66, 76, 17, 27, 37, 47, 57, 6 : NEXT: RETURN 143, 163, 134, 154, 174, 125, 145, 165, 136 7, 77, 121, 171, 132, 162, 143, 153, 134, 16 60498  $>$ HE $<$ , 156, 176, 127, 147, 167 4.  $60499$  '-rien a moins de 3 cases ?-→ BF  $>$ UM $<$ 61150 RESTORE 61155:60TO 61000 61040 RESTORE 61045:60TO 61000 60500 FLAG=0:FOR X=XT-t TO XT+t STE >JM< 61045 DATA 46, 21, 41, 61, 42, 23, 63, 24, >RT< 61155 DATA 48, 11, 21, 31, 41, 51, 61, 12, YVK P 3:FOR Y=YT-t TO YT+t STEP 3:FLAG= 44, 64, 25, 45, 65, 26, 66, 47, 28, 48, 68, 11 22, 32, 52, 72, 13, 23, 33, 43, 63, 73, 14, 24 FLAG-1\*(X=XT1 AND Y=YT1):NEXT Y,X:R 1, 141, 151, 181, 122, 132, 162, 172, 113, 1 , 34, 44, 54, 64, 74, 15, 25, 35, 45, 55, 65, 7 **ETURN** 43, 153, 183, 124, 134, 164, 174, 115, 145, 5, 16, 26, 46, 56, 66, 76, 17, 37, 47, 57, 67, 60598  $>$ JF $<$ 155, 185, 126, 136, 166, 176, 117, 147, 157 77, 28, 38, 48, 58, 68 60599 '--------- CHRONO ----------DLGK ,187 61160 RESTORE 61165:60TO 61000 60600 CH=CH+1\* (CH>0): MN=CH\60: SC=CH >YN< 61050 RESTORE 61055:60TO 61000 **XWNK** 61165 DATA 48, 12, 13, 43, 53, 73, 14, 54, >FW< -MN\*60: IF . SC<10 THEN SC\$="0"+RIGHT\$ 61055 DATA 47, 11, 13, 14, 24, 44, 64, 74, >VLK 64, 74, 15, 65, 75, 16, 66, 76, 77, 111, 121, (STR\$(SC), 1) ELSE SC\$=RIGHT\$(STR\$(S 15, 35, 55, 75, 16, 48, 121, 131, 141, 151, 1 131, 141, 151, 161, 171, 122, 132, 142, 152  $C$ , 2) 61, 171, 122, 132, 142, 152, 162, 172, 133, , 162, 123, 124, 134, 144, 125, 135, 145, 15 60610 IF MN<10 THEN MN\$="0"+RIGHT\$( >NP< 143, 153, 163, 173, 135, 145, 155, 165, 175 5, 136, 146, 156, 166, 176, 127, 137, 147, 1 STR\$(MN), 1) ELSE MN\$=RIGHT\$(STR\$(MN , 126, 136, 146, 156, 166, 176, 127, 137, 14 57, 167, 177, 187  $, 2)$ 7, 157, 167, 177 61170 RESTORE 61175: GOTO 61000 60620 CH\$=MN\$+"'"+SC\$:LOCATE#1, 9, 9: >UQ< 61060 RESTORE 61065:60TO 61000 DYPK. 61175 DATA 41, 12, 13, 63, 73, 14, 15, 16, >BX< PAPER #1,2:PEN#1,1:PRINT#1,CHR\$(24) 61065 DATA 46, 12, 22, 32, 42, 52, 62, 72, >AV< 66, 76, 17, 121, 131, 141, 151, 161, 132, 14 CH\$CHR\$(24): PAPER#1, 0: ORIGIN 126, 25 14, 24, 34, 44, 54, 64, 74, 16, 26, 36, 46, 56 2, 152, 162, 133, 143, 153, 163, 124, 134, 1 6: DRAW 0, 16: DRAWR 80, 0: SOUND 2, 10, 2 , 66, 76, 18, 38, 58, 121, 141, 161, 132, 152 44, 154, 164, 135, 145, 155, 165, 136, 146, , 3: RETURN , 172, 123, 143, 163, 134, 154, 174, 125, 14 156, 166, 127, 137, 147, 157, 167 60698 XKGK 5, 165, 136, 156, 176, 127, 147, 167, 177 61180 RESTORE 61185: GOTO 61000  $>$ FH $\leq$ 60699 'Vous etes dans la citadelle >AQ< 61070 RESTORE 61075: GOTO 61000 61185 DATA 20, 12, 52, 43, 34, 74, 15, 65, >FY< 60700 CLS#3:LOCATE#3,1,4:PRINT#3," >MP 61075 DATA 28, 11, 31, 51, 71, 22, 42, 62, >WW< 46, 37, 77, 141, 132, 172, 123, 163, 154, 13 VOUS ETES A"+SPACE\$ (15)+"L'ABRI DAN 13, 33, 53, 73, 24, 44, 64, 15, 35, 55, 75, 26 5.126.166.157 S"+SPACE\$(19)+"LA"+SPACE\$(21)+"CITA , 46, 66, 17, 37, 57, 77, 28, 48, 68 61190 RESTORE 61195:60TO 61000 DELLE"+CHR\$(7):SOUND 5,0,300,1,,,31 61080 RESTORE 61085:60TO 61000 >CR< 61195 DATA 34, 12, 32, 52, 62, 13, 53, 63, 7YZ< :FOR W=0 TO 2000:NEXT:RETURN 61085 DATA 28, 111, 131, 151, 171, 122, 1 >NX< 24, 44, 74, 45, 26, 66, 17, 47, 77, 131, 141, 60798 **DLHK** 42, 162, 182, 113, 133, 153, 173, 124, 144, 122, 152, 172, 124, 134, 154, 174, 184, 125 60799 '-MESSAGE TOUCHES FLECHEES-**DHJK** 164, 184, 115, 135, 155, 175, 126, 146, 166 , 135, 165, 175, 146, 156, 127, 177 60800 CLS#3  $>00<$ , 186, 117, 137, 157, 177 61200 RESTORE 61205:60TO 61000 60810 LOCATE#3, 1, 2: PRINT#3, FL\$+SPAC >FR< 61090 RESTORE 61095:60TO 61000 >ET< 61205 DATA 48, 11, 31, 51, 71, 22, 32, 42, >TQ< E\$(44)+"NOMBRE DE"+SPACE\$(18)+"COUP 61095 DATA 30, 12, 72, 23, 63, 14, 44, 74, >TY< 52, 62, 33, 43, 53, 44, 45, 36, 46, 56, 27, 37 S A"+SPACE\$(18)+"JOUER :";CHR\$(7):F 15, 45, 75, 26, 66, 17, 77, 121, 141, 151, 17 , 47, 57, 67, 18, 38, 58, 78, 112, 122, 172, 1 =FRE(""): RETURN 1, 132, 162, 143, 153, 145, 155, 136, 166, 1 82, 123, 133, 163, 173, 124, 134, 144, 154, 60960  $>$ BY $<$ 27.147.157.177 164, 174, 125, 135, 165, 175, 116, 126, 176 60970 '\*\*\*\*\*\*\*\*\*\*\*\*\*\*\*\*\*\*\*\*\*\*\*\*\*\* XZK 41100 RESTORE 61105:60TO 61000 >MJK , 186,

>PKK

>RL<

>um<

**SMNK** 

 $YPC$ 

>ADC

>CR<

>ET<

DBUK.

>PK<

## TILITAIR MACHINE A ECRIRI

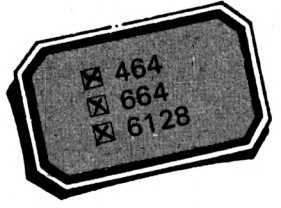

**Robert DUHAUBOIS** 

Ce programme permet de piloter une imprimante et de transformer cette dernière en machine à écrire. Son maniement est très simple : au démarrage, chaque lettre frappée est reproduite à la fois sur l'écran et sur l'imprimante. Pour changer les paramètres d'impression (double-frappe, italique, souligné...), il faut appuyer sur <TAB> puis choisir un chiffre entre 1 et 9 afin d'accéder aux options indiquées en permanence au bas de l'écran (pas de validation, le retour à la page

active est automatique).

Pour écrire en diagonale (montée ou descente), il faut appuyer sur <CTRL+TAB> simultanément puis taper "1" pour l'écriture descendante, "2" pour l'écriture montante ou <ESPACE> pour l'horizontale (toujours sans validation). La flèche en bas à droite indique le sens d'écriture.

Ce programme a été testé sur DMP-2000.

Le symbole " $\rightarrow$ " s'obtient en tapant CTRL (CONTROL) + "I".

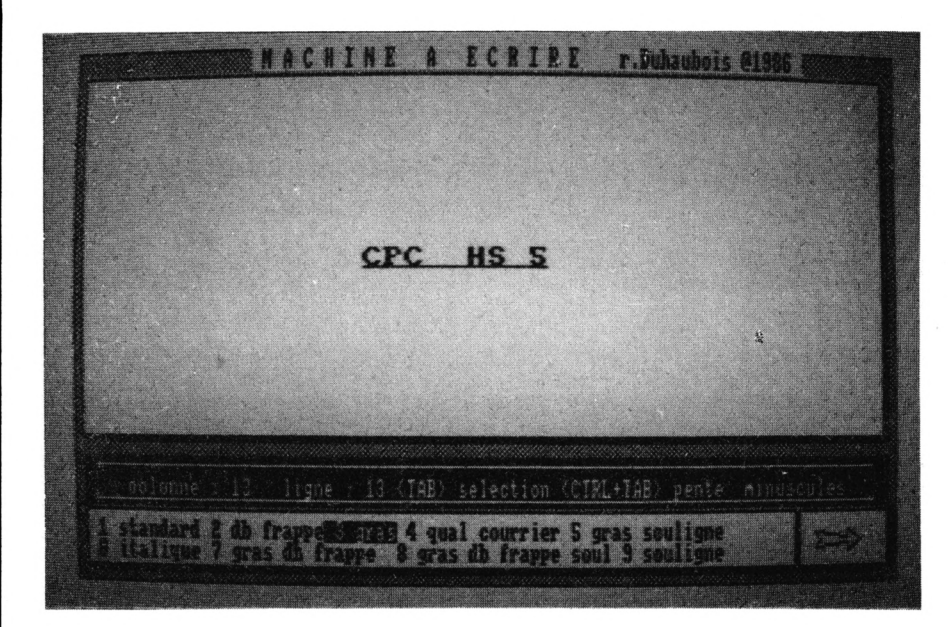

 $>$ HB $<$ 

XAC

 $>$ GD $<$ 

**PFE** 

 $\rightarrow$ BF  $\leftarrow$ 

XNG<

**OVH** 

 $\overline{\phantom{a}}$ 

XKK

ЖВК

XHCK

 $Listing$ 

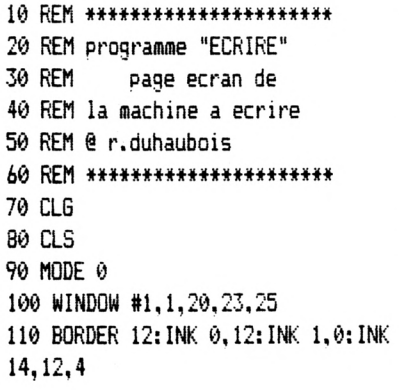

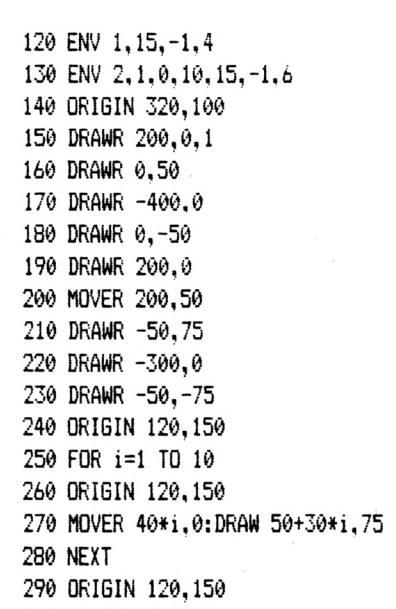

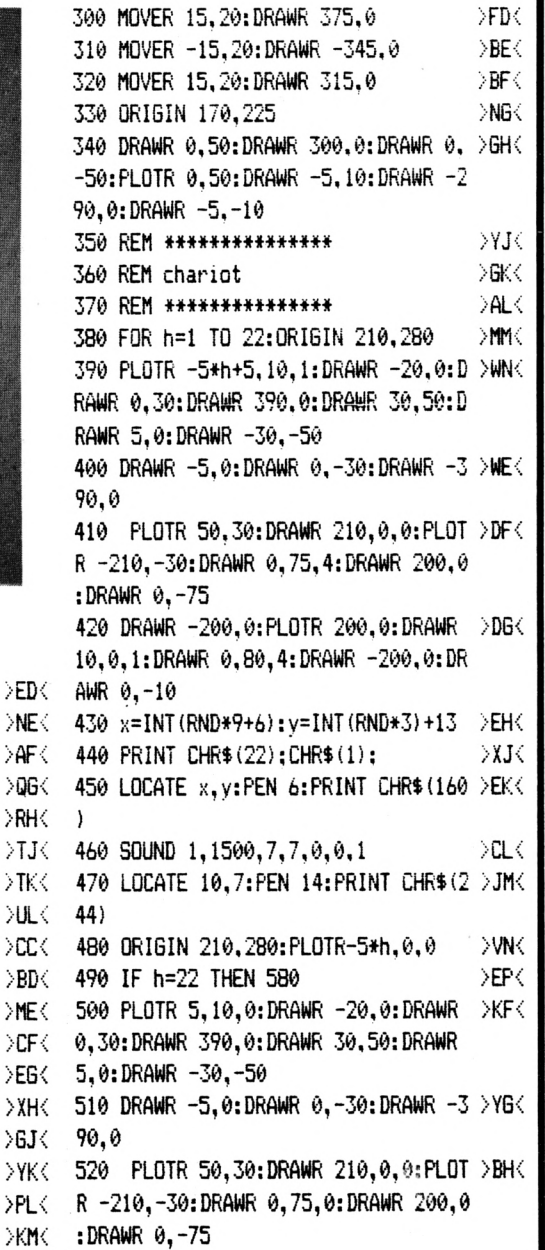

530 DRAWR -200,0:PLOTR 200,0:DRAWR >AJ<  $10, 0, 0:$  DRAWR  $0, 80, 0:$  DRAWR  $-200, 0:$  DR AWR  $0, -10$ 540 LOCATE x, y: PEN 0: PRINT CHR\$ (160 >YK< 550 LOCATE 10, 7: PEN 14: PRINT CHR\$ (2 > BL< 02) 560 READ a\$: PRINT#1, a\$; >WMK **570 NEXT** >RN< 580 SOUND 2, 20, -1, 15, 1 >RP< 590 DATA M, A, C, H, I, N, E, ., A, ., E, C, R, >PQ< I, R, E, ., PAR, ROBERT, ., DUHAUBOIS 600 REM \*\*\*\*\*\*\*\*\*\*\*\*\*\*\*\*\*\*\*\*\*\*\*\*\* >YG< 610 REM lancement du 2eme programme >DH< 620 REM sauvegarde sous le nom: DEJK. 630 REM "MACHECR" >FK< 640 REM \*\*\*\*\*\*\*\*\*\*\*\*\*\*\*\*\*\*\*\*\*\*\*\*\* >CL< **650 RUN "MACHECR** >PM<

 $L$ isting  $Z$ 

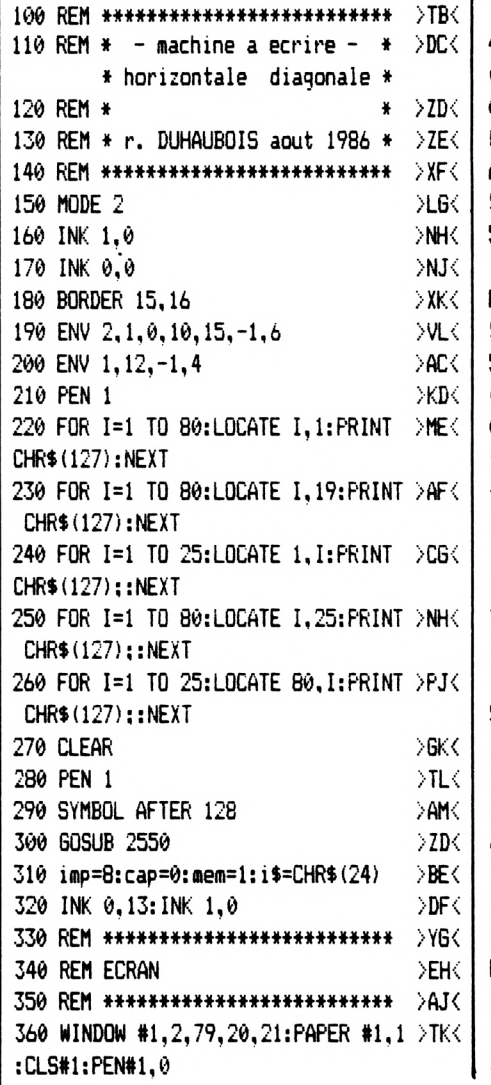

370 WINDOW#2, 3, 68, 23, 23:  $\lambda$ kl $\langle$  | **EXMY** 380 WINDOW#3,3,65,24,24 390 WINDOW #5,72,79,23,24  $>BNC$ 400 LOCATE #1,5,2: FRINT#1, "colonne >PE<  $: 1$ ligne:  $1 \langle TAB \rangle$  selection  $\langle$ CTRL+TAB> pente" 410 WINDOW #1,2,79,21,21  $>2F<$ 420 ORIGIN 580,33:DRAWR -4,6,1:DRAW >EG< R 25, -4: DRAWR 0, 6: DRAWR 10, -8: DRAWR  $-10, -8:$  DRAWR  $0, 6:$  DRAWR  $-25, -4:$  DRAW R 4.6 430 WINDOW 3,78,3,18 >RH< 440 pente =35.8:b=1 XVJK.  $450z=1$ >JK< 460 WINDOW #4,1,80,1,1:LOCATE #4,18 >YL< , 1: PRINT #4, " MACHINE A ECRIRE r.Duhaubois @1986 " 470 ORIGIN 0,0:PLOT 6,381,1:DRAWR 6 >ZM< 23, 0: DRAWR 0, -273: DRAWR -623, 0: DRAW R 0.273 480 PLOTR 624,-3:DRAWR 0,-268:DRAWR >NN<  $-622, 0:$  DRAWR  $6, -1:$  DRAWR  $617, 0:$  DRAW R 0, 266: PLOTR 1, -3: DRAWR 0, -264: DRA WR -614,0:PLOTR 6,-1:DRAWR 608,0:DR AWR 0, 264: DRAWR 1, -3: DRAWR 0, -261 490 ORIGIN 0,0:PLOT 8,55:DRAWR 552, >RP<  $0:$  DRAWR  $0, -41:$  DRAWR  $-552, 0, 0:$  DRAWR 0,-1:DRAWR 552,0,0:DRAWR 0,-1,1:DRA WR -552,0:DRAWR 0,-1:DRAWR 552,0:DR AWR 0,-1,1:DRAWR -552,0,1:DRAWR 0,4 5 500 PLOTR 553,-3 :DRAWR 0,-43:DRAWR >LF< -550,0:PLOTR 3,-1:DRAWR 548,0:DRAW R 0.43 510 PLOTR -555,10:DRAWR 624,0  $>26$ 520 PLOTR 0,-2:DRAWR -624,0 :PLOTR >MH< 0, 3: DRAWR 622, 0: PLOTR -8, 1: DRAWR -6 05,0,0 530 DRAWR 0,25:DRAWR 605,0:DRAWR 0, >KJ< -25 540 PLOTR 13,-8:DRAWR 0,-45,1:DRAWR >UK<  $-71, 0:$  DRAWR 0,45: DRAWR 71,0 550 PLOTR 1.-4:DRAWR 0.-42:DRAWR -6 >XL< 7,0:PLOTR 68,0:DRAWR 0,41:DRAWR -1, 1:DRAWR 0,-41:PLOTR -1,1:DRAWR 0,41 560 PLOTR -2.0:DRAWR 0.-40:PLOTR -1 >AM<  $, 0, 0:$  DRAWR  $, 40:$  PLOTR  $-1, 0:$  DRAWR  $, 0$  $, -40$ 570 DRAWR -66,0,1:PLOTR 0,1:DRAWR 6 >PN< 6,0:PLOTR 0,1,0:DRAWR -66,0:DRAWR 6 9.0: DRAWR  $0.41.1$ : PLOTR  $-1.0$ : DRAWR  $0$ .43 580 ORIGIN 0,383:FOR I=0 TO 640 STE >UP< P 3:PLOT I,0,1:NEXT 590 ORIGIN 0,56:FOR I=0 TO 640 STEP >PQ< 3: PLOT 1,0,1: NEXT 600 REM \*\*\*\*\*\*\*\*\*\*\*\*\*\*\*\*\*\*\*\*\*

610 REM boucle curseur >UH< 620 REM \*\*\*\*\*\*\*\*\*\*\*\*\*\*\*\*\*\*\*\*\*  $XJ$ 630 EVERY 20,1 GOSUB 4630 **SUKK** 640 ORIGIN 1,1:DRAWR 0,398:DRAWR 13 >UL< 0.0: PLOTR 440.0: DRAWR 68.0: DRAWR 0.  $-398:DRAWR - 638,0$ 650 CLS#2:PRINT#2, "1 standard 2 db >WM< frappe 3 gras 4 gual courrier 5 gr as souligne " 660 GOSUB 4370 DENK. 670 PRINT#3, "6 italique 7 gras db >BP< frappe 8 gras db frappe soul 9 sou ligne" 680 IF start=0 THEN start=1:GOSUB >NQ< 4430:60TO 880 690 IF gras=1 THEN x=mem:xx=0:xc=xc >GR< +y:gras=0:t=mem:GOTO 710 700 IF soul=1 THEN LOCATE t+1, z: PRI >VH< NT CHR\$(22); CHR\$(0); " ";: LOCATE t+1  $, z$ 710 IF soul=2 THEN LOCATE  $t+1$ , z:PRI >XJ< NT CHR\$(22); CHR\$(0); " ";: LOCATE t+  $1, 2$ 720 xx=0:xc=xc+y:gras=0 ЖС 730 REM \*\*\*\*\*\*\*\*\*\*\*\*\*\*\*\*\*\*\*\*\*\*\*\*\* >CL< 740 REM MODULE DE CHOIX >GM< **DES CARACTERES** 750 REM \*\*\*\*\*\*\*\*\*\*\*\*\*\*\*\*\*\*\*\*\*\*\*\*\* >EN< 760 soul=0:sl=0: b\$=INKEY\$:IF b\$="" >LP< **THEN 760** 770 b=VAL(b\$) : IF b<1 OR b>9 THEN >QQ< 760 780 CLS#2:PRINT#2, "1 standard 2 db >AR< frappe 3 gras 4 gual courrier 5 gr as souligne " 790 PRINT#3. "6 italique 7 gras db >ET< frappe 8 gras db frappe soul 9 sou ligne" 800 ON b GOTO 880,840,920,960,1000 >EJ< , 1040, 1080, 1090, 1130, 1140 810 REM \*\*\*\*\*\*\*\*\*\*\*\*\*\*\*\*\*\*\*\*\*\*\*\*\* >BK< 820 REM double frappe (esc "E"> >BL( 830 REM \*\*\*\*\*\*\*\*\*\*\*\*\*\*\*\*\*\*\*\*\*\*\*\*\* >DM< 840 PRINT #imp, CHR\$(27); "E";:LOCATE >FN< #2,1,1:PRINT#2, "1 standard";i\$;" 2 db frappe";i\$;" 3 gras 4 qual cou rrier 5 gras souligne " : GOTO 1140 850 REM \*\*\*\*\*\*\*\*\*\*\*\*\*\*\*\*\*\*\*\*\*\*\*\*\* >FP< 860 REM mode standard <esc "P"> >PQ< 870 REM \*\*\*\*\*\*\*\*\*\*\*\*\*\*\*\*\*\*\*\*\*\*\*\* >HR< 880 PRINT #imp, CHR\$(27); "P";: PRINT# >LT< 2." ";i\$;"1 standard";i\$;" 2 db fra ppe 3 gras 4 qual courrier 5 gras s ouligne ": GOTO 1140 890 REM \*\*\*\*\*\*\*\*\*\*\*\*\*\*\*\*\*\*\*\*\*\*\*\*\* >KU<  $>$ NK $<$ 900 REM mode gras <esc "W"+n 910 REM \*\*\*\*\*\*\*\*\*\*\*\*\*\*\*\*\*\*\*\*\*\*\*\*\* >CL< 920 PRINT #imp, CHR\$(27); "W"; CHR\$(1) >ZM< >VG< | ::PRINT#2, "i standard 2 db frappe"

```
:i$;" \overline{3} gras";i$;" 4 qual courrier
                                                                                          1560 x=0:xc=1:Y=0:z=z+1:T=0:MEM=0:P >EN<
5 gras souligne ": mean = x : x = x \setminus 2 : x \times = 1:
                                             1210 IF scroll=2 THEN zz=z-1 ELSE I \geq SE< | RINT #8, CHR$(13)
gras=1:60TO 1140
                                             F scroll=1 THEN zz=z+1 ELSE zz=z
                                                                                          1570 SOUND 2, 20, -1, 15, 1
                                                                                                                                DIPK
930 REM ************************* >EN<
                                             1220 IF zz=0 THEN zz=1>DF<
                                                                                          1580 PRINT
                                                                                                                                >FQ<
940 REM qualite courrier <esc "("> >JP<
                                                                                         1590 LOCATE #1,14,1:PRINT#1,t+1:LOC >ER<
                                             1230 IF soul=1 AND sl=0 THEN PRINT >PG<
950 REM ************************* >60<
                                             CHR$(22); CHR$(1); :LOCATE t+1, zz: PRI
                                                                                          ATE #1,27,1:PRINT #1,z: GOTO 1190
960 PRINT #imp, CHR$(27); "(";: PRINT# >RR<
                                                                                          1600 SOUND 1,150-x
                                                                                                                                >CHK
                                             NT "_";:sl=1:LOCATE t+1,z:60TO 1250
2, "1 standard 2 db frappe3 gras";i
                                                                                          1610 60T0 1350
                                                                                                                                >BJ
$:" 4 qual courrier":i$:" 5 gras so
                                                                                         1620 REM ************************ >HK<
                                             1240 IF soul=2 AND s1=0 THEN PRINT >VH<
uligne ": 60TO 1140
                                             CHR$(22); CHR$(1); :LOCATE t+1, zz: PRI
                                                                                          1630 REM initialisation imprimante >DL<
970 REM ************************* >JT<
                                             NT "_";:sl=1:LOCATE t+1,z:GOTO 125
                                                                                                  avant changement de frappe
980 REM
           mode gras <esc "W"+n
                                     DCUK.
                                             a
                                                                                          1640 REM ************************ >KMC
          et souligne <esc "-1">
                                                                                         1650 PRINT #imp, CHR$(27); "e";
                                                                                                                                >TN\leq1250 IF a$="" THEN 1150
                                                                                   \gequJ\leq990 REM ************************* >LV<
                                             1260 DI
                                                                                   > XK<1660 BORDER 13,1
                                                                                                                                >TP<
1000 PRINT #imp, CHR$(27); "W"; CHR$(1) MB<
                                                                                                                                DHC
                                             1270 IF soul=1 AND sl=1 THEN PRINT >UL<
                                                                                         1670 GOTO 650
); CHR$(27); "-1"; : PRINT#2, "1 standa
                                                                                          1680 IF ASC(A$)=32 THEN A$=" ":RET >CR<
                                             CHR$(22); CHR$(1); :LOCATE t+1, zz: PRI
rd 2 db frappe 3 gras 4 qual. courr
                                             NT " ";:LOCATE t+1,z
                                                                                         URN
ier"; i$:" 5 gras souligne"; i$; : mem=
                                                                                         1690 IF ASC(A$)=13 THEN X=0:T=0:ME >BT<
                                             1280 IF soul=2 AND sl=1 THEN PRINT >ZM<
x:x=x\2:xx=1:gras=1:soul=2:60T0 114
                                             CHR$(22);CHR$(1);:LOCATE t+1,zz:PRI
                                                                                          M=0::RETURN
ø
                                                                                          1700 REM ************************ >GJ<
                                             NT " "::LOCATE t+1,z
1010 REM ************************ >AC<
                                             1290 IF a$=CHR$(13) THEN 1560
                                                                                   >FN< | 1710 REM SAISIE DES CARACTERES
                                                                                                                               >BK<1020 REM mode alterne = italique \rightarrowYD\leftarrow1300 IF a$="-" THEN 1650
                                                                                   DEEK.
                                                                                                             ELARGIS
                  \langle \textsf{esc}^{-n}4^n \rangle1310 REM y=y+xx
                                                                                   XFK
                                                                                         1720 REM ************************ >JL<
1030 REM ************************ >CE<
                                             1320 x=x+1>YG<| 1730 IF ASC(a$)>64 AND ASC(a$)<91 G >YM<
1040 PRINT #imp, CHR$(27); "4"; : PRINT >AF<
                                                                                   DWR
                                                                                         OTO 1780
                                             1330 хс=хс+1
#3, " "; i$; "6 italique "; i$; " 7 gra
                                             1340 IF x>68 OR t>68 THEN 1600
                                                                                         1740 IF ASC (a$) >47 AND ASC (a$) <58 T >JN<
                                                                                   DEJK.
s db frappe 8 gras db frappe soul 9
                                                                                         HEN GOTO 1790
                                             1350 IF x>77 OR t>75 THEN 1520
                                                                                   DEKK
souligne": GOTO 1140
                                             1360 IF scroll=1 THEN z=z+1 ELSE IF >KL<
                                                                                         1750 IF ASC(a$)>96 AND ASC(a$)<123 >AP<
1050 REM ************************ >EG<
                                                                                          THEN GOTO 1800
                                              scroll=2 THEN z=z-11060 REM mode gras double frappe >RH<
                                                                                         1760 a$=a$+". ": RETURN
                                             1370 IF z=0 THEN z=1:LOCATE 1,1:PRI >DM<
                                                                                                                                >00<
             souligne <esc "!"
                                                                                         1770 RETURN
                                                                                                                               > XR <NT CHR$(11)+chr$(48)+esc "-1">
                                             1380 IF z>15 THEN LOCATE 1.17: PRINT >GN<
                                                                                         1780 ON ASC (a$)-64 GOTO 1840,1850,1 >JT<
1070 REM ************************ >GJ<
                                              CHR$(13):: z=15: SOUND 2.20.-1.15.1
                                                                                          860, 1870, 1880, 1890, 1900, 1910, 1920, 1
1080 PRINT #imp, CHR$(27); "!"; CHR$(4) JK<
                                             1390 IF a$=CHR$(32) THEN SOUND 2,35 >NP<
                                                                                          930, 1940, 1950, 1960, 1970, 1980, 1990, 2
8);:PRINT#3, "6 italique";i$;" 7 gr
                                                                                          000, 2010, 2020, 2030, 2040, 2050, 2060, 2
                                             , -1, 15, 1as db frappe ";i$:" 8 gras db frapp
                                                                                          070,2080,2090
                                             1400 REM ************************ >DF<
e soul 9 souligne": mean = x : x = x \times 2 : x \times 11790 ON ASC (a$)-47 GOTO 2130.2140.2 >MU<
                                             1410 REM envoi des codes impression >NG<
:gras=1:60TO 1140
                                                                                          150, 2160, 2170, 2180, 2190, 2200, 2210, 2
1090 PRINT #imp, CHR$(27); "!"; CHR$(4) BL<
                                             1420 REM ************************ >FH<
                                                                                         220
8);CHR$(27);"-1";;PRINT#3, "6 itali
                                                                                         1800 ON ASC (a$)-96 GOTO 2260,2270,2 >LK<
                                             1430 FRINT #imp, CHR$(27): "1"; CHR$(x >DJ<
que 7 gras db frappe ";i$:" 8 gras
                                                                                          280, 2290, 2300, 2310, 2320, 2330, 2340, 2
                                             \mathbf{r}db frappe soul "; i$; "9 souligne":me
                                                                                         350, 2360, 2370, 2380, 2390, 2400, 2410, 2
                                             1440 PRINT #imp, CHR$(27); "j"; CHR$(p >VK<
m=x: x=x \2: \text{sound}=2: \text{gras}=1: \text{GOTO} 1140
                                                                                          420, 2430, 2440, 2450, 2460, 2470, 2480, 2
                                             ente):
1100 REM ************************ >AC<
                                                                                          490.2500.2510
                                             1450 PRINT #imp.a$
                                                                                   X<1110 REM
                                     DUDK
             standard souligne
                                             1460 DI
                                                                                   >2M<1810 REM ************************ >JL<
                 \langleesc "-1"\rangle1470 IF gras=1 THEN GOSUB 1680:LOCA >LN<
                                                                                          1820 REM MAJUSCULES
                                                                                                                                >ZMK
1120 REM ************************ >CE<
                                             TE mem+1,z:PRINT a$;:mem=mem+2:GOTO
                                                                                          1830 REM ************************ >LN<
1130 PRINT #imp, CHR$(27); "-1"; : PRIN >YF<
                                              1490
                                                                                          1840 a$=a1$:RETURN
                                                                                                                                > XP <T#3, "6 italique 7 gras db frappe
                                             1480 LOCATE t+1, z: PRINT a$;
                                                                                  > GP \leftarrow1850 a$=b1$:RETURN
                                                                                                                               >20K
8 gras db frappe soul "; i$; "9 souli
                                             1490 IF gras =1 THEN t=mem ELSE t=x >GQ<
                                                                                         1860 a$=c1$:RETURN
                                                                                                                                >BR<
gne''; i$: soul=1
                                                                                                                               >DT<
                                                                                          1870 a$=d1$:RETURN
                                     DMG C
1140 BORDER 13: y=0>FU<
                                             1500 LOCATE #1,14,1:PRINT#1,t+1:LOC >WG<
                                                                                         1880 a$=e1$: RETURN
1150 IF INKEY (70)=0 THEN GOSUB 434 >AH<
                                             ATE #1,27,1: PRINT #1,z
                                                                                                                                >HV
                                                                                         1890 a$=f1$:RETURN
a
                                             1510 EI: GOTO 1190
                                                                                  DVHK
                                                                                         1900 a$=g1$:RETURN
                                                                                                                                DALK.
1160 REM ************************ >GJ<
                                                                                                                                >CM<
                                             1520 x=1:xc=1:Y=0:z=z+1:MEM=0:t=0:P >BJ<
                                                                                         1910 a$=h1$:RETURN
1170 REM SAISIE DE LA FRAPPE
                                      DNKK.
                                            RINT #8, CHR$(13)
                                                                                          1920 a$=i1$:RETURN
                                                                                                                                DENC
1180 REM ************************ >JL<
                                             1530 SOUND 2, 20, -1, 15, 1
                                                                                  >FK< | 1930 a$=j1$:RETURN
                                                                                                                               > 6P<1190 EI: a$=INKEY$
                                      >WM<
                                                                                                                                >JQ<
                                             1540 PRINT
                                                                                  \trianglerightBL\left\langle \right\rangle1940 a$=k1$: RETURN
1200 IF INKEY(68)=128 THEN GOTO 450 >QD< | 1550 GOTO 1360
                                                                                  >FM< | 1950 a$=11$:RETURN
                                                                                                                                DLRK
```
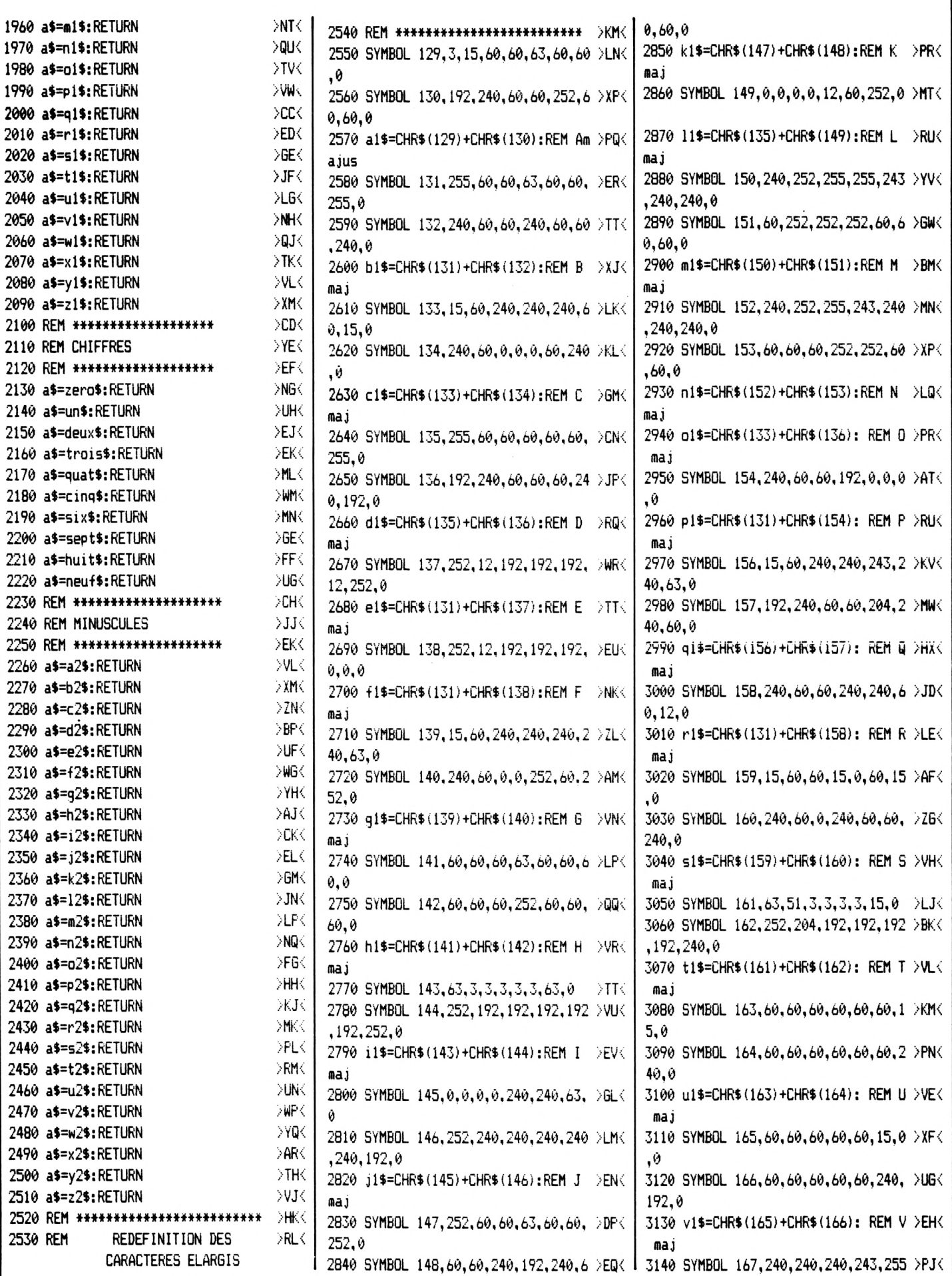

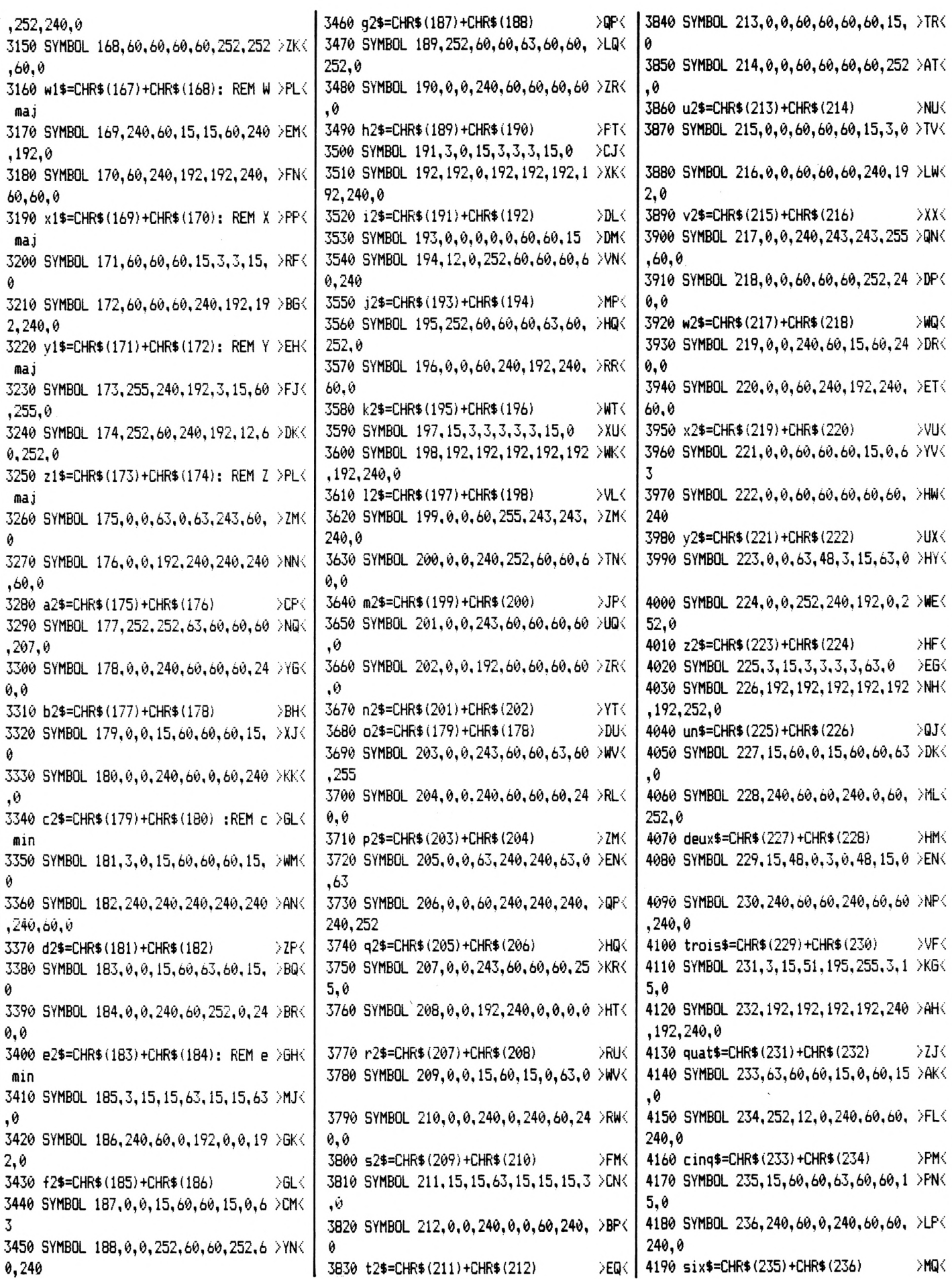

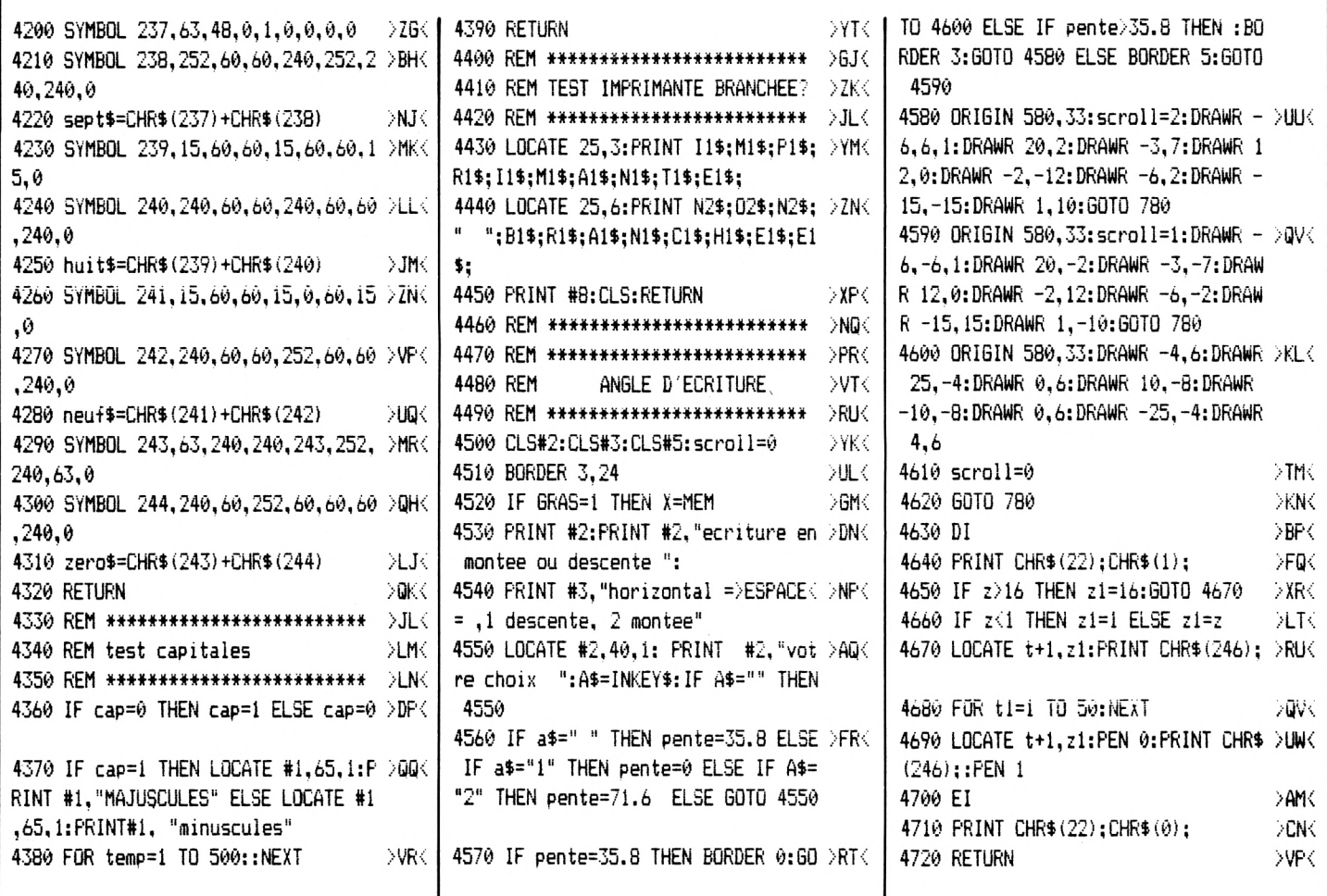

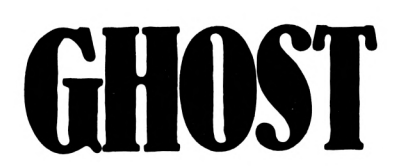

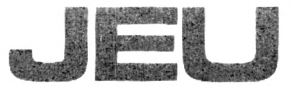

### **Pascal DELALANDE**

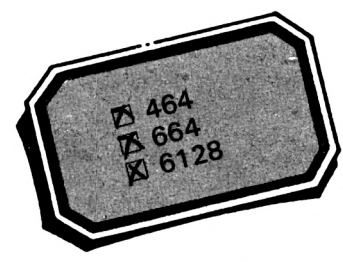

Ce jeu, écrit entièrement en assembleur, est un remake de l'illustrissime PAC-MAN. On retrouve le labyrinthe bien connu et les pastilles à avaler. La différence réside dans le fait que votre adversaire est seul. Ce qui ne l'empêche nullement d'être très rapide !

Chargement du programme :

Tapez et sauvez le listing, puis faites "RUN". Lorsque le "READY" apparaît, entrez l'instruction suivante :<br>SAVE 'GHOST'', b, 30000, 4300

### 5 '########## GHOST ###########

10 A=30000:F=34300:L=100:WHILE A<=F:FOR A=A TO A+15: READ C\$: K=VAL ("&"+C\$): S=S+K+ 65536\* (S+K>32767): IF A<=F THEN POKE A,K 20 NEXT:READ D\$:T=VAL("&"+D\$):IF T<>S TH EN PRINT CHR\$(7); "Erreur ligne"; L:END EL SE L=L+5:WEND

100 DATA C3, 21, 81, 30, 30, 30, 30, 30, 50, FF, 3 0, 30, 30, 30, 30, 30, 04A4

105 DATA FF, 03, 02, 07, 01, 01, 00, 01, 07, FE, 0 1,03,03,02,01,01,06C2

110 DATA 00, 01, 06, FF, 01, 01, 01, 00, 00, 02, 0 1,01,05,00,02,02,07D8

115 DATA 00,64,00,00,01,02,00,01,01,00,0

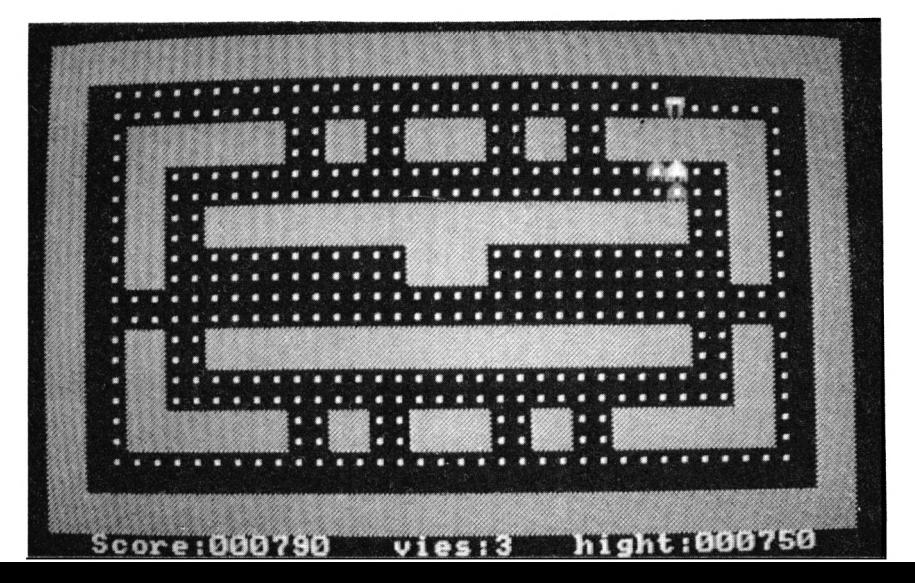

0,00,00,00,06,00,0847 120 DATA 02,01,00,00,00,00,00,06,00,00,0 0,00,00,00,00,00,0850 125 DATA 00,00,00,00,00,00,00,00,00,00,0 0,00,00,00,00,00,0850 130 DATA 00,00,00,00,00,00,00,00,00,00,0 0.00.00.00.00.00.0850 135 DATA 00,00,00,00,00,00,00,00,00,00,0 0,00,00,00,00,00,0850 140 DATA 00,00,00,00,00,00,00,00,00,00,0 0,00,00,00,00,00,0850 145 DATA 00,00,00,00,00,10,80,10,80,10,8 0,10,80,00,00,00,0A90 150 DATA 00,00,00,00,00,00,00,00,00,00,0 0,00,00,00,00,00,0090 155 DATA 00,00,00,00,00,10,80,10,80,10,8 |  $0, 10, 80, 00, 00, 00, 000$ 160 DATA 00,00,00,00,00,00,00,00,00,A0,A 0.40.40.50.50.50.1040 165 DATA 50, A0, A0, A0, A0, 50, 50, 50, 50, A0, A 0, A0, A0, 50, 50, 50, 17C0 170 DATA 50, A0, A0, A0, A0, 50, 50, 50, 50, A0, A 0, A0, A0, 50, 50, 50, 1F40 175 DATA 50, A0, A0, A0, A0, 50, 50, 50, 50, A0, A 0, A0, A0, 50, 50, 50, 26C0 180 DATA 50, A0, A0, A0, A0, 50, 50, 50, 50, A0, A 0,50,50,A0,A0,50,2E40 185 DATA 50, A0, A0, 50, 50, A0, A0, 50, 50, A0, A 0,50,50,A0,A0,50,35C0 190 DATA 50, A0, A0, 50, 50, A0, A0, 50, 50, 01, 0 8,03,00,07,0E,2F,3A2C 195 DATA 4F, OF, OF, OF, OA, O5, OA, O5, 10, F F.77.FF.FF.FD.00.3F56 200 DATA 73,00,73,FF,FD,77,FF,10,FF,22,4 4,66,66,66,66,66,4721 205 DATA 66, EE, 77, FF, FF, 7C, F3, FF, FF, FF, 0 0, FF, EE, FB, FF, EA, 5427 210 DATA 00, EA, 00, FB, FF, FF, EE, FF, 00, FF, F F, FA, F3, FF, FF, EE, 60CE 215 DATA 77,66,66,66,66,66,66,22,44,00,0 0,00,00,00,00,00,640F 220 DATA 00,00,00,00,00,00,00,00,00,00,0 0,00,00,00,00,00,640F 225 DATA 00,00,00,00,00,00,00,00,00,00,0 0,00,00,00,00,00,540F 230 DATA 00,00,00,00,00,00,00,00,3E,01,0 6,01,0E,01,CD,32,6563 235 DATA BC, 3E, 02, 06, 01, 0E, 01, CD, 32, BC, 3 1, 01, 01, 01, 01, 00, B889 E, 03, 06, 01, 0E, 01, 6887 240 DATA CD, 32, BC, C9, 3E, 01, 06, 18, 0E, 18, C D, 32, BC, 3E, 02, 0E, 6D97 245 DATA 13, 06, 13, CD, 32, BC, 3E, 03, 06, 0D, 0 E, 0D, CD, 32, BC, C9, 7271 250 DATA 3E, 04, 32, C1, 76, 3E, 10, 32, C3, 76, 2 1,00, CO, 3E, 14, 32, 773A 255 DATA B9,76,3E,0C,32,BB,76,1A,D5,FE,0 | 1,00,00,00,00,00,BB9F 1,28,08,11,B9,75,7D73 260 DATA CD, A0, 77, 18, 06, 11, F9, 75, CD, A0, 7 0, 00, 00, 01, 01, 00, BBA5 7,3A, B9, 76, 3D, D1, 854F

265 DATA 32, B9, 76, FE, 00, 28, 07, 23, 23, 23, 2 3, 13, 18, D9, 3E, 14, 89BF 270 DATA 32, B9, 76, 3A, BB, 76, 3D, FE, 00, 28, 0 C.32.BB.76.D5.11.9043 275 DATA 54,00,19,D1,13,18,C0,26,03,2E,1 9, CD, 75, BB, 21, 86, 9580 280 DATA 77, CD, BF, 7C, 21, 3A, 75, CD, BF, 7C, 2 1,8D,77,CD,BF,7C,9E04 285 DATA 21, 33, 75, C3, BF, 7C, 53, 63, 6F, 72, 6 5, 3A, FF, 20, 20, 20, A460 290 DATA 76,69,65,73,3A,33,20,20,20,68,6 9,67,68,74,3A,FF,AA31 295 DATA 3A, C3, 76, 47, E5, C5, E5, 3A, C1, 76, 4 7, 1A, 77, 23, 13, 10, B109 300 DATA FA, E1, CD, 26, BC, C1, 10, ED, E1, C9, 0 1,01,01,01,01,01,B801 1,01,01,01,01,00,B810 310 DATA 00,00,00,00,00,00,00,00,00,00,0 0,00,00,00,00,00,BB10 315 DATA 00,01,01,00,01,01,01,01,01,01,0 1,00,00,01,01,01,BB1C 320 DATA 01,01,01,01,00,01,01,00,01,00,0 0.00.00.00.00.00.B823 325 DATA 00,00,00,00,00,00,00,01,00,01,0 1,00,01,00,01,01,B829 330 DATA 01,01,01,00,00,01,01,01,01,01,0 0,01,00,01,01,00,B834 335 DATA 00,00,00,00,00,00,00,00,00,00,0 0,00,00,01,00,01,B836 340 DATA 00,01,01,00,01,00,01,00,00,00,0 0,00,00,00,00,00,BB3A 345 DATA 00,00,00,01,00,01,01,00,01,00,0 1,01,01,01,01,00,B843 350 DATA 00,01,01,01,01,01,00,01,00,01,0 1,00,01,00,00,00,BB4C 355 DATA 00,00,00,00,00,00,00,00,00,00,0 0,01,00,01,01,00,BB4F 360 DATA 01,01,01,01,01,01,01,00,00,01,0 1,01,01,01,01,01,B85D 365 DATA 00.01.01.00.00.00.00.00.00.00.0 0,00,00,00,00,00,BB5F 370 DATA 00,00,00,00,00,01,01,01,01,01,0 1,01,01,01,01,01,B86A 375 DATA 01,01,01,01,01,01,01,01,01,01,0 1,01,01,01,01,01,B87A 385 DATA 00,00,00,00,00,00,00,00,00,00,0 0,00,00,00,00,00,B889 390 DATA 00,01,01,00,01,00,01,00,01,00,0 0,01,01,00,00,01,B891 395 DATA 00,01,00,01,00,01,01,00,01,00,0 1,00,01,00,00,01,B899 400 DATA 01,00,00,01,00,01,00,01,00,01,0 405 DATA 00,00,01,01,01,01,00,00,00,00,0

. 410 DATA 01,00,01,00,01,00,00,00,00,00,0 | 0,01,00,01,01,00,598D

0.01.00.01.00.01.BBAB 415 DATA 00,01,01,00,01,00,01,00,01,00,0 0.01.01.00.00.01.B8B3 420 DATA 00,01,00,01,00,01,01,00,00,00,0 0.00.00.00.01.01.B8B9 425 DATA 01,01,00,00,00,00,00,00,00,01,0 1,00,01,00,01,00,B8BF 430 DATA 01,00,00,00,00,00,00,01,00,01,0 0,01,00,01,01,00,BBC5 435 DATA 01,00,01,00,01,00,00,00,00,00,0 0,01,00,01,00,01,BBCB 440 DATA 00,01,01,00,00,00,00,00,00,00,0 0,00,00,00,00,00,BBCD 445 DATA 00,00,00,00,00,01,01,01,01,01,0 1,01,01,01,01,01,B8D8 450 DATA 01,01,01,01,01,01,01,01,01,01,0 1,01,01,01,01,01,B8E8 455 DATA 01,01,01,01,01,01,01,01,01,01,0 1,01,01,01,01,00,BBF7 460 DATA 00,00,00,00,00,00,00,00,00,00,0 0,00,00,00,00,00,BBF7 465 DATA 00,01,01,00,01,00,00,01,01,01,0 0,00,00,00,01,01,BBFF 470 DATA 01,00,00,01,00,01,01,00,01,00,0 0.00.00.01.00.00.B905 475 DATA 00,00,01,00,00,00,00,01,00,01,0 1,00,01,01,01,01,B90D 480 DATA 00,01,00,01,01,00,01,00,01,01,0 1, 01, 00, 01, 01, 00, 8917 485 DATA 00,00,00,00,00,00,00,00,00,00,0 0,00,00,00,00,00,B917 490 DATA 00.01.01.00.01.00.00.00.00.01.0 1,00,00,01,01,00,B91E 495 DATA 00,00,00,01,00,01,01,00,01,01,0 1,01,00,01,00,00,B926 500 DATA 00,00,01,00,01,01,01,01,00,01,0 1,00,01,00,00,00,B92E 505 DATA 00.01.00.01.01.00.01.00.00.00.0 0.01.00.01.01.00.B935 510 DATA 01,00,00,01,01,01,00,00,00,00,0 1,01,01,00,00,01,B93D 515 DATA 00,01,01,00,00,00,00,00,00,00,0 0,00,00,00,00,00,B93F 520 DATA 00,00,00,00,00,01,01,01,01,01,0 1,01,01,01,01,01,B94A 525 DATA 01, 01, 01, 01, 01, 01, 01, 01, 01, 0 1,01,01,01,01,01,B95A 530 DATA 01,01,01,01,01,01,01,01,01,01,0 1,01,01,01,01,00,B969 535 DATA 00,00,00,00,00,00,00,00,00,00,0 0,00,00,00,00,00,B969 540 DATA 00,01,01,00,01,01,01,01,00,01,0 0,01,01,00,01,00,B973 545 DATA 01,01,01,01,00,01,01,00,01,00,0 0,00,00,00,00,00,B97A 550 DATA 00,00,00,00,00,00,00,01,00,01,0 1,00,01,00,01,01,B980 555 DATA 01,01,01,01,01,01,01,01,01,01,0

**560 DATA 01,00,00,00,00,00,00,01,01,00,0 B,BB,0D,D8,76,3A,88B8 0,00,00,00,00,01,8991 565 DATA 00,01,01,00,00,00,00,00,00,00,0 0,00,00,00,00,00,8993 570 DATA 00,00,00,00,00,01,01,00,01,00,0 1,01,01,01,01,01,899C 575 DATA øl,øl,øl,øl,øl,øl,øø,øl,øø,øl,ø 1,00,01,00,00,00,B9A6 580 DATA 00,00,00,00,00,00,0\*3,00,00.00,0 0,01,00,01,01,00,B9A9 <sup>585</sup> DATA øl,øl,01,øl,\*30,øl,øø,øl,01,øø,ø 1,00,01,01,01,01,B9B5 590 DATA 00,01,01,00,00,00,00,00,00,00,0 0,00,00,00,00,00,8987 595 DATA øø,øø,øø,øø,øø,øl,øl,øl,øl,øl,ø 1,01,01,01,01,01,8902 600 DATA 01,01,01,01,01,01,01,01,01,01,0 1,01,01,01,01,01,B9D2 605 DATA 01,01,01,01,01,01,01,01,01,01,0 1,01,01,01,01,00,8981 610 DATA 00,00,00,00,00,00,00,00,00,00,0 0,00,00,00,00,00,8981 615 DATA 00,01,01,00,01,01,01,01,00,00,0 1,01,01,01,01,00,8980 620 DATA 01,01,01,01,00,01,01,00,00,00,0 0,00,00,00,00,00,8982 625 DATA øø,øø,øø,øø,øø,øø,øø,øø,øø,øl,ø 1,00,01,01,01,01,8988 630 DATA 00,00,01,01,01,01,01,00,01,01,0 1,01,00,01,01,øø,BAø3 635 DATA øø,øø,øø,øø,i3ø,øø,øø,øø,øø,øø,ø ø,øø,øø,øø,øø,W,BAø3 640 DATA 00,01,01,00,01,01,01,01,150,00,0 1,01,01,01,01,00,BA08 645 DATA øl,øl,øl,øl,øø,øl,øl,0\*3,øø,øø,ø 0,00,00,00,00,00,BA14 650 DATA 00,00,00,00,00,00,00,00,00,01,0 l,øø,øl,øl,øl,øl,BAlA <sup>655</sup> DATA øl,øl,øl,øl,øl,øl,øl,øl,øl,øl,ø 1,01,00,01,01,00,BA28 DATA 01,01,01,01,01,01,01,01,01,01,0 1,01,01,01,01,01,BA38 665 DATA øø,øl,øl,øø,0\*3,øø,øø,øø,øø,øø,ø 0,00,00,00,00,00,BA3A** *bl'ô* **DATA 00,00,00,00,00,01,01,01,01,01,0 1,01,01,01,01,01,BA45 <sup>675</sup> DATA øl,øl,øl,øl,øl,øl,øl,øl,øl,øl,<sup>2</sup> A,0D,76,85,Dl,29,BD9B 680 DATA 19,29.19,29,29,19,23,22,0D,76,7 C,09,3A,03,76,47,0288 685 DATA 85,05,85,3A,01,76,48,06,00,80,8 0,81,00,26,80,01,0028 690 DATA 10,88,81,09,2A,D3,76,23,22,D3,7 6,21,3A,75,ll,ø4,D2BA 695 DATA øø,19,78,30,88,3A,28,03,77,18,<sup>Ô</sup> 6,38,3ø,77,2B,18,D6AD DATA 81,26,09,28,19,00,75,88,21,3A,<sup>7</sup> 5,0D,B8,70,09,78,D83ø DATA 88,88,08,OD,5A,88,23,10,86,OD,D**

**710 DATA 80,76,88,01,28,19,88,02,28,22,8 8,ø3,28,2B,88,ø4,880A 715 DATA 28,34,11,06,02,80,53,08,76,11,<sup>A</sup> A,78,03,10,77,11,8448** *77S)* **DATA DA,01,80,53,08,76,11,BA, 77,03,1 0,77,11,86,01,80,8028** *725* **DATA 53,08,76,11,9A,79,03,lø,77,11,<sup>D</sup> 8,01,80,53,08,76,0398** *77,10* **DATA ll,8A,7A,03,10,77,11,82,01,80,5 3,08,76,11,7A,7B,øA48 735 DATA 03,10,77,21,8A,66,22,0D,76,CD,8 4,76,38,02,32,01,1102 740 DATA 76,38,08,32,03,76,2A,05,76,11,8 9,76.0D,Aø,77,2A,1870 745 DATA 07,76,11,59,76,0D,Aø,77,38,88,3 2,02,76,03,86,78,2168 750 DATA 3A,BA,76,88,01,OA,BA,7D,OD,24,8 B,CB,47,85,04,3B,2A87 755 DATA 78,81,08,48,85,04,42,78,81,08,5 7,85,04,34,78,81,3488 760 DATA 08,58,85,04,17,78,81,3A,D2,76,8 8,01,08,88,00,08,3870** *7b5* **DATA 3A,BD,76,88,øl,2ø,28,0D,24,BB,0 8,47,85,04,38,78,4654 770 DATA 81,08,48,85,04,42,78,81,08,57,8 5,04,34,78,81,08,5112 775 DATA 58,85,04,17,78,81,3A,D2,76,88,0 1,08,88,00,08,2A,5989 780 DATA 88,76,28,70,85,20,88,03,48,7D,3 8,øø,0D,18,88,04,6105 785 DATA 38,78,38,02,00,18,88,04,42,78, 1 8,01,00,18,88,04,6891 790 DATA 17,78,38,08,00,18,88,04,34,78,3 A,D2,76,88,00,08,6800 795 DATA 88,øl,08,3A,BD,76,88,øø,OA,A8,<sup>7</sup> D,38,øø,0D,18,BB,77D0 8\*30 DATA 04,38,78,38,02,OD, 18,88,04,42,7 8,38,øl,0D,18,BB,78A8 805 DATA 04,17,78,38,\*38,00,18,88,04,34,7 8,3A,D2,76,88,ø\*3,8583 810 DATA 08,88,øl,08,03,A8,7D,11,02,18,3 8,03,32,09,76,2A,8068 815 DATA 05,76,19,78,88,lø,OA,49.78,88,5 0,08,88,28,0A,03,95A9 820 DATA 78,03,50,78,38,01,11,88,17,18,8 1,11,80,17,38,02,9838 825 DATA IB,DA,1l,5ø,18,38,04,18,D3,0D,<sup>9</sup> 4,70,2A,CB,76,2B,A146 830 DATA 70,B5,2ø,ø6,38,\*3ø,32,D2,76,09,2 2,08,76,11,A9,76,A7B1 835 DATA 2A,05,76,0D,Aø,77,3A,09,76,88,<sup>ø</sup> 1,28,17,88,02,28,A8D9 840 DATA 22, FE, 03, 28, 20, 11, 50, 00, 01, 99, 7 6,3A,Dø,76,30,32,8380 845 DATA Dø,76,18,28,11,88,88,01,69,76,3 A,08,76,3D,32,08,BA84 850 DATA 76,18,10,11,80,88,01,79,76,3A,D 0,76,30,32,00,76,0173**

**855 DATA 18,øD,ll,ø2,øø,øl,89,76,3A,08,7 6,30,32,08,76,2A,0607 860 DATA 05,76,19,22,05,76,05,Dl,OD,Aø,7 7,09,21,55,75,00,0883 865 DATA AA,BO,09,38,01,32,02,76,00,83,8 5,09,38,32,32,88,0699 870 DATA 76,21,67,75,11,03,00,19,77,21,7 0,75,19,06,96,77,DBA2 875 DATA 21,67,75,0D,AA,80,21,7ø, 75,OD, <sup>A</sup> A,80,3A,88,76,06,8438 880 DATA 05,88,64,08,18,DB,2A,07,76,3A,D ø,76,47,3A,D7,76,8013 885 DATA 9ø,2ø,14,37,38,3A,08,76,47,3A,D 1,76,90,38,04,38,8198 890 DATA 01,18,27,38,03,1B,23,3A,O8,7Ó,4 7,3A,Dl,76,90,02,8683 895 DATA 85,78,3A,D7,76,47,3A,Dø,76,9ø,3 8,04,38,04,18,øA,80D5 DATA 38,02,18,06,OD,6A, 70,86,03,30,3 2,09,76,2A,07,76,0283 905 DATA ll,79,75,0D,Aø,77,3A,09,76,88,ø 1,28,23,88,02,28,0981 910 DATA 31,88,03,28,38,11,50,00,06.00,0 8,01,18,30,11,52,0078 915 DATA 00,06,01,08,01,18,34,11,48,00,0 6,88,08,01,18,28,0890 920 DATA 11,88,88,06,88.08,00,18,22.11,<sup>A</sup> 8,88,06,88,08,88,1588 925 DATA 18,19,11,8\*3,88,ø6,øø,08,88,18,1 0,11,82,88,06,01,lABø 930 DATA 08,88,18,07,11,02,00,06,01,08,0 ø,2A,07,76,19,78,1802 data 88,<sup>A</sup>ø,28,90,88,50,28,80,88,22,2 8,øA,88,10,28,06,2488 940 DATA 88,88,28,02,18,06,38,01,32,02.7 6,09,3A,Dl,76,80,2880 945 DATA 32,D1,76.3A,D7,76,81,32,07,76,2 2,07,76,11,79,75,3308 950 DATA 0D,70,70,2A,07,76,ll,59,76,0D,A 0,77,21,58,75,OD,3AB8 955 DATA AA,B0,O3,5ø,7D,2A,07,76,11,79,7 5,CD,Aø,77,3A,08,43ø8 %(} DATA 76,47,3A,Dl,76,9ø,38,ø8,3A.Dø,7 6,47,3A,D7,76,9ø,498A** *9b5* **DATA DA,37,80,03,7D,80,3A,Dø,76,47,3 A,D7,76,9ø,DA,14,5217 DATA 80,03,5A,80,11,02,00,01,50,00,0 D,Aø,80,88,00,28,57AB DATA øB.3A,04,76,88,øø,02,34.78,03,5 5,78,3A,04,76,88,58A6 980 DATA 00,02,94,78,03,58,78,11,88,88,0 1,50,00,OD,Aø,80,6767 985 DATA 88,øø,28,øB,3A,04,76,88,øø,02,3 4,78,03,55,78,3A,6850 990 DATA 04,76,88,00,02,70,78,03,67,78,1 1,02,00,01,80,88,75A5 995 DATA 0D,Aø,8ø,88,øø,28,øB,3A,C4,76,8 8,øø,02,34,78,03,7D6D løøø DATA 82,78,3A,04,76,88,00,02,94.78,**

C3, 8B, 7F, 11, FE, FF, 8690 1005 DATA 01, B0, FF, CD, A0, 80, FE, 00, 28, 0B, 3A, C4, 76, FE, 00, C2, 8E92 1010 DATA 34, 7F, C3, 82, 7F, 3A, C4, 76, FE, 00, C2, 70, 7F, C3, 79, 7F, 96E7 1015 DATA 2A, C7, 76, 09, 7E, 32, C4, 76, 2A, C7, 76, 19, 7E, 32, CA, 76, 9DB1 1020 DATA C9, 3E, C0, CD, 08, BC, 3E, 01, CD, 0E, BC, 21, 00, 00, 22, D3, A3F5 1025 DATA 76, 22, D5, 76, 3E, 01, 21, 41, 75, CD, BC, BC, 3E, 02, 21, 4B, A9DF 1030 DATA 75, CD, BC, BC, 3E, 01, 32, BA, 76, C9, 21,00,00,11,A4,00,B099 1035 DATA 19, 22, C5, 76, 3E, 00, 32, CF, 76, 32, D0,76,32,D7,76,3E,B6F9 1040 DATA 23, 32, D1, 76, 11, 46, 00, 19, 22, C7, 76, 06, 40, 21, 79, 75, BBB9 1045 DATA 36,00,23,10,FB,C9,3E,03,32,C2, 76, 3E, 03, 32, BC, 76, C136 1050 DATA 21,00,00,22,D3,76,06,06,21,3A, 75, 36, 30, 23, 10, FB, C532 1055 DATA C9, CD, B1, 80, CD, 06, 81, CD, BF, 83, CD, F4, 76, 3E, 01, CD, CE9F 1060 DATA 90, BB, 3E, 00, CD, 96, BB, CD, 83, 85, CD, 83, 85, CD, 83, 85, D7C5 1065 DATA CD, F1, 81, CD, DB, 76, CD, C9, 7C, CD, F4,76,CD,DA,80,3E,E2CD 1070 DATA 05, CD, 1E, BB, CO, CD, 23, 7D, 2A, C5, 76, 11, A9, 76, CD, A0, EAA7 1075 DATA 77, 2A, C7, 76, 11, 79, 75, CD, A0, 77, 3A, D2, 76, FE, 00, 28, F210 1080 DATA 5F, CD, CC, 7E, 3A, C2, 76, 3D, 32, C2, 76, FE, 00, 28, 1A, 26, F905 1085 DATA 17, 2E, 19, CD, 75, BB, 3A, C2, 76, C6, 30, CD, 5A, BB, 2A, C5, 0099 1090 DATA 76, 11, A9, 76, CD, A0, 77, 18, B3, 11, A9, 76, 2A, C5, 76, CD, 0850 1095 DATA A0, 77, CD, 83, 85, CD, 83, 85, CD, CC, 7E, CD, 83, 85, 2A, D3, 11FA 1100 DATA 76, 37, 3F, ED, 5B, D5, 76, ED, 52, DA, 24, 81, 2A, D3, 76, 22, 19CC 1105 DATA D5, 76, 21, 3A, 75, 11, 33, 75, 01, 06, 00, ED, B0, C3, 24, 81, IFAC 1110 DATA 3E, 03, 32, C2, 76, 3A, BC, 76, 3C, FE, 06, 28, 09, 32, BC, 76, 2598 1115 DATA CD, C9, 7C, C3, 4C, 81, 3E, 01, 32, BC, 76, CD, C9, 7C, C3, 4C, 2DFE 1120 DATA 81, 3E, 01, 06, 18, 0E, 18, CD, 32, BC, CD, DB, BB, 26, 01, 2E, 3375 1125 DATA 01, CD, 75, BB, 21, E6, 82, 06, 22, 7E, CD, 5A, BB, 23, 10, F9, 3AB0 1130 DATA 26, 01, 2E, 02, CD, 75, BB, 21, 09, 83, CD, BF, 7C, 26, 01, 2E, 400E 1135 DATA 05, CD, 75, BB, 21, 19, 83, CD, BF, 7C, 26, 01, 2E, 07, CD, 75, 4673 1140 DATA BB, 21, 32, 83, CD, BF, 7C, 26, 01, 2E, 09, CD, 75, BB, 21, 4A, 4CD2 1145 DATA 83, CD, BF, 7C, 3E, 20, CD, 1E, BB, 20, 0E, 3E, 40, CD, 1E, BB, 53B3

1150 DATA 28, F2, 3E, 01, 32, BD, 76, 18, 05, 3E, 00, 32, BD, 76, 26, 01, 5858 1155 DATA 2E, 0D, CD, 75, BB, 21, 6A, 83, CD, BF, 7C, 26, 01, 2E, 0F, CD, 5ED7 1160 DATA 75, BB, 21, 7C, 83, CD, BF, 7C, 26, 01, 2E, 11, CD, 75, BB, 21, 65B3 1165 DATA 90, 83, CD, BF, 7C, 26, 01, 2E, 13, CD, 75, BB, 21, 9B, 83, CD, 6D3F 1170 DATA BF, 7C, 3E, 40, CD, 1E, BB, 20, 18, 3E, 41, CD, 1E, BB, 20, 19, 7334 1175 DATA 3E, 20, CD, 1E, BB, 20, 02, 18, E9, 21, A0, OF, 22, BF, 76, 18, 789A 1180 DATA 0E, 21, 70, 17, 22, BF, 76, 18, 06, 21, 40, 1F, 22, BF, 76, 26, 7CC2 1185 DATA 01, 2E, 17, CD, 75, BB, 21, AD, 83, CD, BF, 7C, 3E, 22, CD, 1E, 83A9 1190 DATA BB, 20, 0D, 3E, 2E, CD, 1E, BB, 28, F2, 3E, 01, 32, BA, 76, C9, BA27 1195 DATA 3E, 00, 32, BA, 76, C9, 47, 48, 4F, 53, 54, 20, 72, 65, 61, 60, 8FE5 1200 DATA 69,73,65,20,70,61,72,20,50,61, 73, 63, 61, 60, 20, 44, 9561 1205 DATA 45, 4C, 41, 4C, 41, 4E, 44, 45, FF, 46, 45, 56, 52, 49, 45, 52, 9AA9 1210 DATA 20, 31, 39, 38, 36, 2E, 2E, 2E, FF, 2A, 4E, 69, 76, 65, 61, 75, 9FBC 1215 DATA 20, 64, 65, 20, 64, 69, 66, 66, 69, 63, 75, 6C, 74, 65, 65, 20, A569 1220 DATA 3F, FF, 2D, 30, 2D, 20, 44, 55, 52, 2C, 6A, 65, 20, 73, 75, 69, AAA8 1225 DATA 73, 20, 75, 6E, 20, 62, 6F, 6E, 2E, FF, 2D, 31, 2D, 20, 46, 41, AFDC 1230 DATA 43, 49, 40, 45, 20, 6A, 65, 20, 73, 75, 69,73,20,75,6E,20,B4FB 1235 DATA 66, 61, 69, 62, 60, 65, 2E, 2E, 2E, FF, 2A, 56, 69, 74, 65, 73, BB1C 1240 DATA 73, 65, 20, 64, 75, 20, 6A, 65, 75, 20, 3F, FF, 2D, 30, 2D, 20, C059 1245 DATA 54, 72, 65, 73, 20, 72, 61, 70, 69, 64, 65, 2E, 2E, 2E, 2E, FF, C643 1250 DATA 2D, 31, 2D, 20, 42, 6F, 66, 2E, 2E, 2E, FF, 2D, 32, 2D, 20, 41, CA7B 1255 DATA 73, 73, 65, 7A, 20, 6C, 65, 6E, 74, 2E, 2E, 2E, FF, 2A, 4A, 6F, D07F 1260 DATA 79,73,74,69,63,6B,20,3F,20,28, 4F, 2F, 4E, 29, FF, 26, D5D7 1265 DATA 02, 2E, 0A, CD, 75, BB, CD, DB, BB, CD, D8, 76, 21, 43, 84, 7E, DDF2 1270 DATA D6, 30, FE, 00, C8, FE, 09, 28, 33, FE, 01, 28, 3D, FE, 02, 28, E4AC 1275 DATA 3E, FE, 03, 28, 40, FE, 04, 28, 42, FE, 05, 28, 44, FE, 06, 28, EA5A 1280 DATA 46, FE, 07, 28, 48, 3E, 00, 06, 00, E5, C5, CD, 90, BB, C1, 78, F154 1285 DATA CD, 96, BB, 3E, D6, CD, 5A, BB, E1, 23, 18, C3, E5, CD, 78, BB, FB2C 1290 DATA 2C, 26, 02, CD, 75, BB, E1, 23, 18, B5, 3E, 01, 47, 18, DA, 3E, 0104 1295 DATA 02,06,00,18,D4,3E,00,06,03,18,

CE, 3E, 03, 06, 02, 18, 0386 1300 DATA CB, 3E, 02, 06, 03, 18, C2, 3E, 02, 06, 02, 18, BC, 3E, 03, 06, 06D4 1305 DATA 03, 18, B6, 32, 36, 36, 36, 36, 36, 34, 38, 32, 34, 38, 38, 38, 0A5F 1310 DATA 32, 34, 38, 32, 36, 36, 36, 36, 36, 34, 38, 32, 36, 36, 36, 36, 0DB3 1315 DATA 36, 34, 38, 32, 36, 36, 36, 36, 36, 34, 39, 31, 31, 31, 31, 31, 10F7 1320 DATA 31, 33, 38, 31, 37, 38, 38, 38, 31, 37, 38, 31, 31, 31, 31, 31, 1438 1325 DATA 31, 37, 38, 31, 31, 31, 31, 31, 31, 33, 38, 31, 31, 31, 31, 31, 175E 1330 DATA 31, 33, 39, 31, 37, 38, 38, 38, 38, 38, 38, 31, 37, 38, 38, 38, 1AC3 1335 DATA 31, 37, 38, 31, 37, 38, 38, 38, 31, 37, 38, 31, 37, 38, 38, 38, 1E23 1340 DATA 38, 38, 38, 38, 38, 31, 37, 38, 38, 38, 39, 31, 37, 32, 36, 36, 218A 1345 DATA 36, 34, 38, 31, 35, 36, 36, 36, 31, 37, 38, 31, 37, 38, 38, 38, 24E4 1350 DATA 31, 37, 38, 31, 35, 36, 36, 36, 36, 34, 38, 38, 38, 31, 37, 38, 283E 1355 DATA 38, 38, 39, 31, 37, 31, 31, 31, 31, 37, 38, 31, 31, 31, 31, 31, 2B77 1360 DATA 31, 37, 38, 31, 37, 38, 38, 38, 31, 37, 38, 31, 31, 31, 31, 31, 2EBC 1365 DATA 31, 37, 38, 38, 38, 31, 37, 38, 38, 38, 39, 31, 37, 31, 33, 38, 3219 1370 DATA 31, 37, 38, 31, 37, 38, 38, 38, 31, 37, 38, 31, 37, 38, 38, 38, 3579 1375 DATA 31, 37, 38, 38, 38, 38, 38, 38, 31, 37, 38, 38, 38, 31, 37, 38, 38E1 1380 DATA 38, 38, 39, 31, 35, 36, 36, 36, 31, 37, 38, 31, 37, 38, 38, 38, 3042 1385 DATA 31, 37, 38, 31, 35, 36, 36, 36, 31, 37, 38, 32, 36, 36, 36, 36, 3F94 1390 DATA 31, 37, 38, 38, 38, 31, 37, 38, 38, 38, 39, 31, 31, 31, 31, 31, 42E2 1395 DATA 31, 33, 38, 31, 33, 38, 38, 38, 31, 33, 38, 31, 31, 31, 31, 31, 461B 1400 DATA 31, 33, 38, 31, 31, 31, 31, 31, 31, 33, 38, 38, 38, 31, 33, 38, 4954 1405 DATA 38, 38, 30, 21, FF, FF, 2B, 7C, B5, 20, FB, C9, 00, 00, 00, 00, 4F53 1410 DATA 00,00,00,00,00,00,00,00,00,00, 00,00,00,00,00,00,4F53 1415 DATA 00,00,00,00,00,00,00,00,00,00, 00,00,00,00,00,00,4F53 1420 DATA 00,00,00,00,00,00,00,00,00,00, 00.00.00.00.00.00.4F53 1425 DATA 00,00,00,00,00,00,00,00,00,00, 00,00,00,00,00,00,4F53 1430 DATA 00,00,00,00,00,00,00,00,00,00, 00,00,00,00,00,00,4F53 1435 DATA 00,00,00,00,00,00,00,00,00,00, 00,00,00,00,00,00,4F53 1440 DATA 00,00,00,00,00,00,00,00,00,00, 00,00,00,00,00,00,4F53

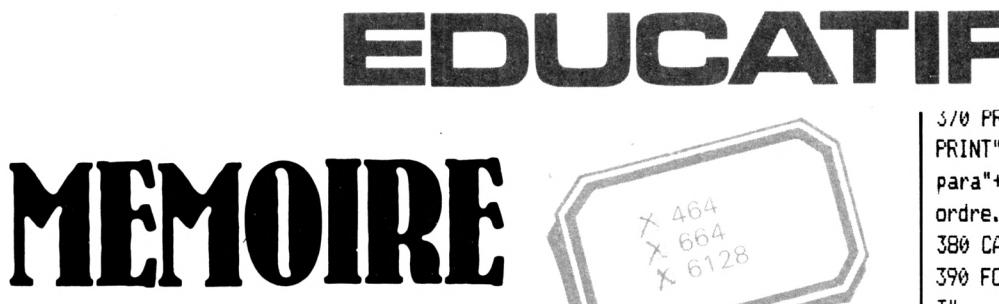

### **Henri CHAUVET**

Il est prouvé que les capacités mentales s'amenuisent avec l'âge. En revanche, la mémoire ne nécessiterait qu'un bon entraînement pour être à peu près performante. Ce logiciel se propose d'exercer vos talents sous forme de jeu. Le mode d'emploi est inclus dans le programme.

Les 464 doivent supprimer toutes les instructions GRAPHICS PEN et FRAME

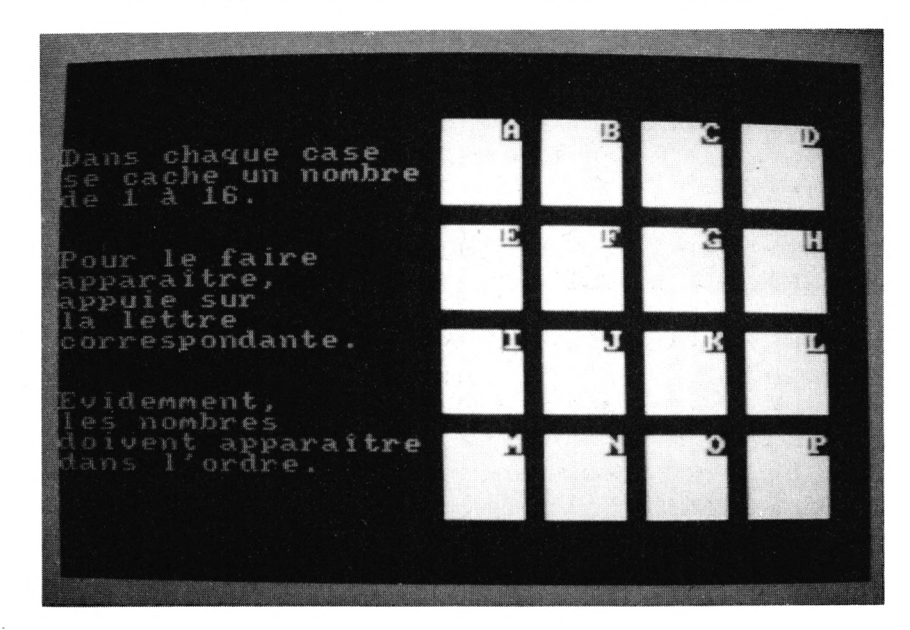

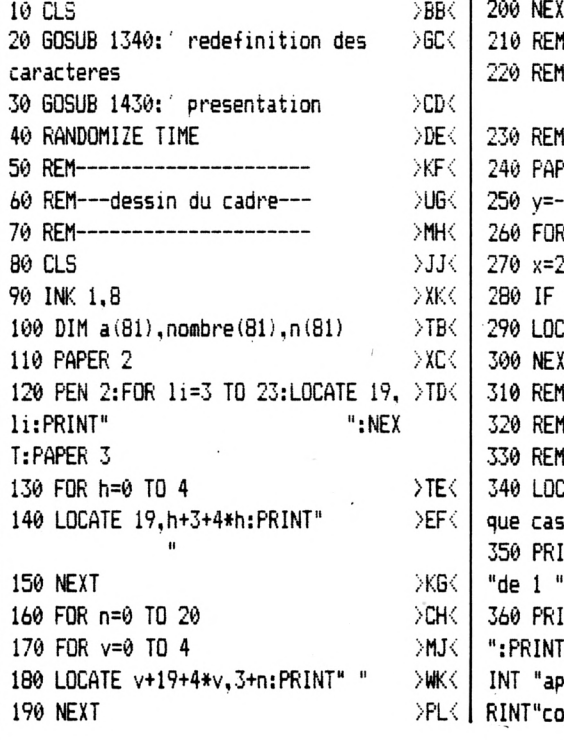

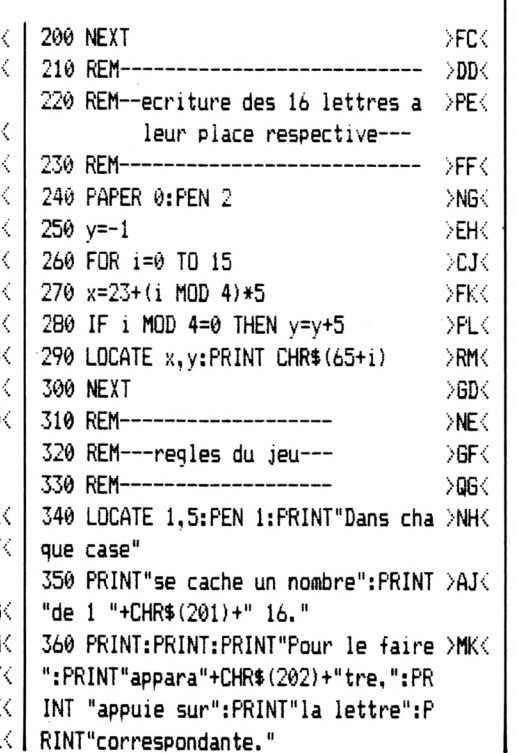

370 PRINT:PRINT:PRINT"Evidemment.": >BL< PRINT"les nombres": PRINT"doivent ap para"+CHR\$(202)+"tre":PRINT"dans 1' ordre." 380 CALL &BB06 >YM 390 FOR ef=5 TO 20:LOCATE 1, ef: PRIN >BN< T" ":NEXT 400 PEN 2:LOCATE 1,4:PRINT"On peut >JE< jouer "+CHR\$(201): PRINT" un ou deux joueurs" 410 PRINT:PRINT:PRINT"Combien "+CHR >LF<  $$(204)$  + "tes-vous": PRINT" (1 ou 2)  $2<sup>n</sup>$ 420 PEN 1  $>$ NG $<$ 430 k\$=INKEY\$:IF k\$="" THEN 430  $>$ FH $<$ 440 IF k\$="1" THEN 450 ELSE 470  $\lambda$ xJ 450 LOCATE 8,10: PRINT k\$:nj=1: flag= >TK< 1: PRINT: PRINT: PRINT"Quel est ton no  $a$   $?$ ": $PRINT$ 460 xx=POS(#0):yy=VPOS(#0):GOSUB 16 >CL< 90:n\$(1)=nn\$:GOTO 530 470 IF k\$="2" THEN 480 ELSE 430 >AM< 480 LOCATE 8,10:PRINT k\$:nj=2:PRINT >WN< :PRINT:PRINT:PRINT:PRINT"Nom du jou eur N"+CHR\$ (205) +" 1" 490 xx=POS(#0):yy=VPOS(#0):GOSUB 16 >MP< 90:n\$(1)=nn\$ 500 PRINT:PRINT"Nom du joueur N"+CH >LF< R\$(205)+" 2" 510 xx=POS(#0):yy=VPOS(#0):GOSUB 16 >ZG< 90:n\$(2)=nn\$:GOTO 530 520 60TO 430  $>UH$ 530 nj=nj-1:FOR w=1 TO 1000:NEXT w: >VJ< FOR ef=4 TO 24:LOCATE 1.ef:PRINT SP ACE\$ (18): NEXT 540 IF k\$="1" THEN LOCATE 1,8:PRINT >VK< "A toi de jouer, ":PRINT UPPER\$(n\$): GOTO 570 550 no=no+1:LOCATE 1,8:PRINT"A toi >DL< de jouer, ": PRINT UPPER\$ (n\$ (no)) 560 REM---------------------------->MM< 570 REM---attribution d'un nombre DCNK par case---580 REM------------------>PPK 590 LOCATE 1,1 DEQK 600 FOR a=0 TO 15 >RG  $610$  nombre (a) = a **DAHK** 620 NEXT >MJ<  $630$   $v=16$ **DNKK** 640 FOR a=0 TO 15  $>$ WL $<$ 650  $x = INT (RND(1) *v) + 1$ DCMK  $660$  d=nombre(x)+1  $>$  JN $<$  $670 n(a)=d$ DEPK. 680  $nonbre(x) = nonbre(v): v=v-1$ >CQ< 690 NEXT >VR< 700 REM----**ЖНК** 710 REM---programme principal--->FJ< 720 REM---------------------------**>MK<** 730 nombjuste=1  $>$ TL $<$ 

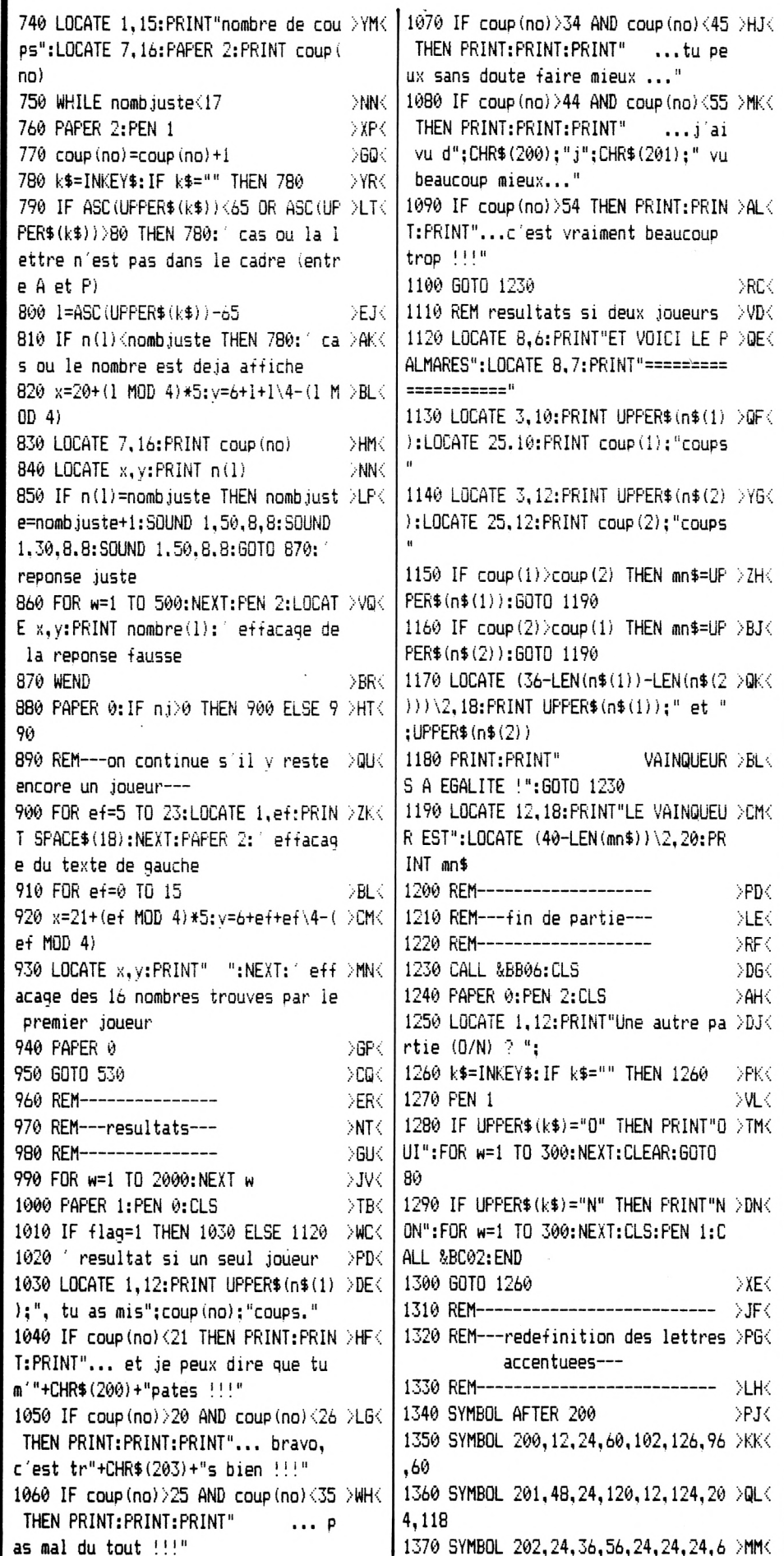

Ιø 1380 SYMBOL 203, 48, 24, 60, 102, 126, 96 > BNK .60 1390 SYMBOL 204,24,36,60,102,126,96 >AP< .60 1400 SYMBOL 205, 48, 120, 72, 120, 48  $>$  XF $<$ 1410 RETURN  $>$ MG $<$ 1420 REM-----------------DVHK 1430 REM---presentation--->NJ 1440 REM----------------->XK< 1450 MODE 0  $>0$ L $<$ 1460 INK 2,11,24:INK 3,6,19:INK 4,1 DDMK  $6.17$ 1470 FOR t=0 TO 360 STEP 5:ORIGIN 3 >FN< 20,300:GRAPHICS PEN t MOD 3+2:DRAW COS(t) \*250, SIN(t) \*80: NEXT 1480 ORIGIN 0,0:GRAPHICS PEN 1  $\mathsf{DPC}$ 1490 tit\$=" E R I O M E M" DMQ 1500 TAG  $\geq$ EG $\leq$ 1510 FOR j=0 TO 14 STEP 2  $\rightarrow$ BH $\leftarrow$ 1520 FOR i=1 TO 390-18\*j STEP 5  $>EJ$ 1530 FRAME **DNKK** 1540 MOVE i, 166: PRINT MID\$ (tit\$, j+1 )KL<  $.2)$ : 1550 NEXT i, j DAMK. 1560 TAGOFF  $>$  ZN $<$ 1570 FOR mu=1 TO 18 DLPK 1580 READ note, duree DYQK. 1590 SOUND 1, note, duree: SOUND 2, no+ >ZR< 5, duree: SOUND 4, note+1, duree 1600 NEXT  $>$ NH $<$ 1610 DATA 80, 24, 0, 4, 80, 12, 0, 4, 80, 12 >KJ<  $, 0, 4, 80, 24, 0, 4, 80, 24$  $1620$  DATA 71,48,80,48 DEKK. 1630 DATA 0.4.80.24.60.24.80.24.89. >TL< 24, 95, 24, 80, 36 1640 FOR w=1 TO 2000:NEXT w  $>DM<$ 1650 MODE 1  $>$ UN $<$ 1660 INK 2,20:INK 3,6:BORDER 11  $\sum$  DP  $\leq$ 1670 RETURN DWQ< 1680 ' rentree des noms par INKEY\$ >JR< 1690 curtr\$=CHR\$(22)+CHR\$(1)+CHR\$(9)HT{ 5)+CHR\$(22)+CHR\$(0) 1700 nn\$="":k\$="":CLEAR INPUT >DJ∈ 1710 LOCATE xx, yy: PRINT curtr\$ **EXKS** 1720 WHILE k\$<>CHR\$(13)  $\sum_{i=1}^{n}$ 1730 k\$=INKEY\$:IF k\$="" THEN 1730 **DUM** 1740 IF LEN(nn\$)>16 THEN 1780 DBNK | 1750 IF k\$=CHR\$(127) AND nn\$<>"" TH >CP< EN LOCATE xx+LEN(nn\$), yy: PRINT CHR\$  $(8)$ +" ":nn\$=LEFT\$(nn\$,LEN(nn\$)-1) 1760 kk\$=UPPER\$(k\$):ask=ASC(kk\$):IF >XQ<  $(ask>64$  AND  $ask<91$ ) OR ask=32 OR a sk=45 THEN nn\$=nn\$+k\$ 1770 LOCATE xx, yy: PRINT nn\$+curtr\$ >KR< 1780 WEND DETK. 1790 LOCATE xx+LEN(nn\$), yy: PRINT" ">TU< 6,56,24,24,24,6 >MM< | 1800 RETURN  $> 20K$ 

DRCK.

 $\mathsf{coup}\left(1\right);$  "coups

 $coup(2);$  "coups

VAINQUEUR > BL<

>PD<⊤

DLEK.

 $>$ RF $\leq$ 

 $\geq$ DG $\leq$ 

 $\geq$ AH $\lt$ 

 $\rightarrow$  PK (

∑VL ⊖

 $\times$ 

>PJ∈

------ )LH{

### **INTERNATIONS** *les complices de vos Amstrad*

### **extension 256 K**

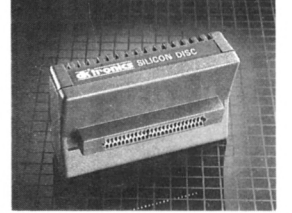

**Version RAM ; augmente de 256 <sup>K</sup> la capacité mé moire de votre CPC version silicon disk; permet le travail sur fichiers comme sur un disque normal mais avec un temps**

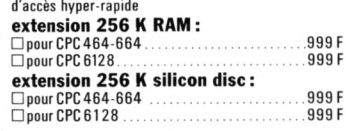

### <sup>i</sup> XEZmXT. ' ! JJ \*\*\*\*\*\*\*\*\*\*\*\*\*\*\*\*\*\*\*\*\*\*\*\*\*\*\*\*\*\*\*

**Extension 64 K**

Avec cette extension votre CPC 464 (ou 664) pourra.<br>Iui aussi, faire tourner DBASE II, multiplan ou sim**plement vous permettre d'être moins "à l'étroit " pour vos propres programmes Extension 64 K ;**

**extension 64 <sup>K</sup> ........499F**

### **Synthétiseur vocal Crayon optique**

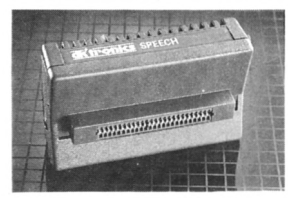

**Grâce à ce synthétiseur votre Amstrad va enfin pouvoir s'exprimer. Très simple à programmer il donnera** un "plus" de qualité à vos programmes. Son origine<br>anglaise lui vaut de conserver cet accent même lors **qu'il parle en français. Livré avec haut-parleur. synthétiseur vocal (avec logiciel en ROM) :**

**pourCPC6128................................. pourCPC464-664 ........................ synthétiseur vocal (avec logiciel en cassette) : pourCPC464-664 .......................... . 499 <sup>F</sup> 499 <sup>F</sup> 449 <sup>F</sup>**

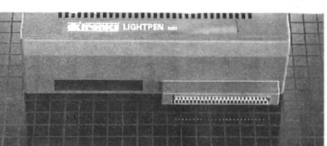

**Exploitez pleinement et facilement les capacités graphi**ques de votre Amstrad. Avec ce crayon vous dessi<br>nerez encore plus facilement que sur du papier grâce à **de nombreuses fonctions (cercle, ligne, carré, trait fin. gras, aérographe...). Vous pourrez même signer vos chefs d'œuvre !**

**crayon optique (avec logiciel en ROM) : pourCPC464664 ........................ 299F pour CPC6128 ......................................................299F crayon optique (avec logiciel sur cassette) : pourCPC464664 269 <sup>F</sup>**

### **extension 256 K RAM**

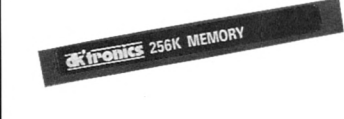

**Que ce soit en traitement de texte, gestion de fichier** ou tout autre application cette extension mémoire vous<br>permettra d'être plus "à l'aise" et vous évitera d'in**cessants accès disque. extension 256 K: 1999F** 

### **Interface manette -> synthétiseur**

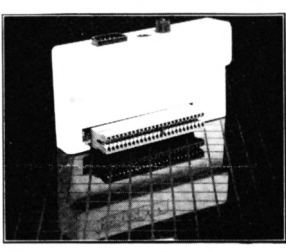

**Interface joystick \* contrôleur de son:** En plus de la possibilité de brancher un joystick, vous<br>avez la possibilité de créer des sons ou de la musique sur 3 canaux et 8 octaves. De plus un port entrée/<br>sortie vous permet le contrôle d'appareils externes. **Interface manette + synthétiseur : □pourPCW 499F**

**Interface manette**

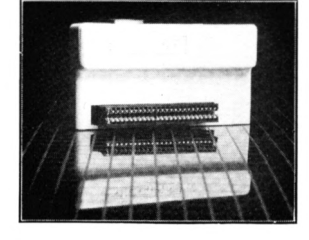

**Enfin vous allez pouvoir jouer sans "tricoter" avec vos doigts sur le clavier. Vous pourrez également utiliser le joystick dans votre propres programmes que ce soit en basic ou sous CP/M. Interface manette :**

**interface joystick PCW........................ □interface joystick +joystick magnum 449 <sup>F</sup> 399F**

### **extension horloge**

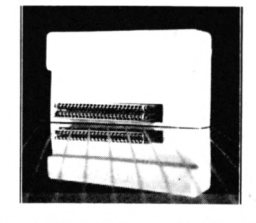

**Cette extension va vous permettre d'avoir en perma**nence non seulement l'heure à la seconde près mais éga<br>lement le jour de la semaine et la date du jour. De plus un système d'alarme programmable vous évitera<br>de rater l'heure de l'apéritif ou du film à la T.V. **Grâce à des piles (non fournies) cette extension restera active même lorsque vous aurez arrêté votre PCW et gardera en mémoire les instructions que vous aurez programmées dans ses 50 bytes de RAM non volatile.**

**extension horloge : pour PCW 499F**

"Tous les produits DK TRONICS pour Spectrum fonctionnent sur les modèles 48 K, 128 K et 128 K.<br>dernière minute : interface manette disponible

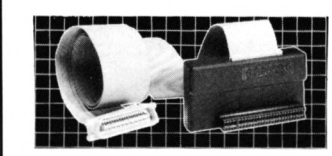

**Le complément indispensable de votre Spectrum. Vous allez enfin pouvoir utiliser les instructions LPRINT (ou L LIST) mais aussi faire des copies d'écran sur imprimante.**

**Interface centronics: interface centronic 399 <sup>F</sup>**

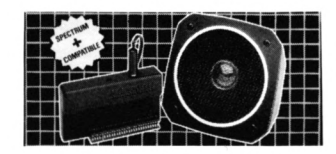

**Grâce à ce synthétiseur votre Spectrum va enfin** pouvoir vous parler. Très simple à utiliser, il vous<br>étonnera par sa capacité de parler en francais, alle**mand. espagnol, anglais... avec, malgré tout, un typique accent anglais. Livré avec haut-parleur. Synthétiseur vocal :**

**synthétiseurvocal 299F**

### **Interface centronics synthétiseur vocal Synthétiseur musical**

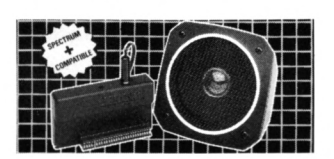

**Exploitez pleinement les capacités sonores et musicales de votre spectrum! Cette interface vous permettra de créer un bruit d'explosion ou de tir laser tout autant qu'une symphonie ou le dernier "tube" à la mode, livré avec haut-parleur. Synthétiseur musical :**

**synthétiseur musical 299F**

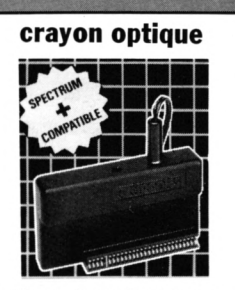

**Les capacités graphiques de votre spectrum sont** indéniables mais peu faciles à utiliser en basic. Grâce<br>à ce crayon optique vous aurez enfin le moyen de<br>réaliser des chefs d'œuvre. De nombreuses fonctions<br>(carré, cercle, colorer, effacer, fin, gras...) vous faci **literont la tâche et font de ce produit une bonne initiation au D.A.O.**

**Crayon optique: □crayon optique 249 <sup>F</sup>**

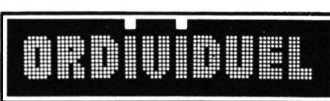

COMMENT COMMANDER : Cocher le(s) article(s) désiré(s) ou faites-en une liste sur une feuille à part - Faites le total + frais de port (20 F pour achats inférieurs à 500 F, 40 F de 500 à 1000 F, 60 F pour achat supérieur à JE POSSEDE: CCPC6128 CCPC464 CCPC664 CPCW8256 CPCW8512 CSPECTRUM48K CSPECTRUM128K **NOM**

22, rue de Montreuil 94300 VINCENNES - **Tél.: (1) 43.28.22.06** OUVERT DU MARDI AU VENDREDI de 10 h 30 à 13 h et de 15 h à 19 h, LE SAMEDI de 10 h 30 à 19 h

ADRESSE TÉL. CODE POSTAL VILLE

Mode de paiement :  $\Box$  chèque /  $\Box$  mandat /  $\Box$  contre-remboursement (prévoir 20 F de frais) - envoyer le tout à : **ORDIVIDUEL, 20**, rue de Montreuil 94300 VINCENNES.

**p E**

**C**

**T**

**R**

**U**

**M**

**P**

**C**

**C p**

**c**

## ET AVENTURE ... ARCADE PURE ET DURE!!!

COSA NOSTRA

WICROIDS

mia Ranna

T

**El Part El VIVIV** 

**DIED PARKS CONTROLL** 

HALL PRAS CAR KINJAIN

### THE LAST MISSION

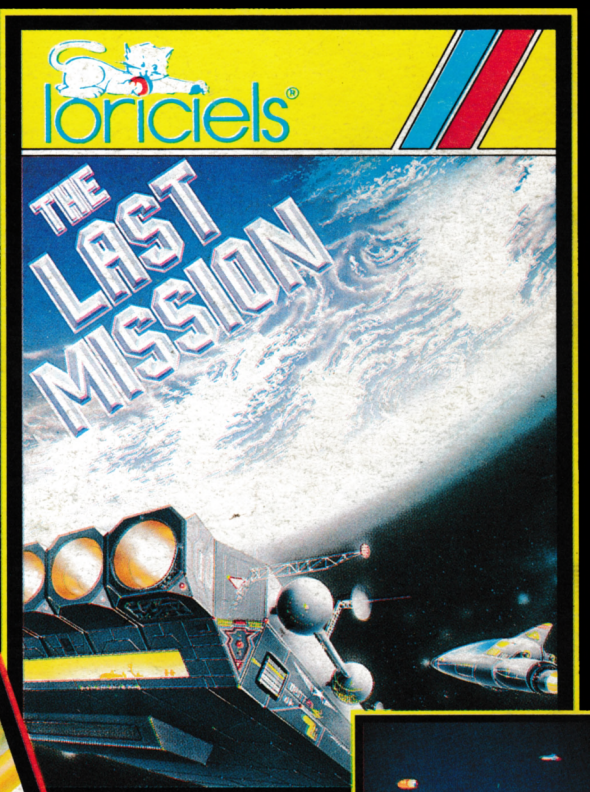

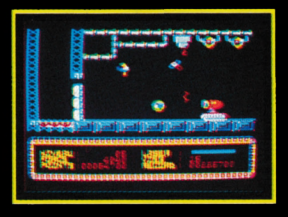

LIVINGSTONE **DISTRIBUES PAR LORICIELS** 81, RUE DE LA PROCESSION<br>92500 RUEIL TÉL.: (1) 47 52 18 18 - TELEX 631 748 F

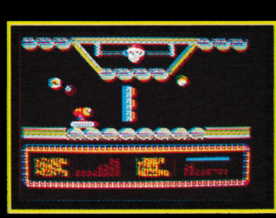

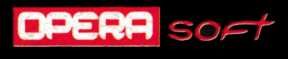